# Leçons  $T^{er}$  mav

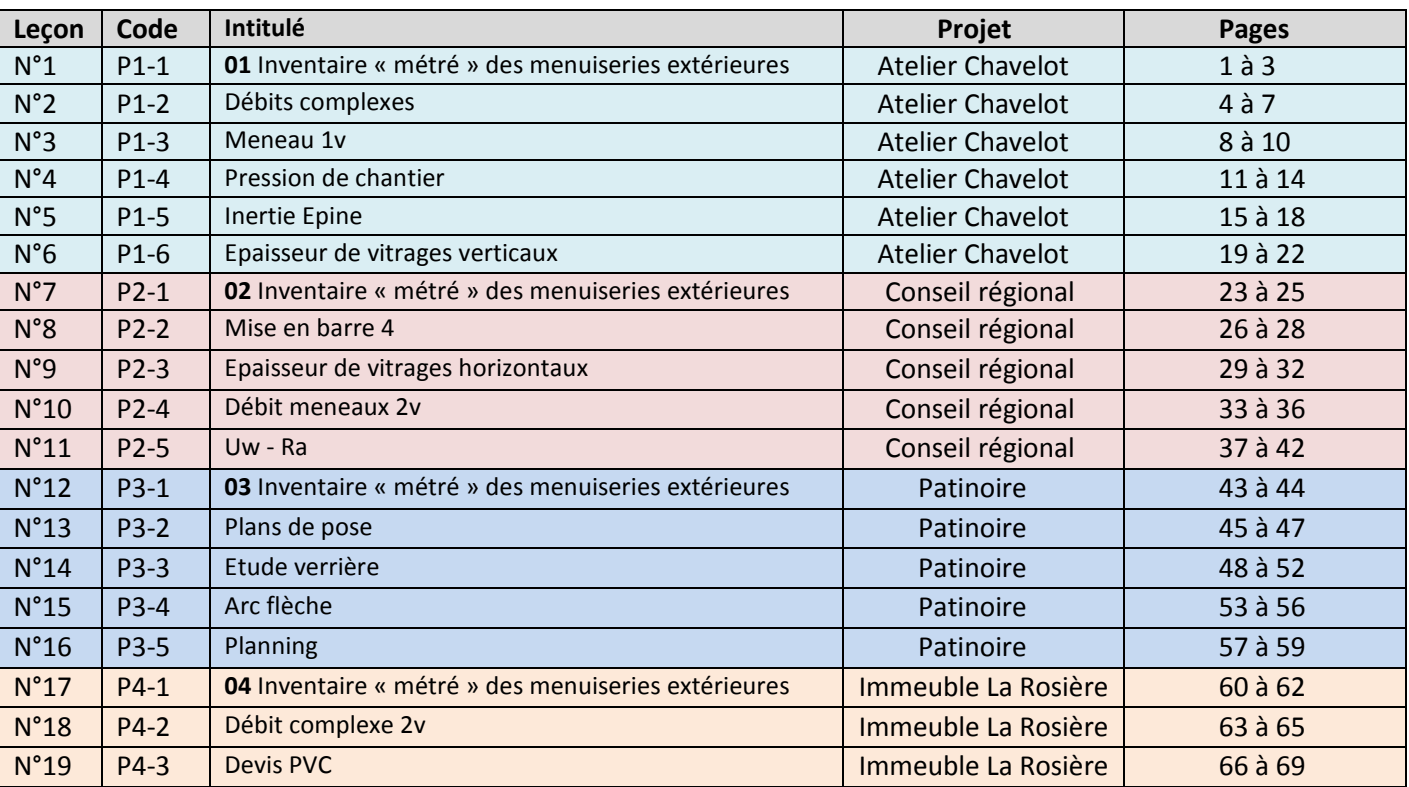

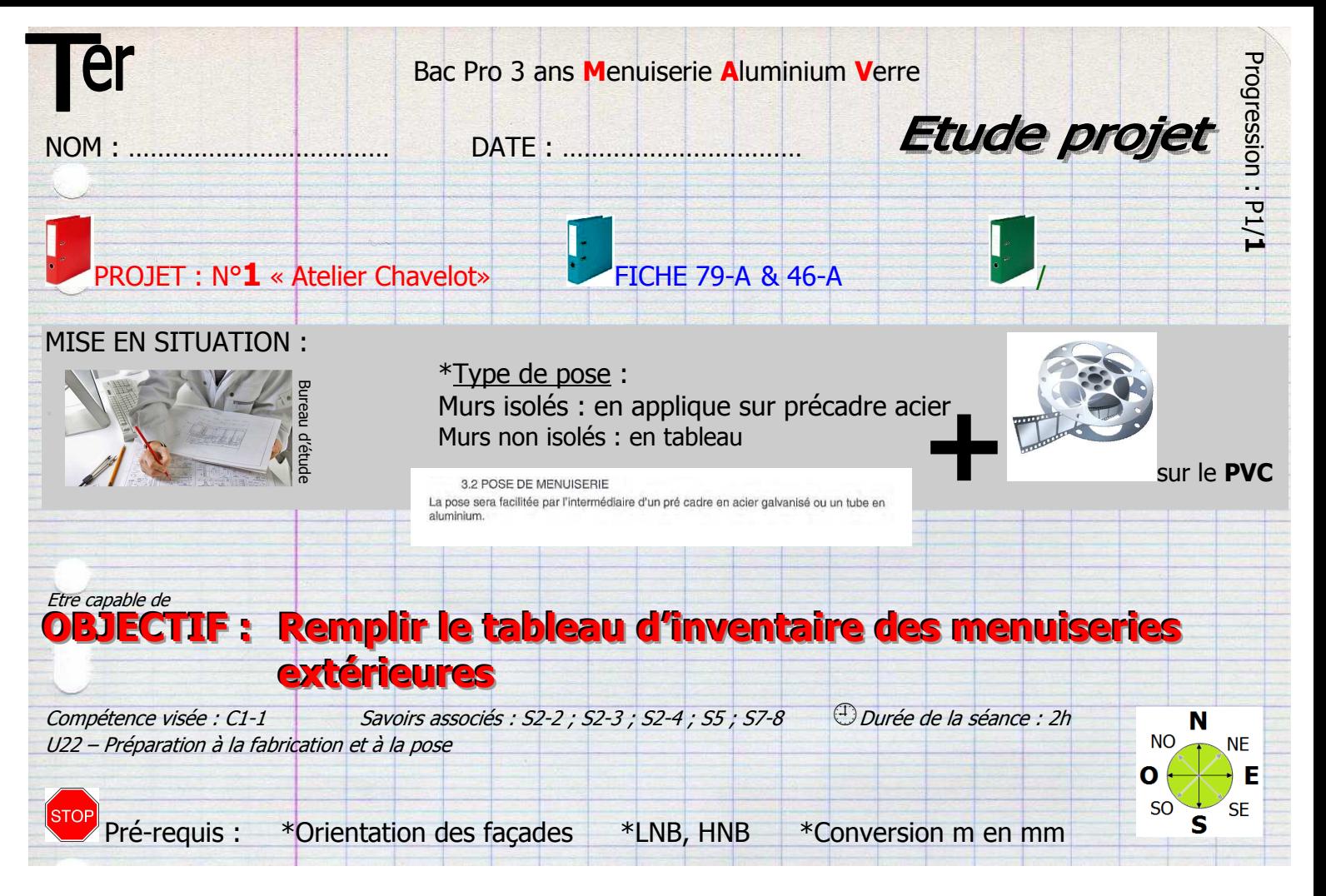

 I) EXERCICE RESOLU : Remplir le tableau d'inventaire des menuiseries du rez-de-chaussée (RdC) par **repères**

La première ligne du tableau vous est donnée :

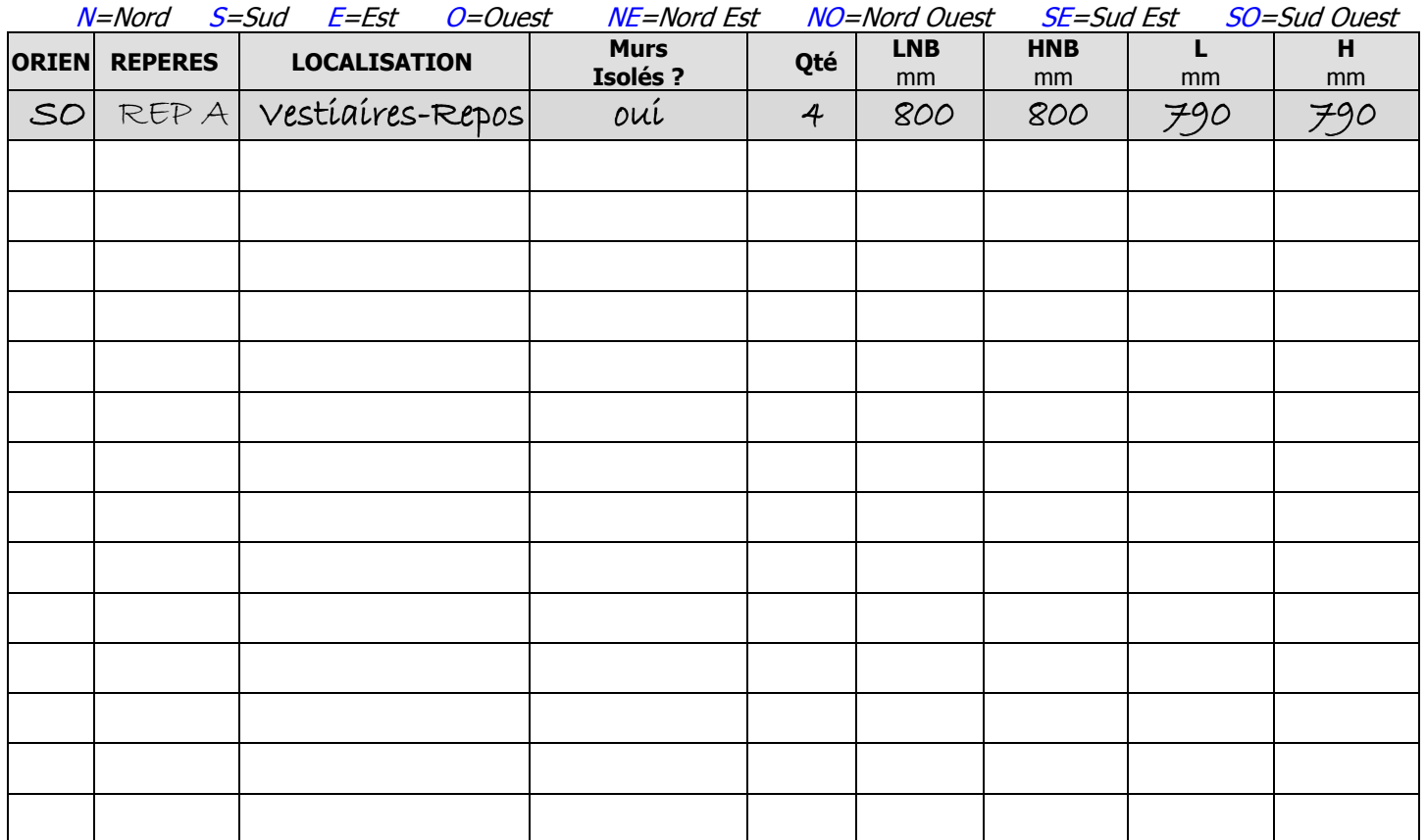

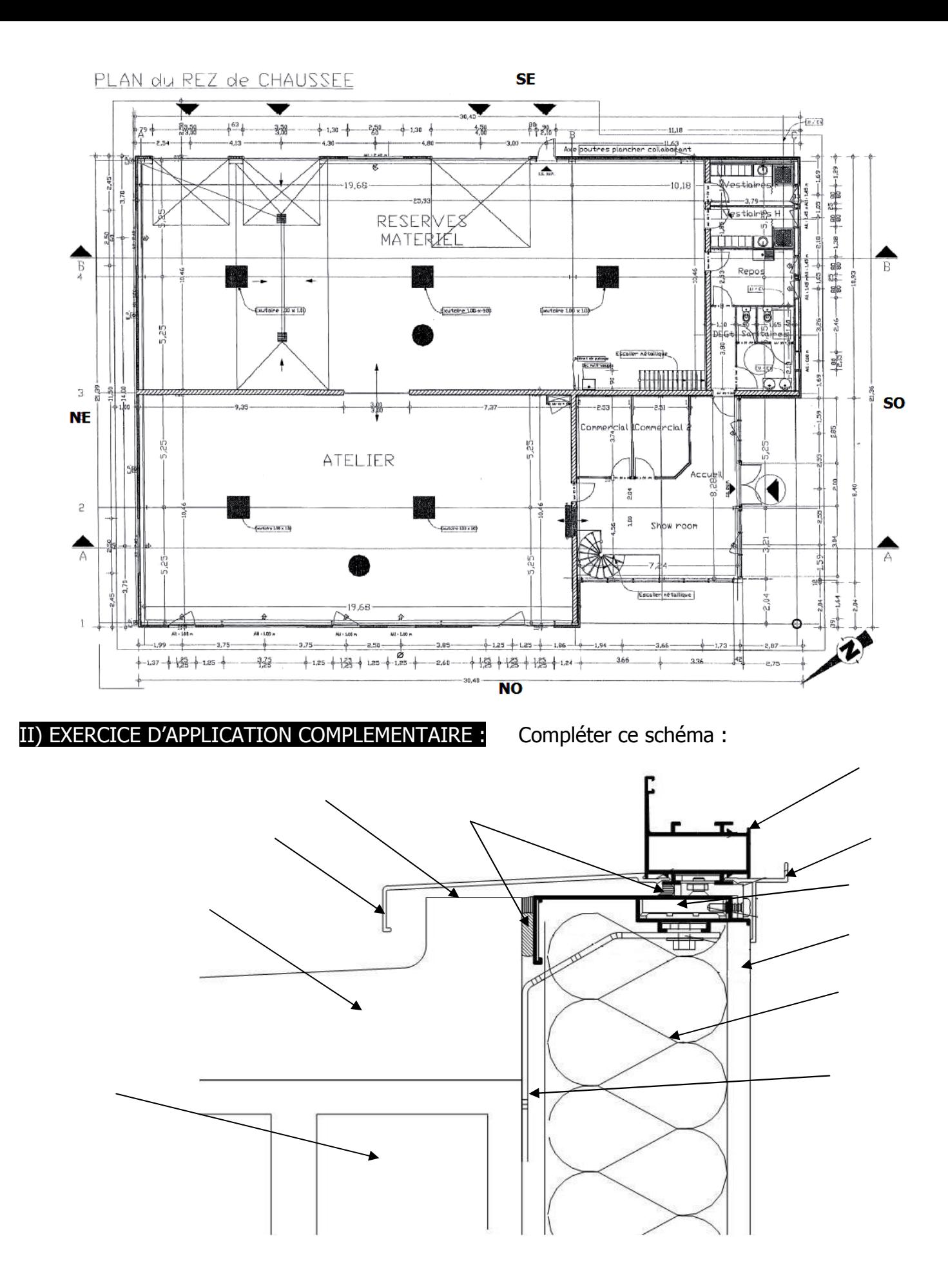

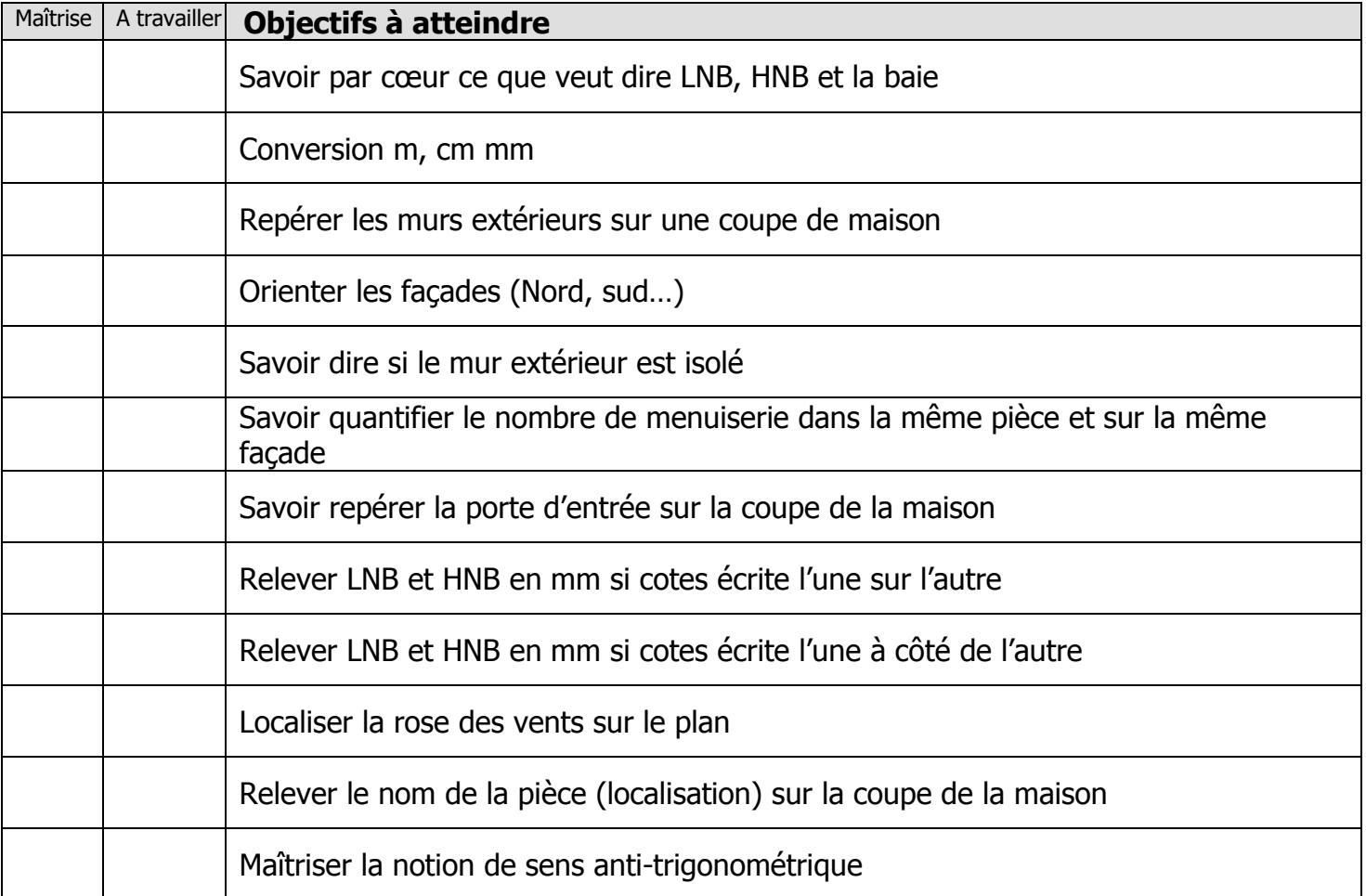

Exercices supplémentaires :

Il vous est possible de vous créer, vous-même, des exercices à faire :

- En trouvant des plans sur internet
- En changeant les valeurs données
- $\mathbf{r}$

En revanche, il vous sera IMPERATIF, de faire valider tous vos exercices par votre professeur avant le contrôle de la semaine prochaine afin d'être sur que votre travail est bon. Ainsi, vous serez sur de vous pour le contrôle.

# **OUESTIONS / REMAROUES**

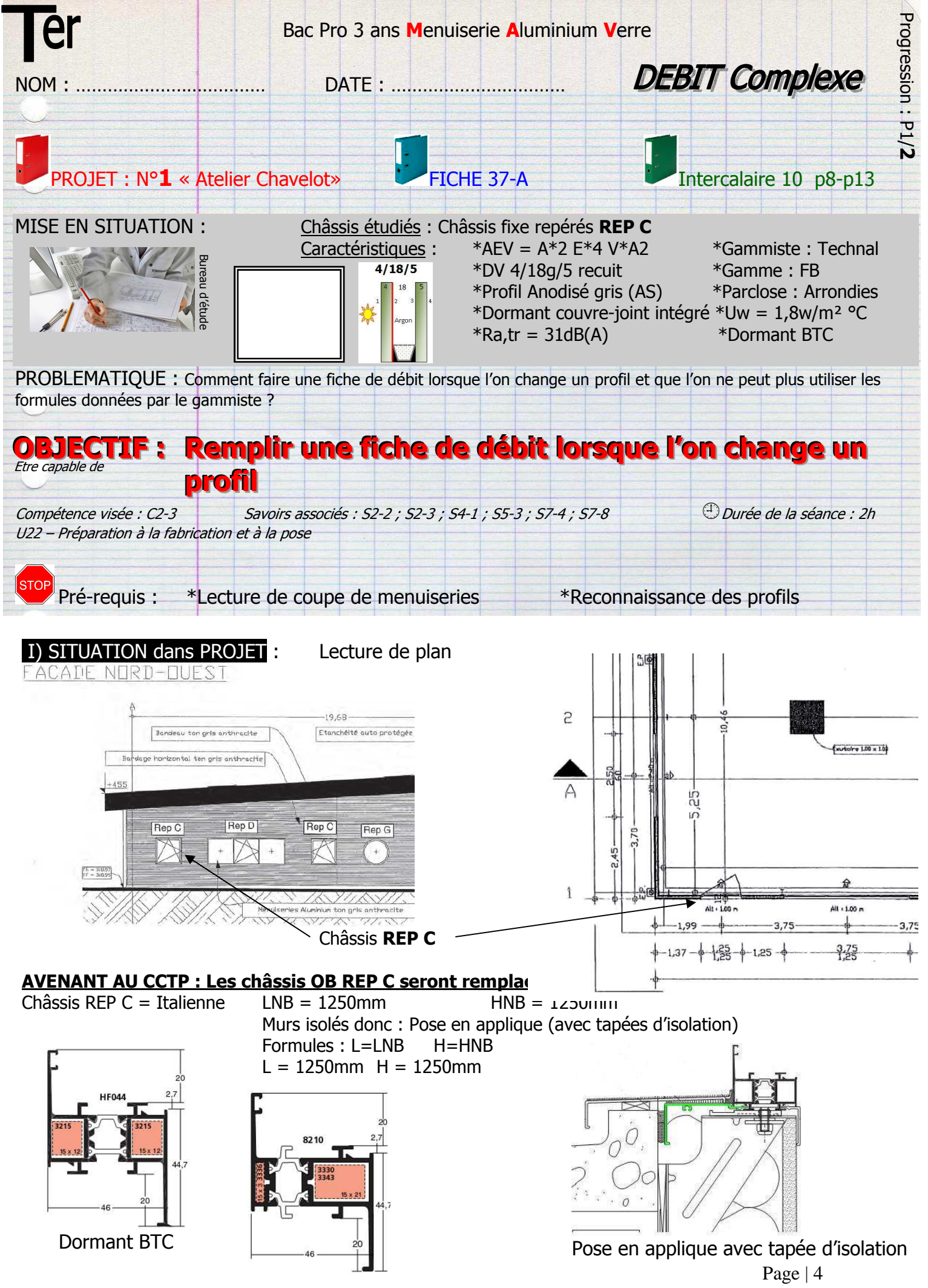

Débit complexe – Tmav – P1/2

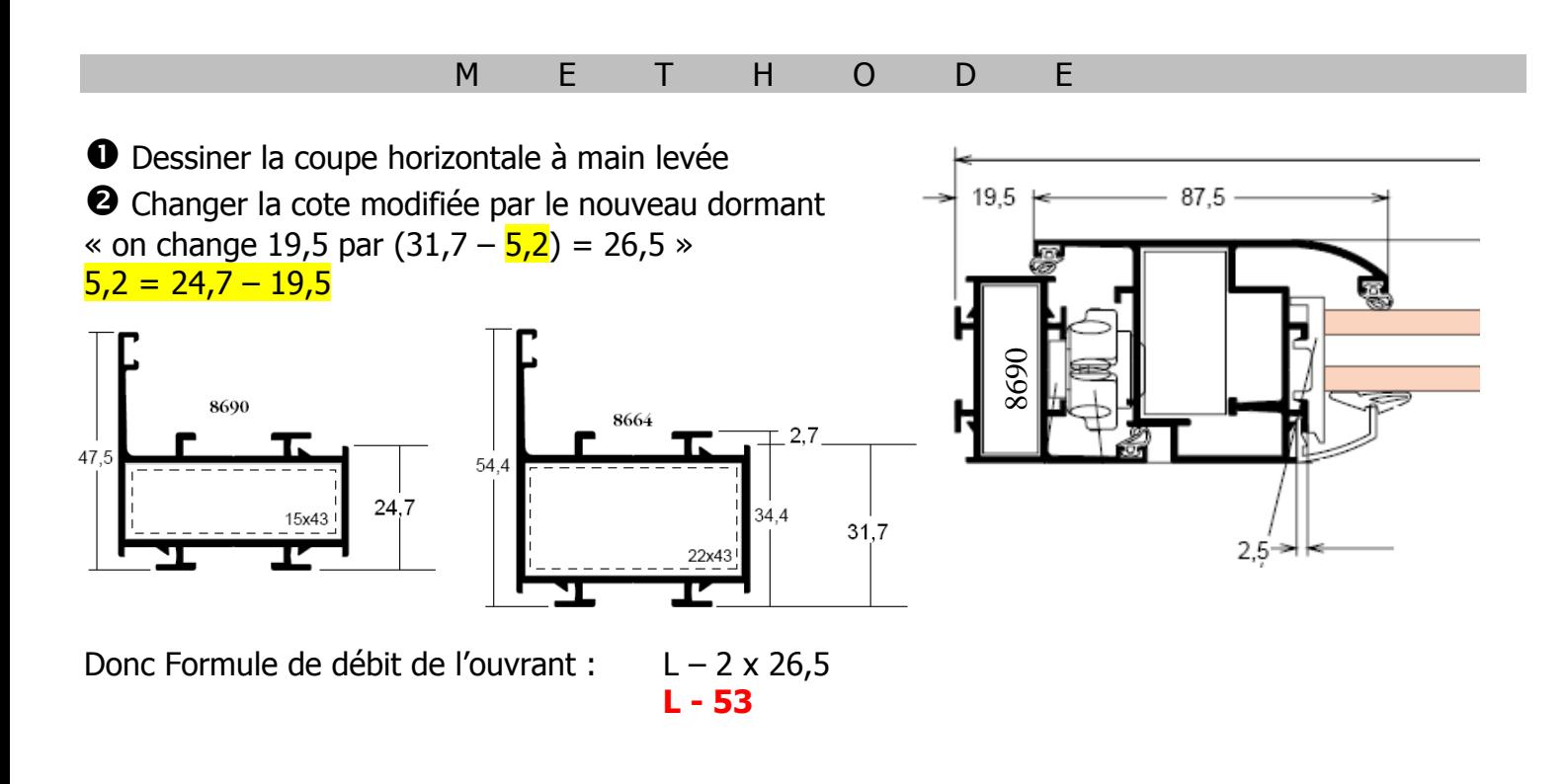

IIIa) EXERCICE D'APPLICATION ÈVALUÈ : Déterminer les formules de débit de l'ouvrant avec le dormant 8663

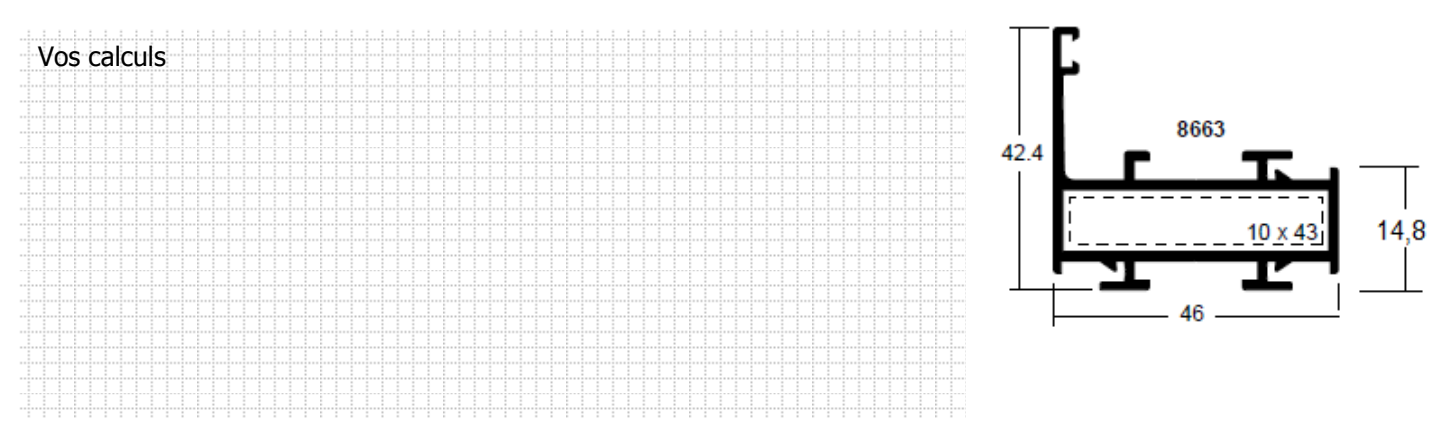

IIIb) EXERCICE D'APPLICATION ÈVALUÈ : Déterminer les formules de débit du vitrage avec le dormant 8663

Débit du vitrage : L – 190 avec le 8690

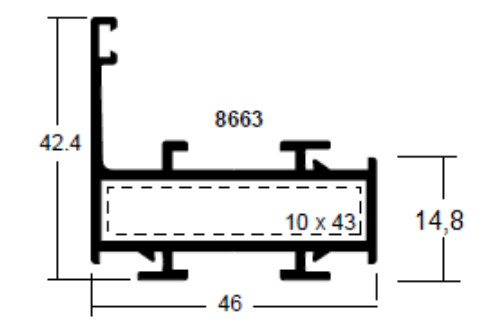

# IV) DEVOIRS MAISON :

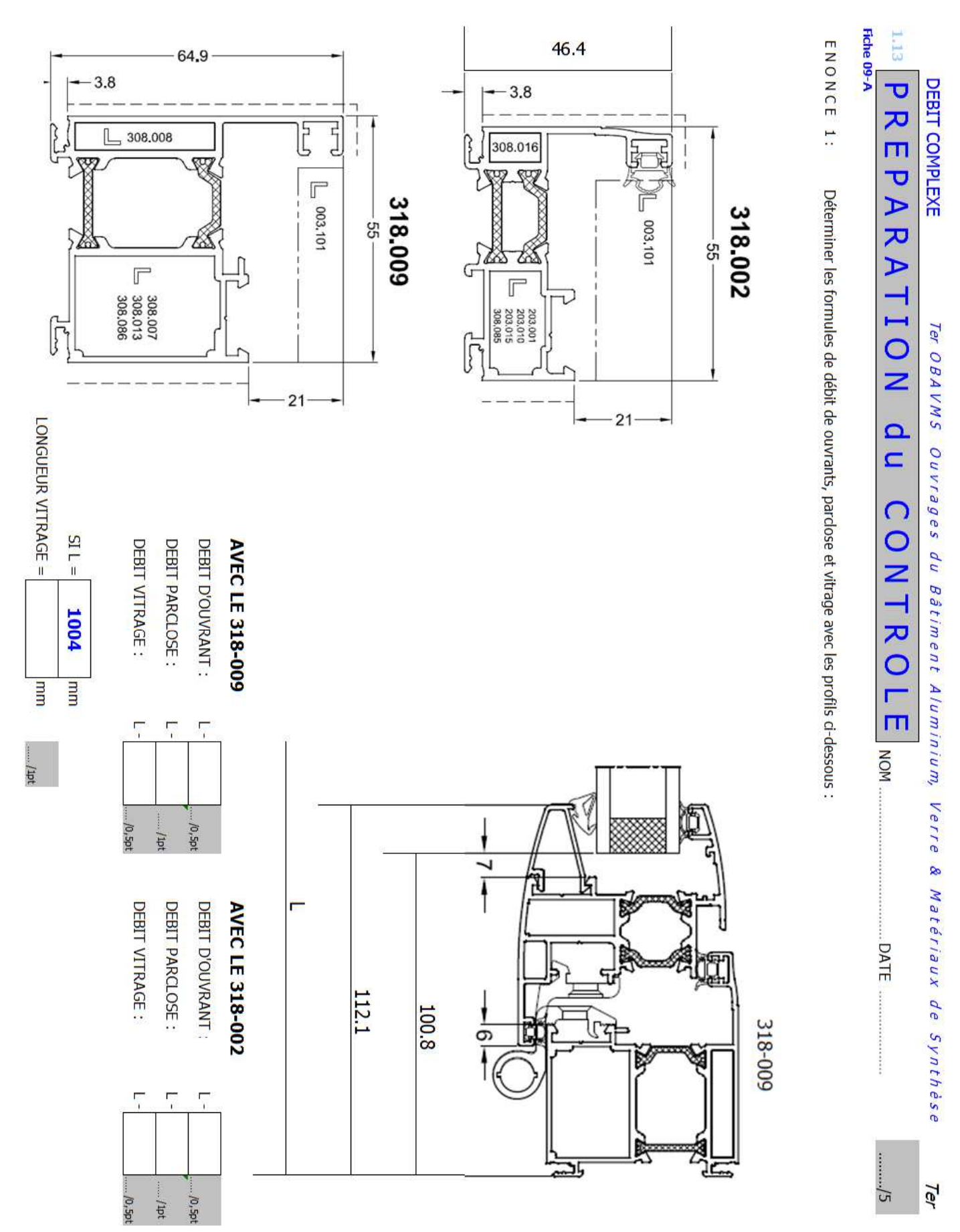

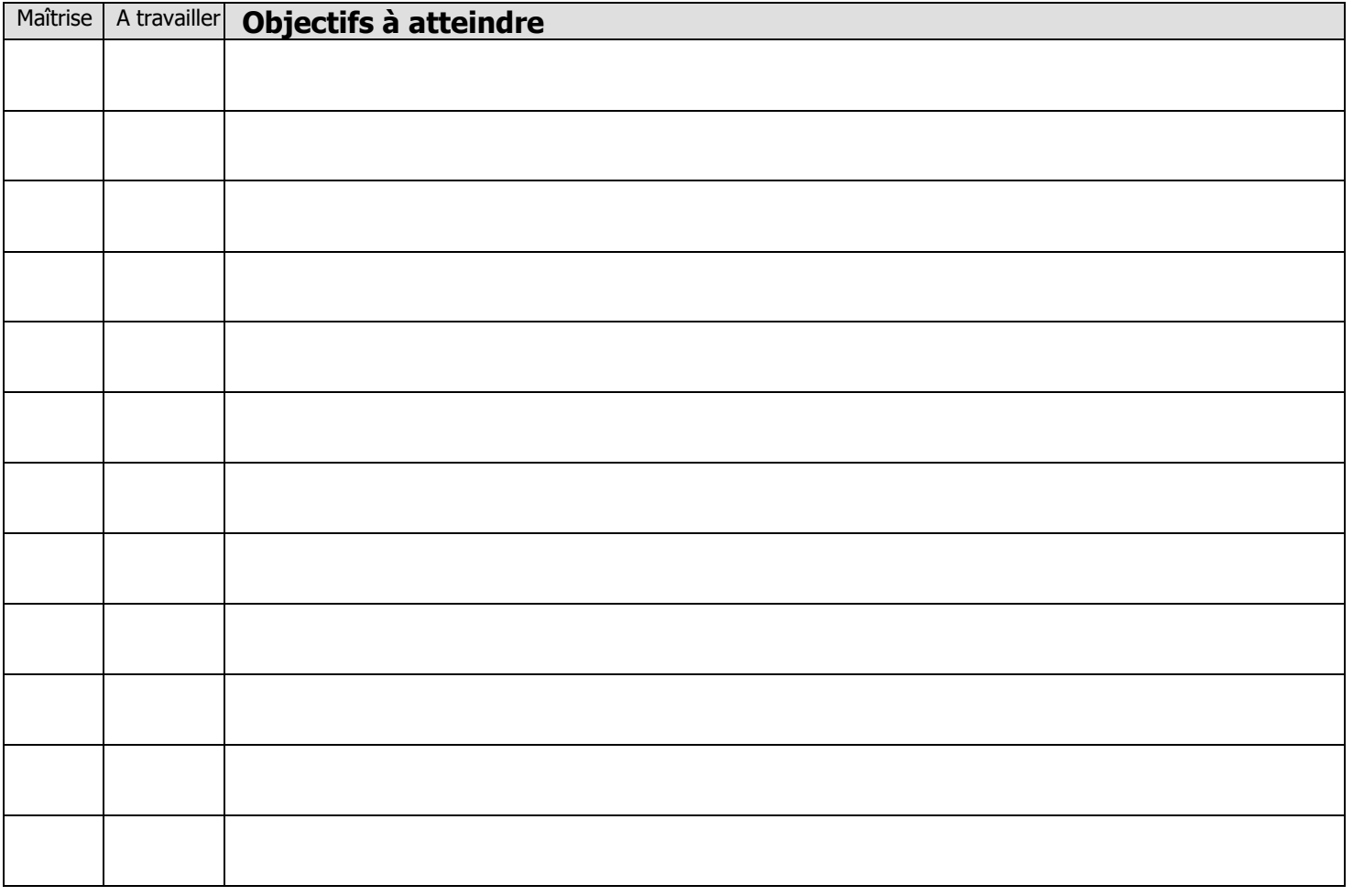

Exercices supplémentaires :

Il vous est possible de vous créer, vous-même, des exercices à faire :

- En trouvant des plans sur internet
- En changeant les valeurs données
- …

En revanche, il vous sera **IMPERATIF**, de faire valider tous vos exercices par votre professeur avant le contrôle de la semaine prochaine afin d'être sur que votre travail est bon. Ainsi, vous serez sur de vous pour le contrôle.

# **QUESTIONS / REMARQUES**

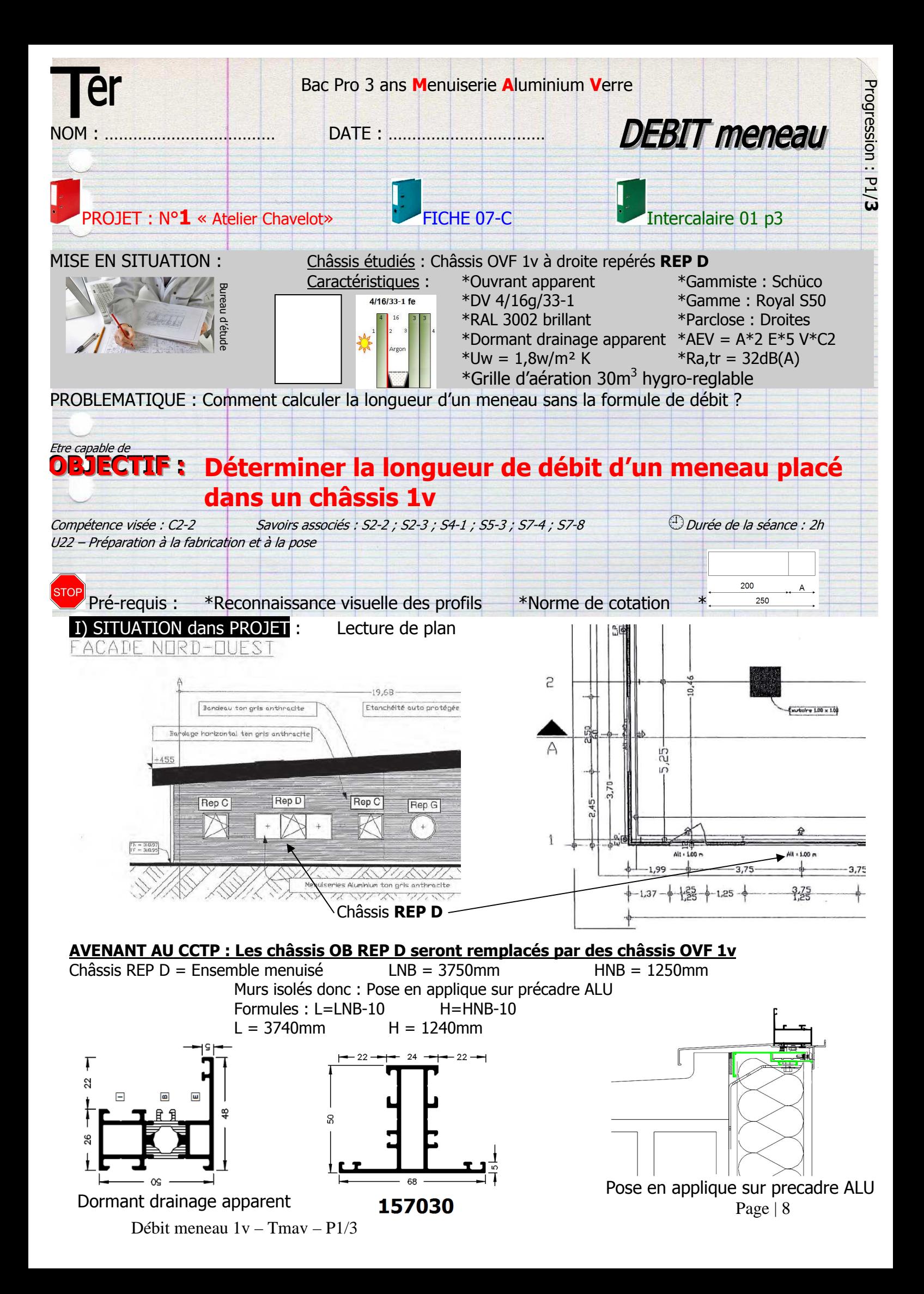

II) EXERCICE RÈSOLU : Calculer la longueur du meneau et de la traverse intermédiaire placée dans l'ouvrant du châssis REP D :

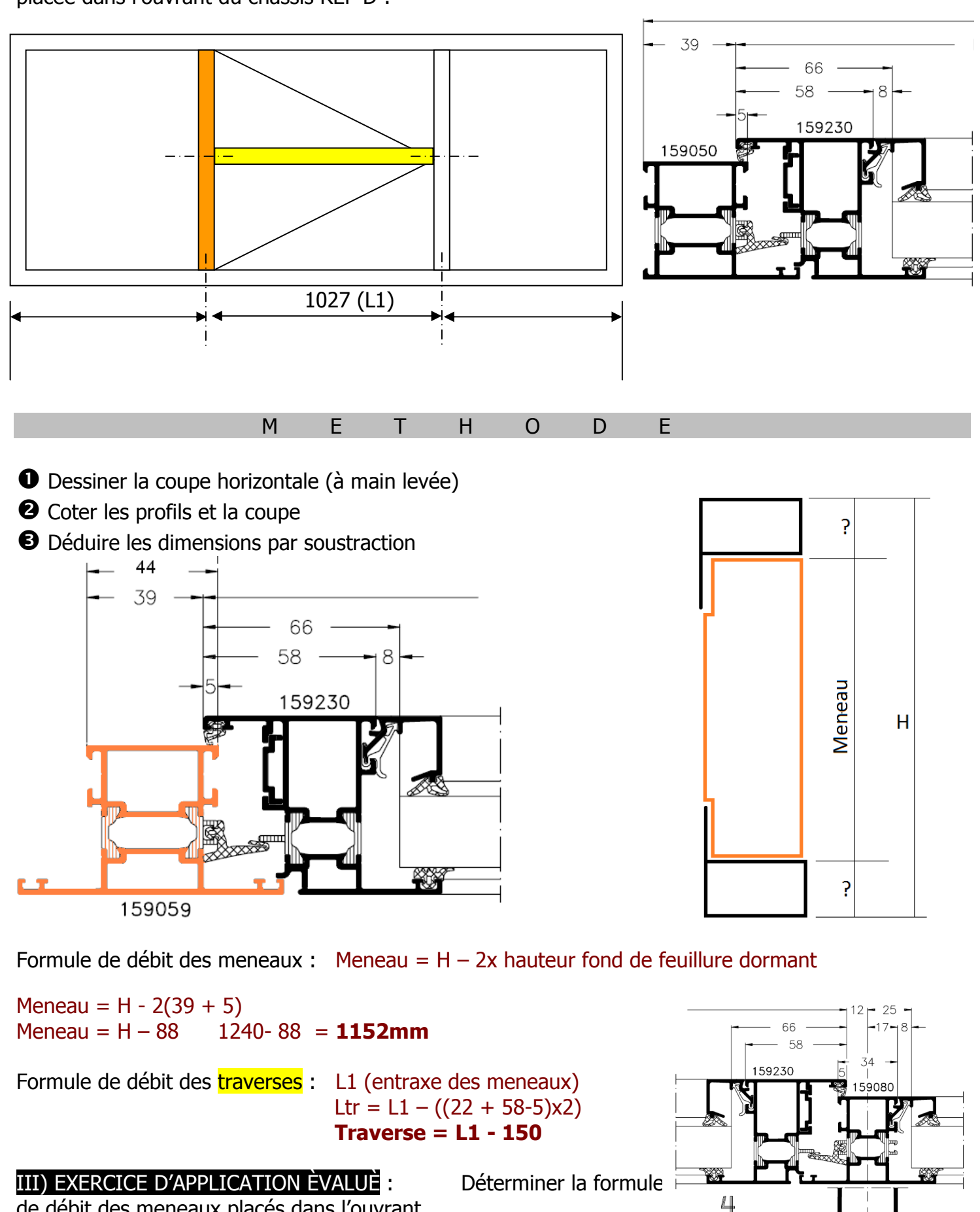

de débit des meneaux placés dans l'ouvrant

59200

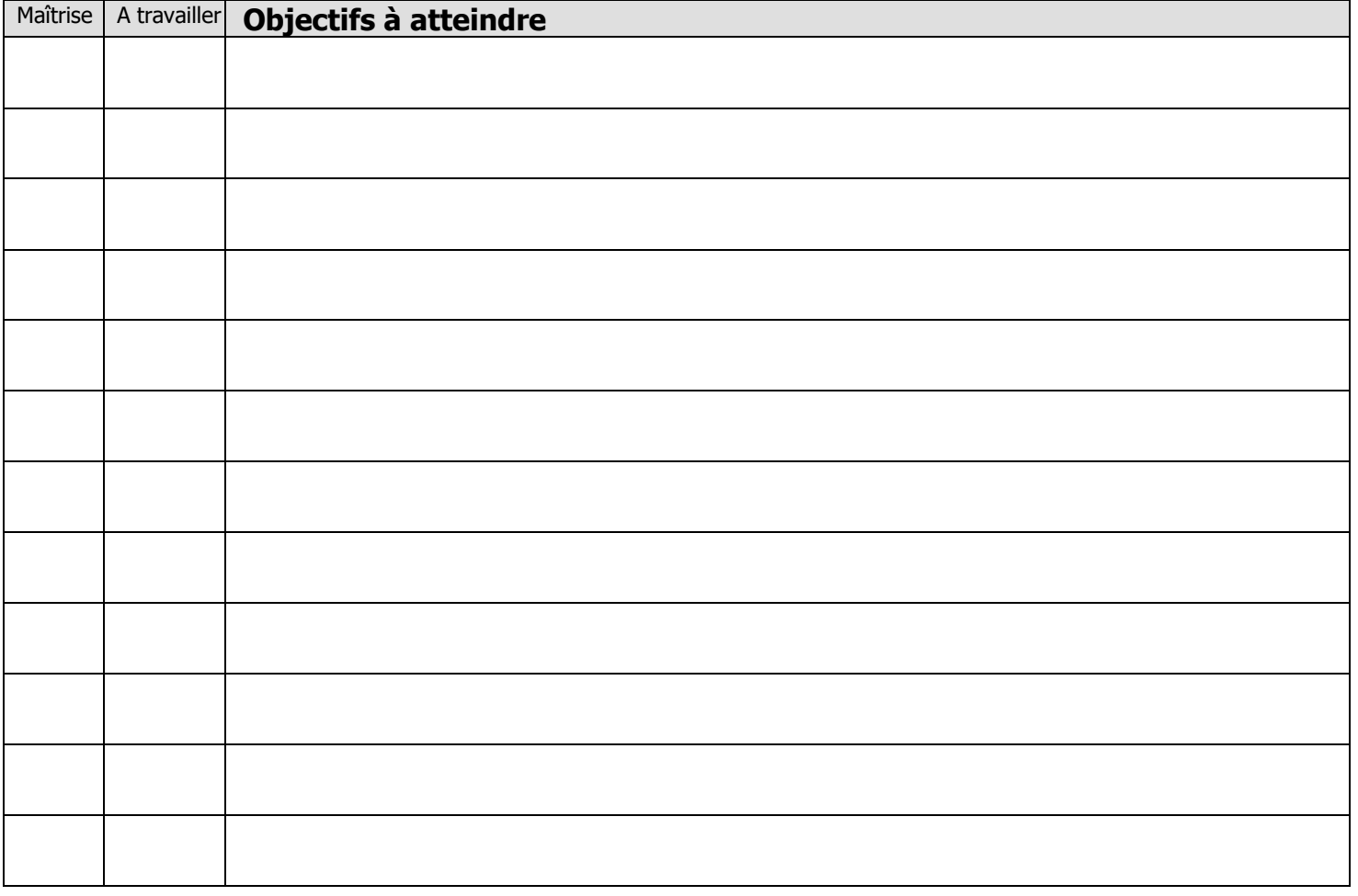

Exercices supplémentaires :

Il vous est possible de vous créer, vous-même, des exercices à faire :

- En trouvant des plans sur internet
- En changeant les valeurs données
- …

En revanche, il vous sera **IMPERATIF**, de faire valider tous vos exercices par votre professeur avant le contrôle de la semaine prochaine afin d'être sur que votre travail est bon. Ainsi, vous serez sur de vous pour le contrôle.

# **QUESTIONS / REMARQUES**

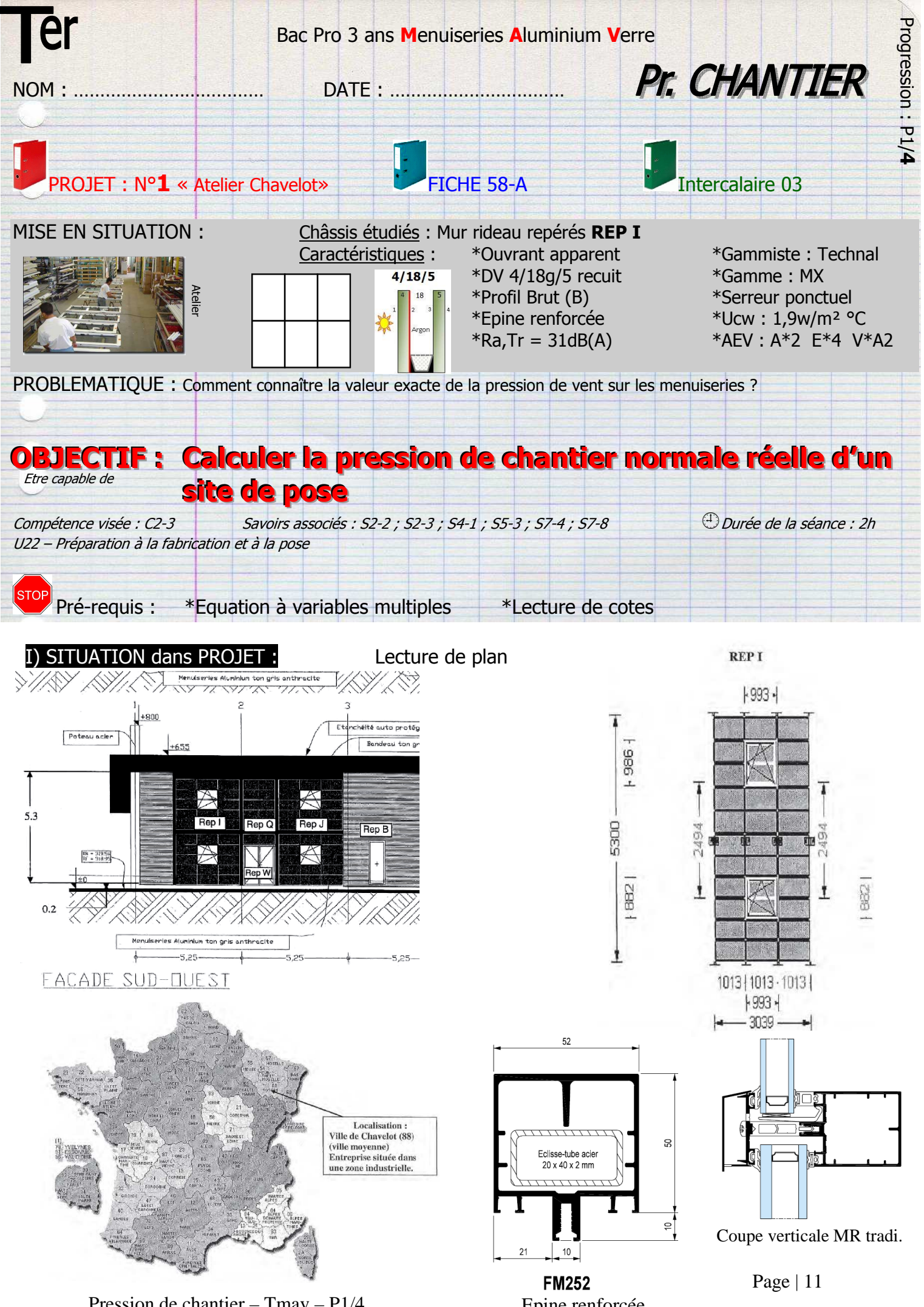

Pression de chantier – Tmav – P1/4

Epine renforcée

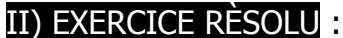

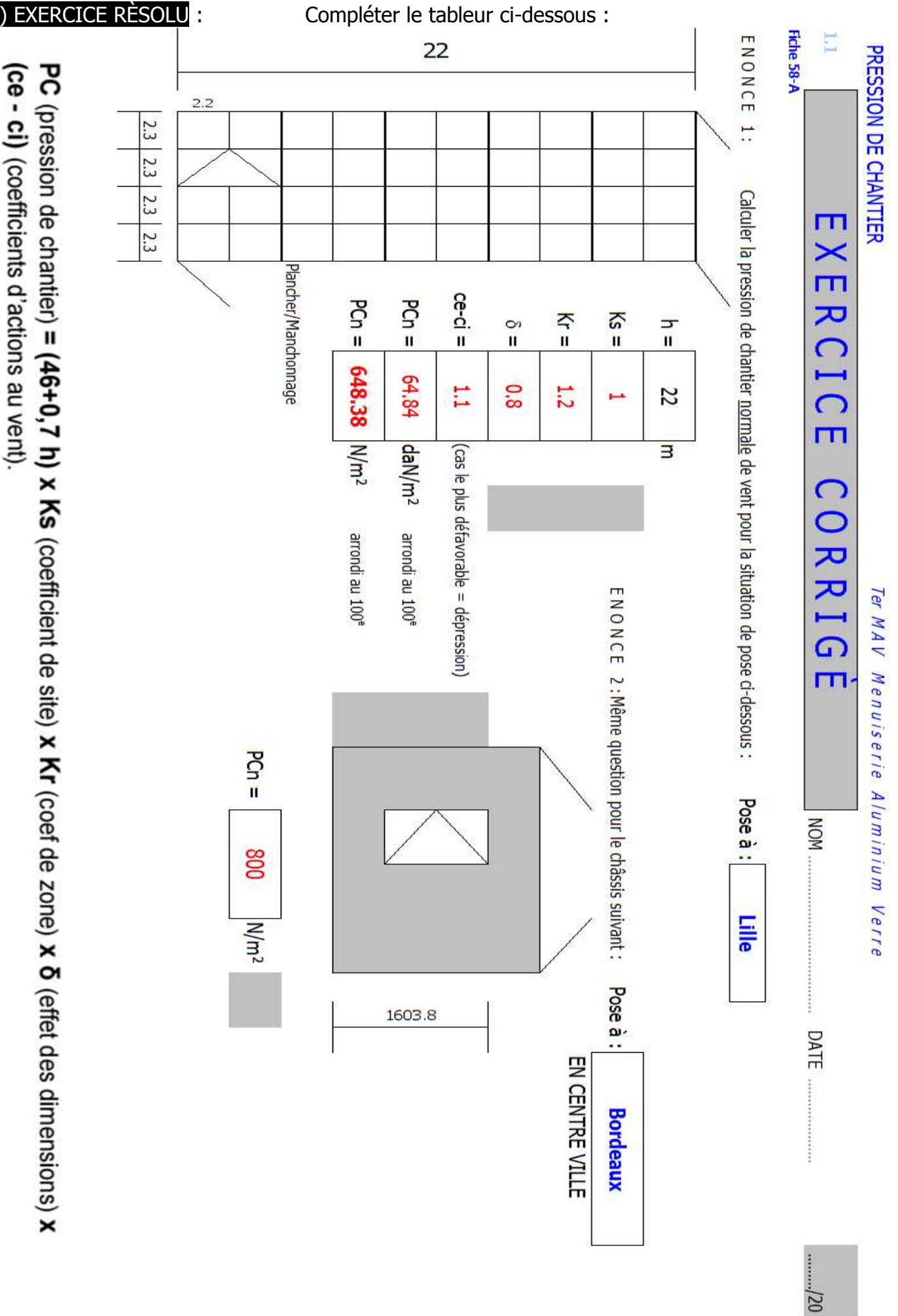

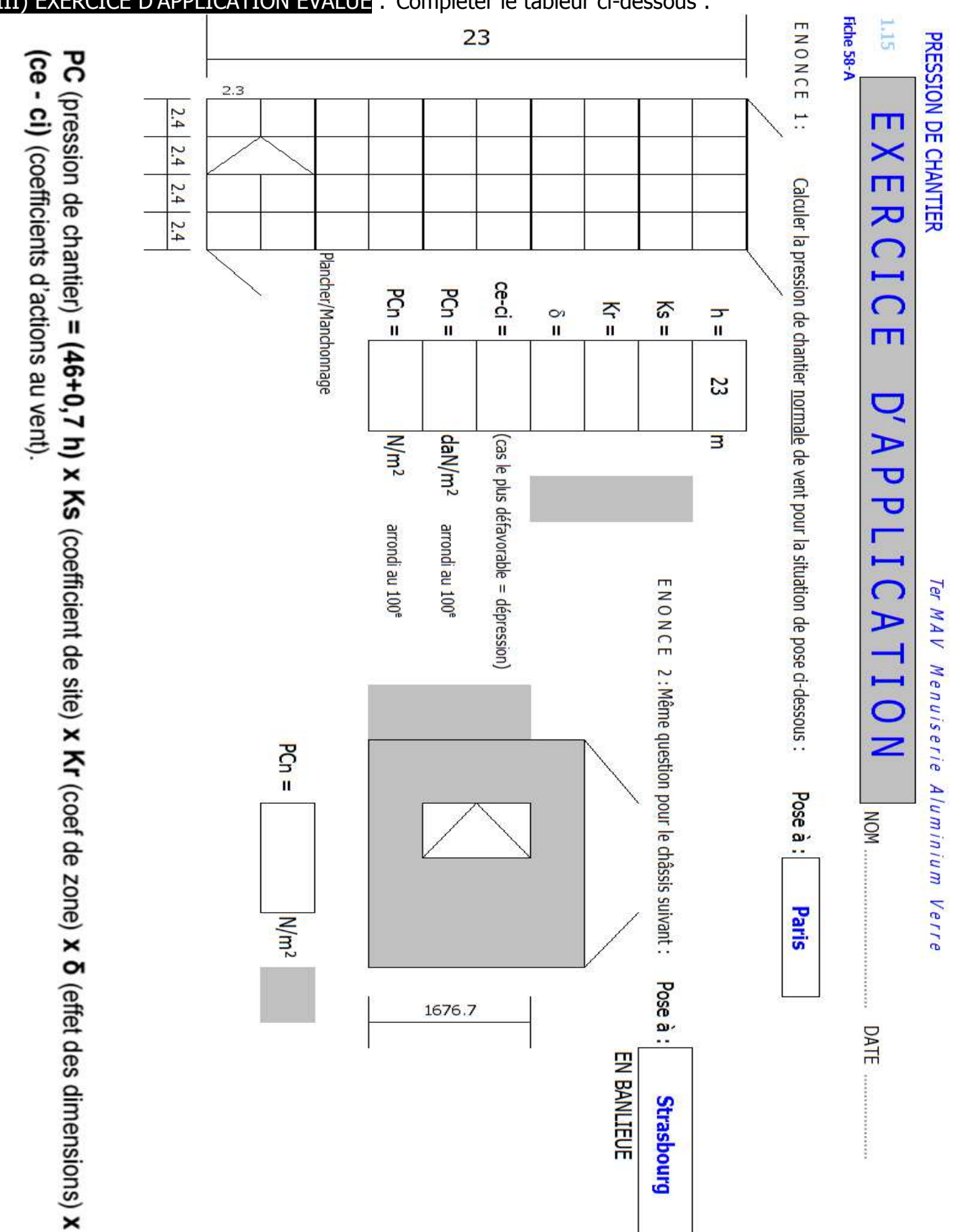

III) EXERCICE D'APPLICATION ÈVALUÈ : Compléter le tableur ci-dessous :

 $100$ 

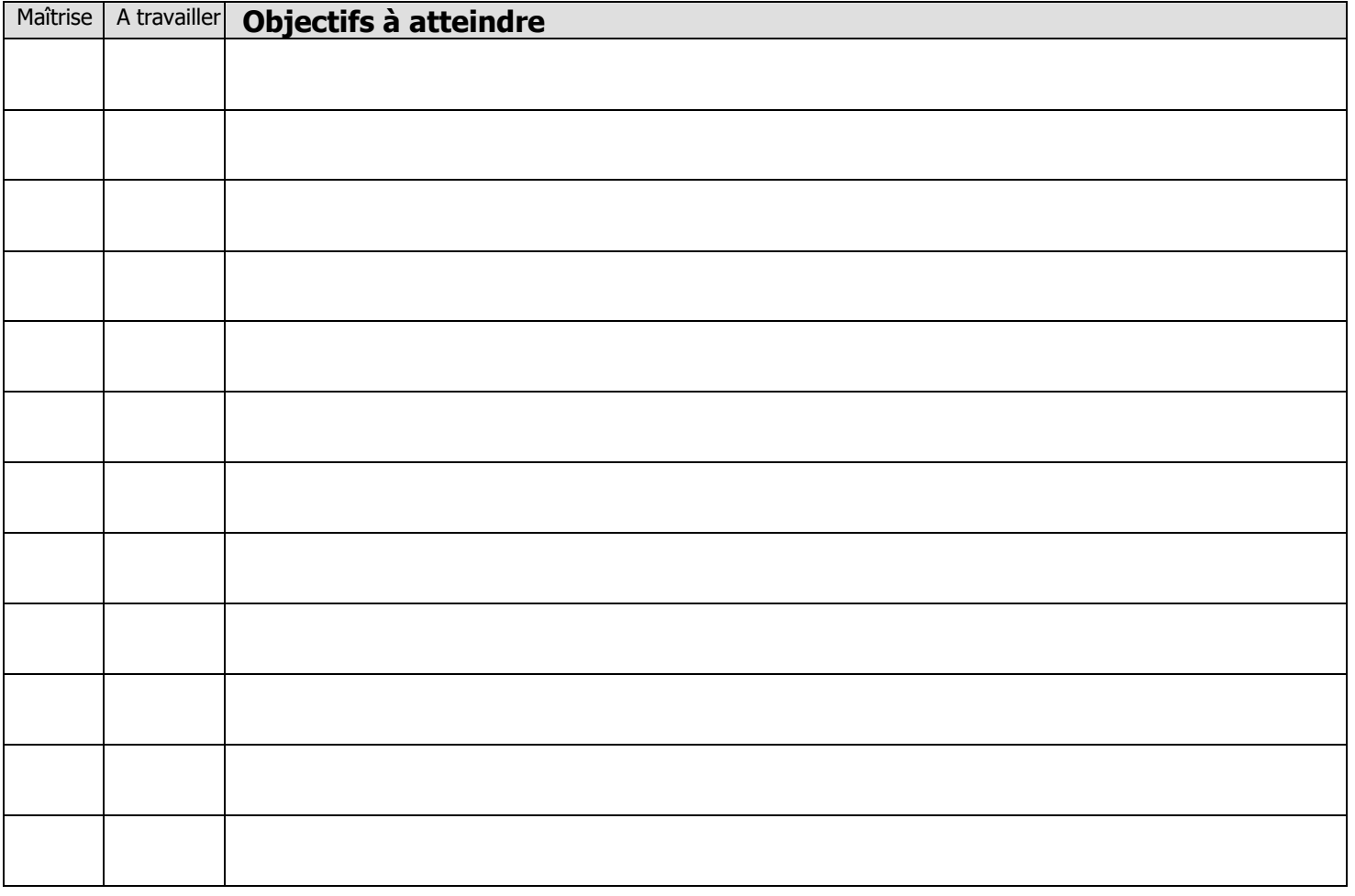

Exercices supplémentaires :

Il vous est possible de vous créer, vous-même, des exercices à faire :

- En trouvant des plans sur internet
- En changeant les valeurs données
- …

En revanche, il vous sera **IMPERATIF**, de faire valider tous vos exercices par votre professeur avant le contrôle de la semaine prochaine afin d'être sur que votre travail est bon. Ainsi, vous serez sur de vous pour le contrôle.

# **QUESTIONS / REMARQUES**

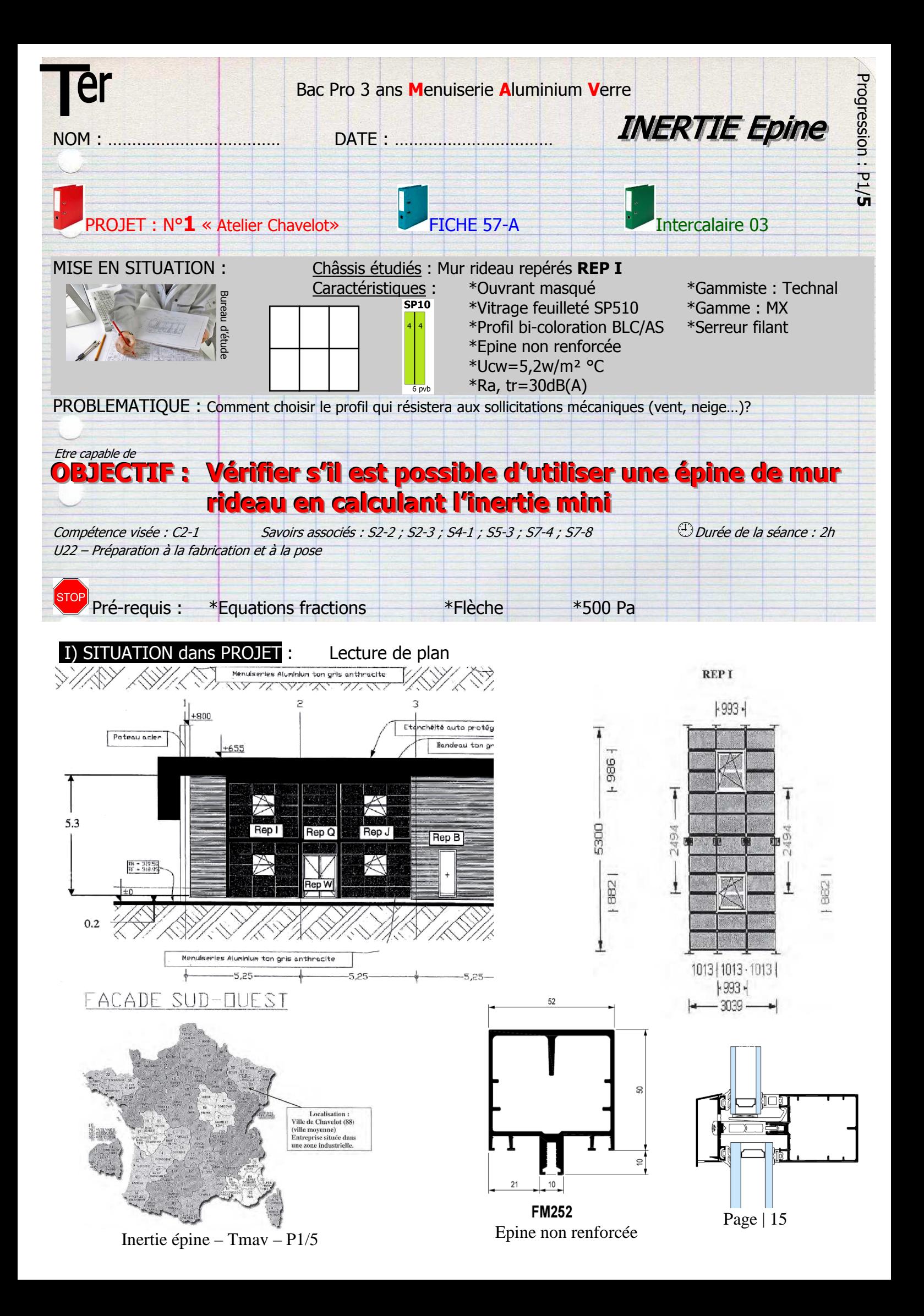

# II) EXERCICE RÈSOLU :

Compléter le tableur ci-dessous :

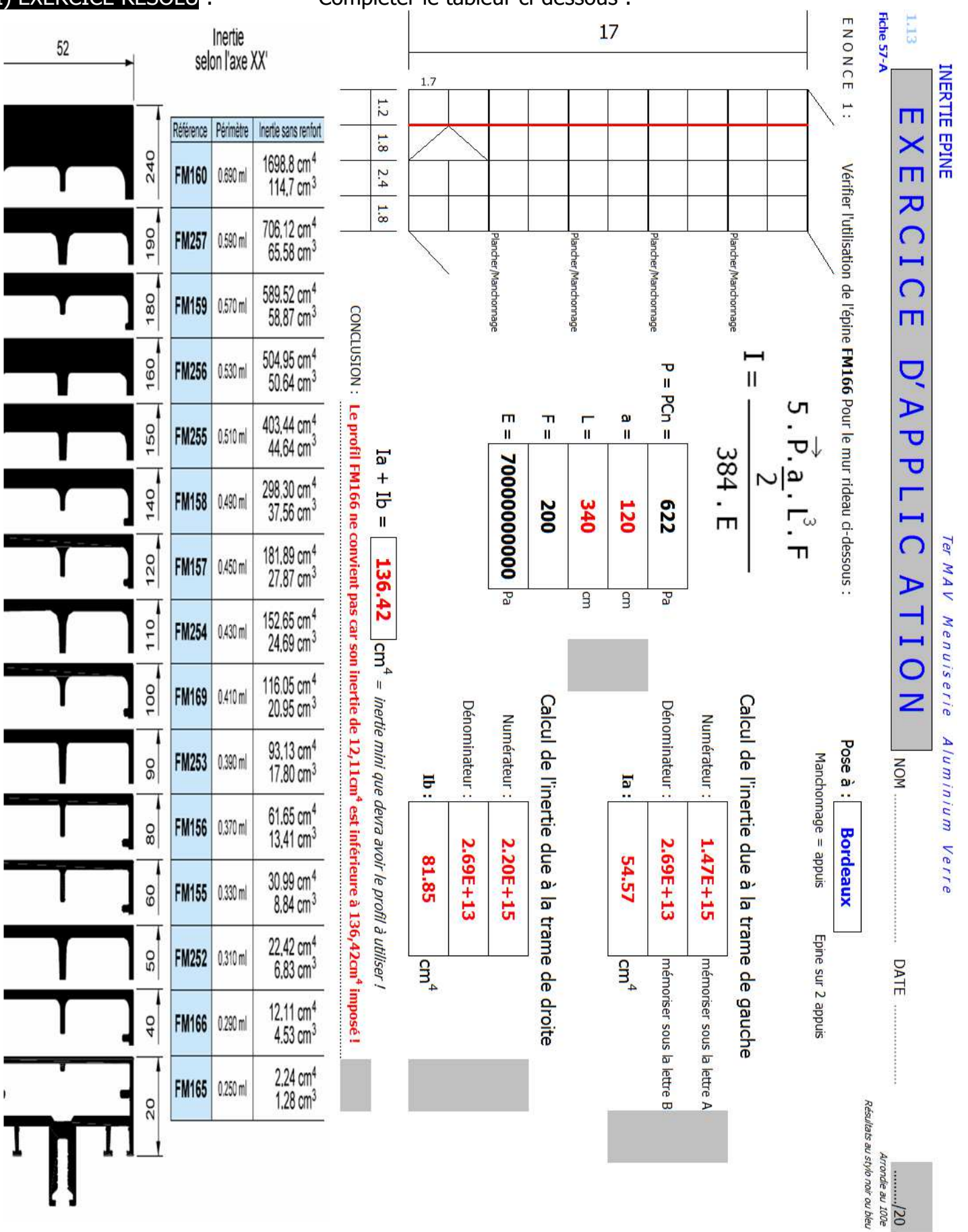

# III) EXERCICE D'APPLICATION EVALUE : Compléter le tableur ci-dessous :

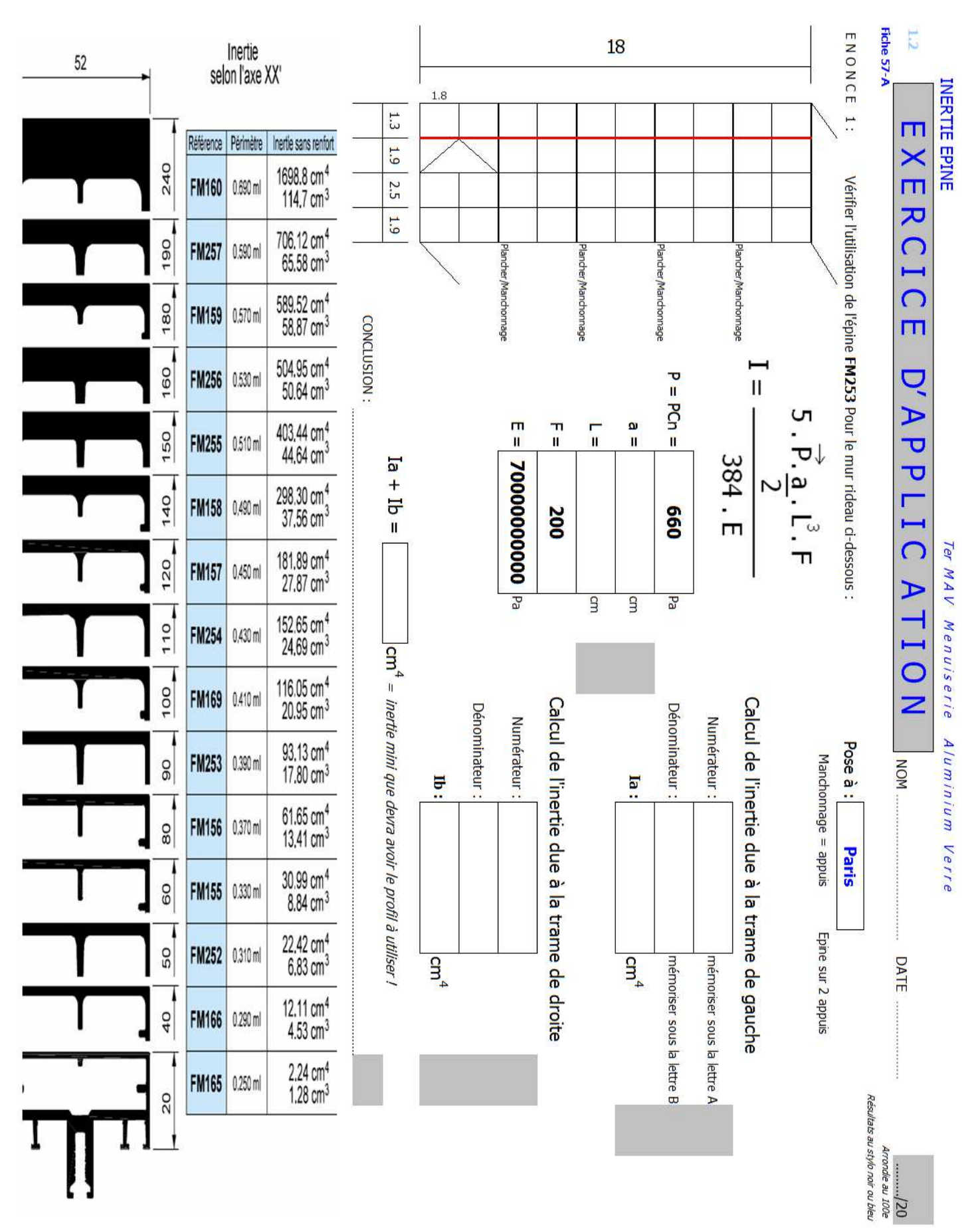

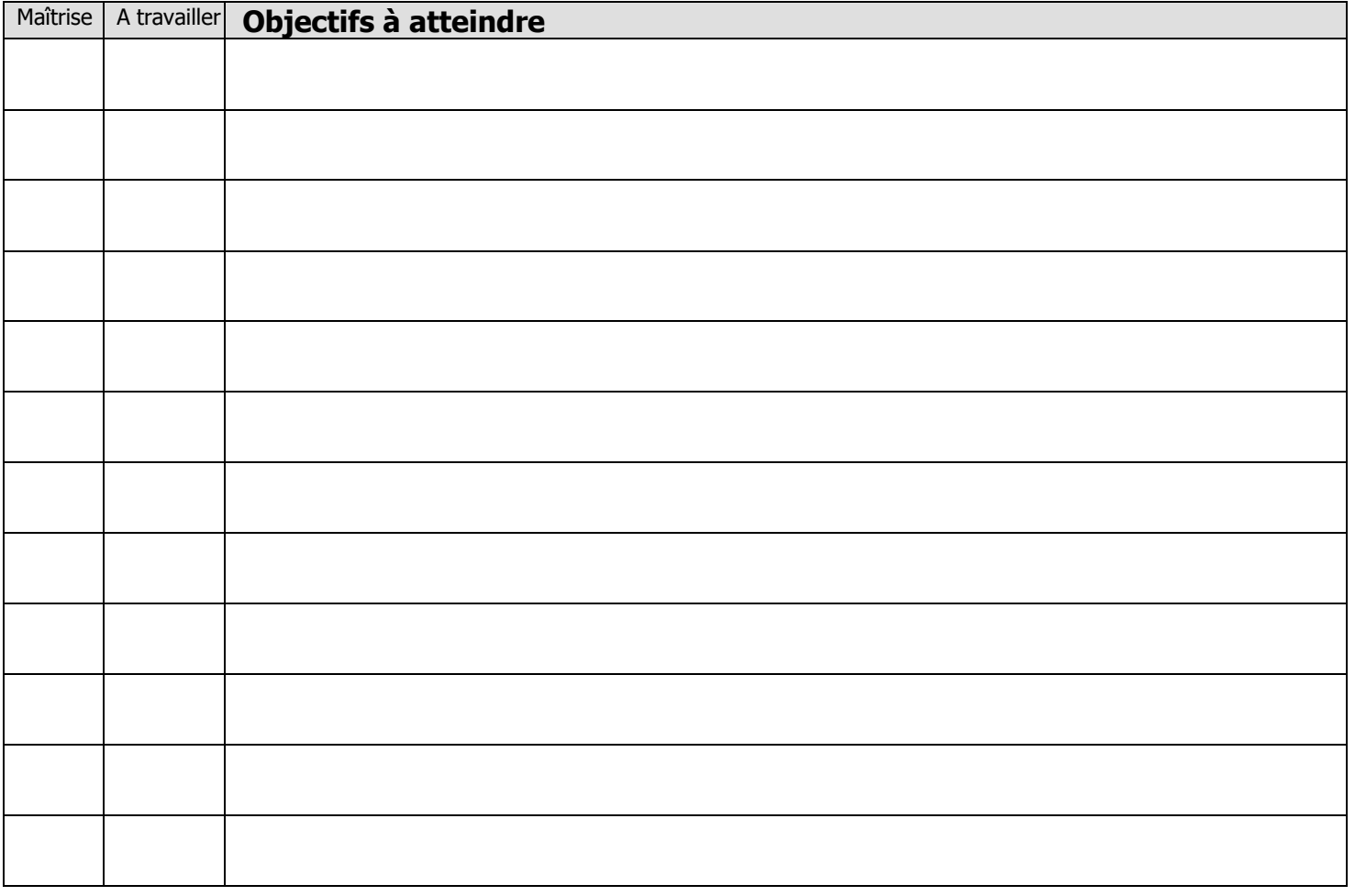

Exercices supplémentaires :

Il vous est possible de vous créer, vous-même, des exercices à faire :

- En trouvant des plans sur internet
- En changeant les valeurs données
- …

En revanche, il vous sera **IMPERATIF**, de faire valider tous vos exercices par votre professeur avant le contrôle de la semaine prochaine afin d'être sur que votre travail est bon. Ainsi, vous serez sur de vous pour le contrôle.

# **QUESTIONS / REMARQUES**

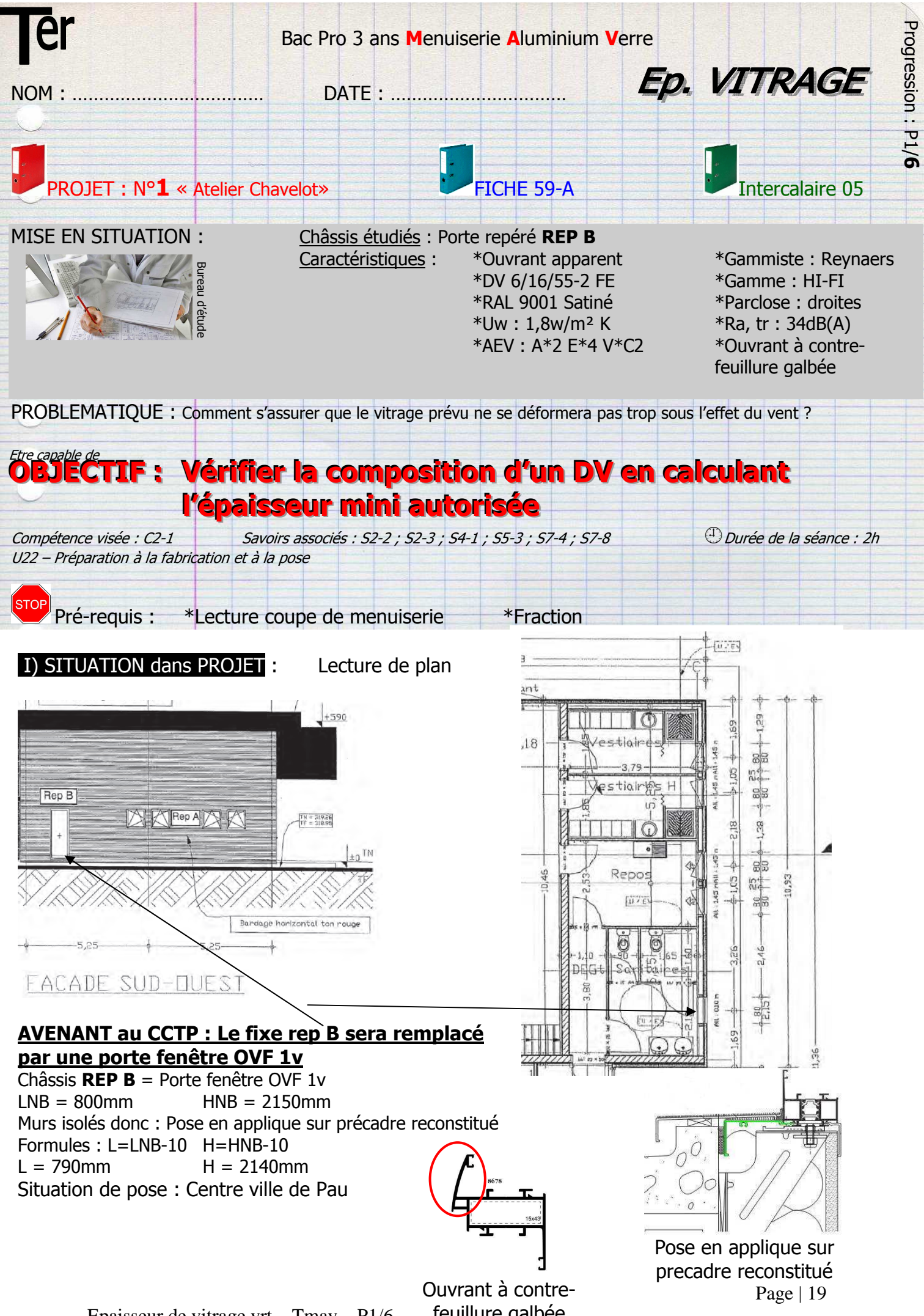

Epaisseur de vitrage vrt – Tmav – P1/6

feuillure galbée

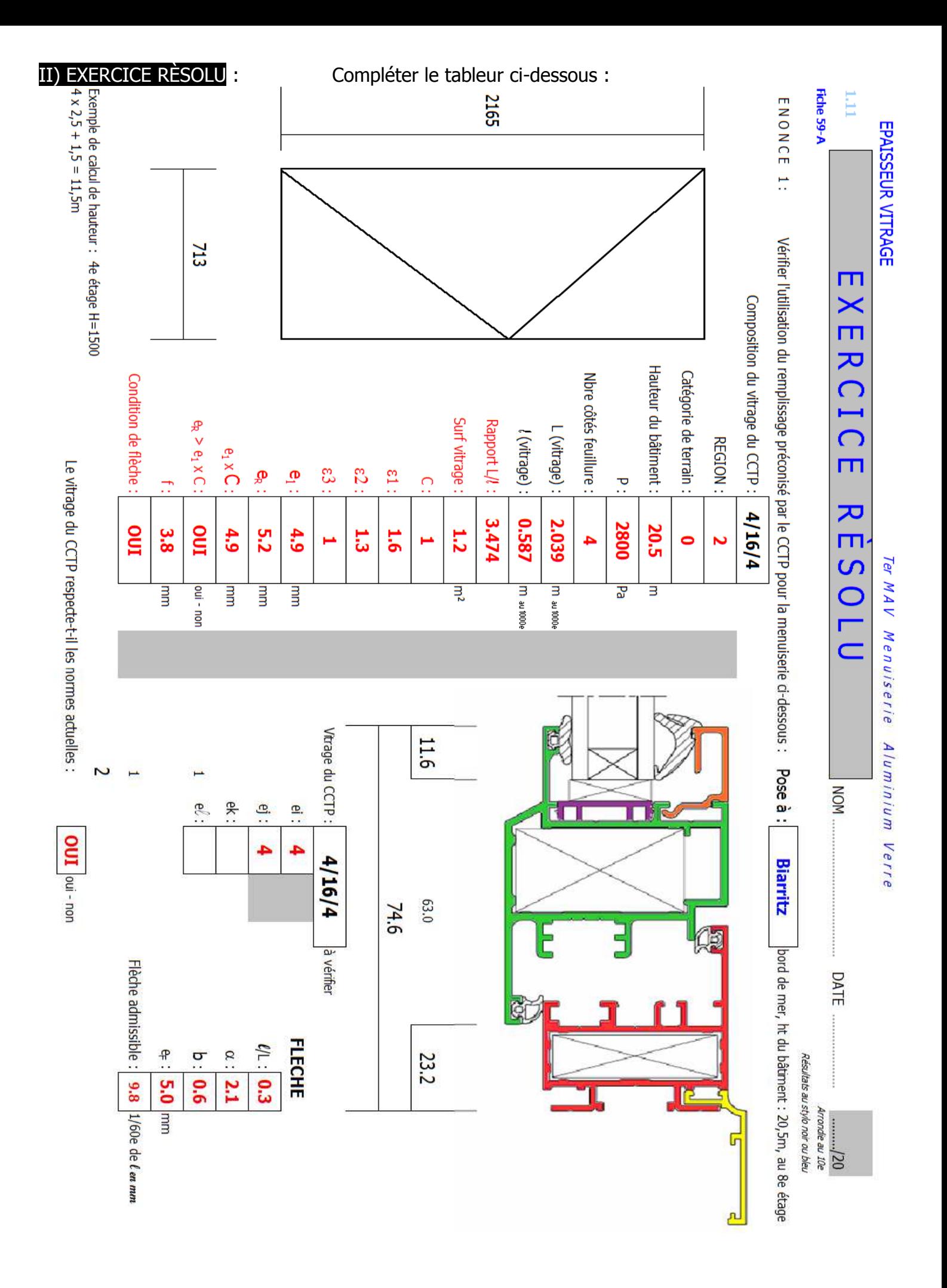

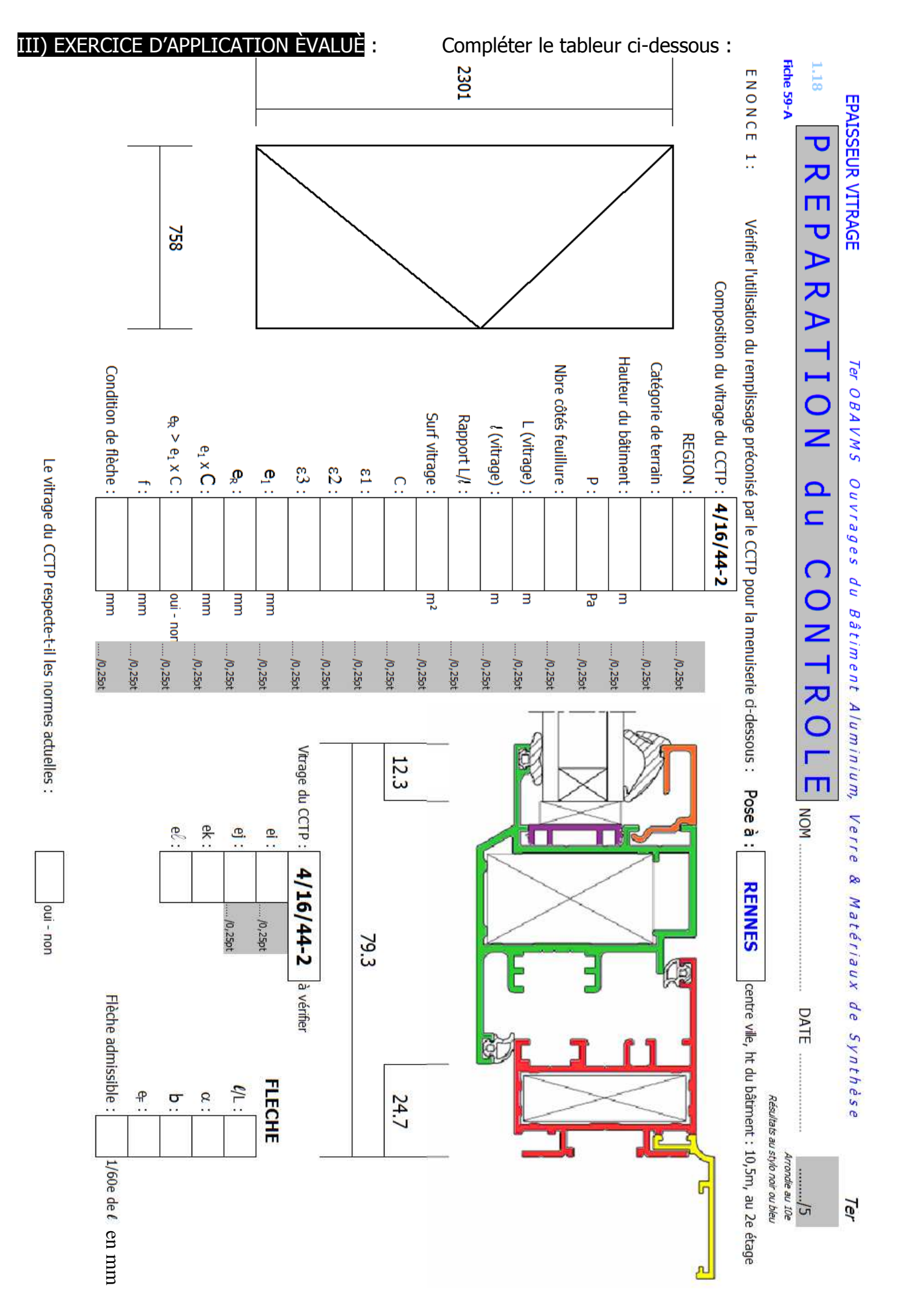

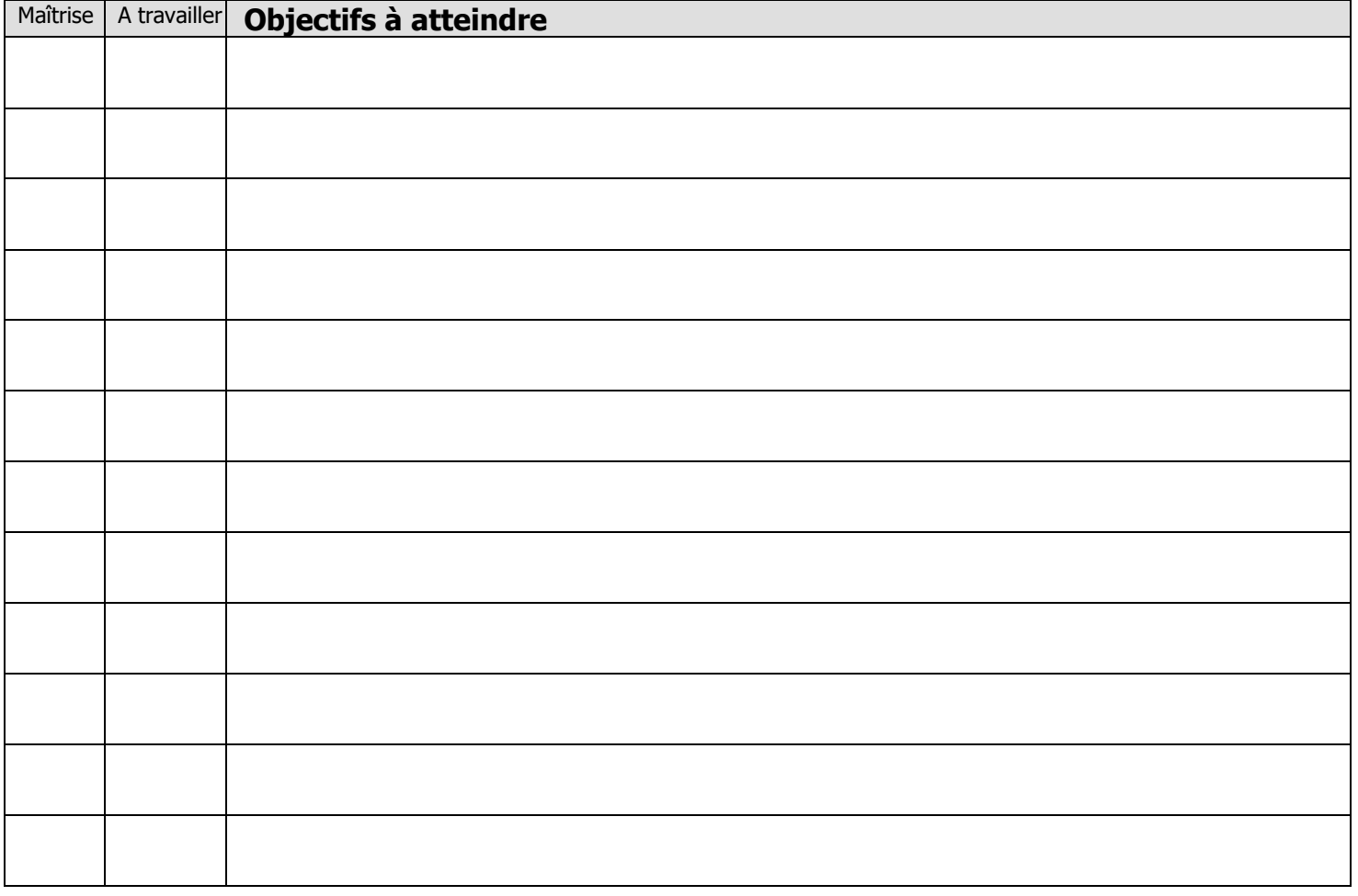

Exercices supplémentaires :

Il vous est possible de vous créer, vous-même, des exercices à faire :

- En trouvant des plans sur internet
- En changeant les valeurs données
- …

En revanche, il vous sera **IMPERATIF**, de faire valider tous vos exercices par votre professeur avant le contrôle de la semaine prochaine afin d'être sur que votre travail est bon. Ainsi, vous serez sur de vous pour le contrôle.

# **QUESTIONS / REMARQUES**

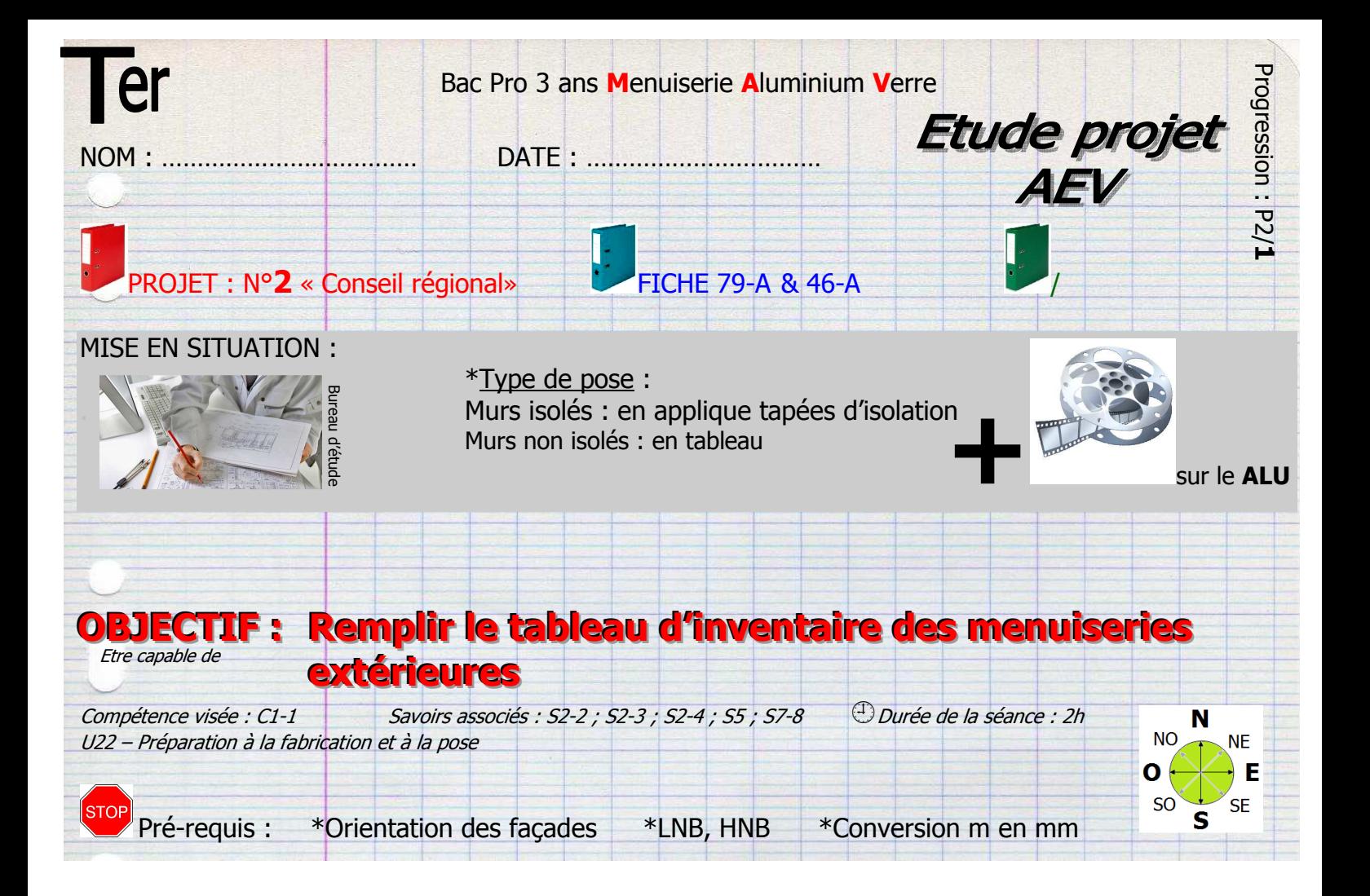

I) EXERCICE RESOLU : Compléter l'analyse des menuiseries du R+3 ci-dessous :

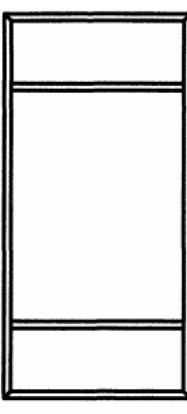

**BLOC TYPE 1** 

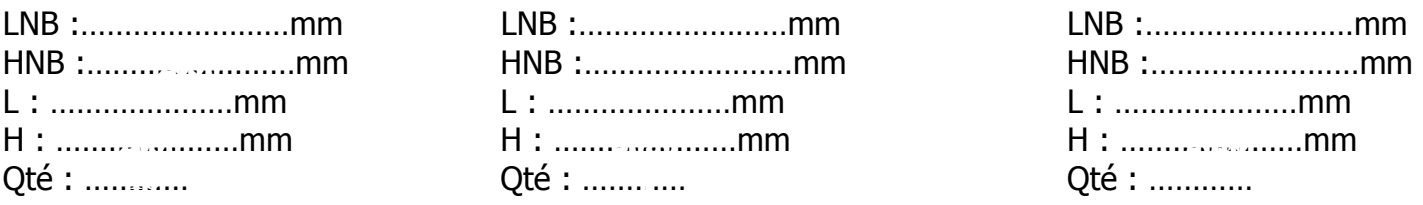

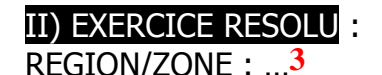

II) EXERCICE RESOLU : Déterminer le classement AEV des menuiseries BLOC TYPE 1 : REGION/ZONE : ...<sup>3</sup> Situation d'environnement : .<sup>IV</sup> Hauteur du bâtiment : ..27,6 m

CLASSEMENT AEV à respecter :  $A^*2 E^*4 V^*A2$ 

LNB :..........................mm **HNB** :..........................mm

**BLOC TYPE 2** 

**2630** 

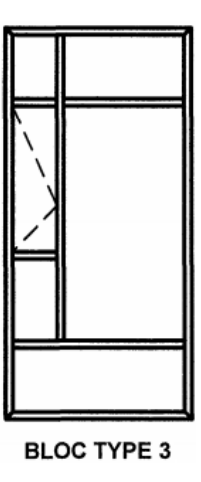

**L**: .......................mm

# III) EXERCICE D'APPLICATION ÈVALUÈ :

IIIa) Déterminer le classement AEV mini de la menuiserie suivante : OB2v L=500mm H=800mm Posée à Lyon en centre ville dans un bâtiment R+8

REGION/ZONE : ... Situation d'environnement : ...... Hauteur du bâtiment : .........m

CLASSEMENT AEV à respecter : ………

IIIb) Le classement AEV de la menuiserie suivante est **A\*2 E\*4 V\*A2**  Vérifier si l'on peut la poser en banlieue de Brest dans un bâtiment R+6

OB2v L=600mm H=900mm

REGION/ZONE : … Situation d'environnement :…… Hauteur du bâtiment : ………m

CLASSEMENT AEV à respecter : ………

Poursuivez ces exercices si vous en avez besoin en vous inventant des situations !

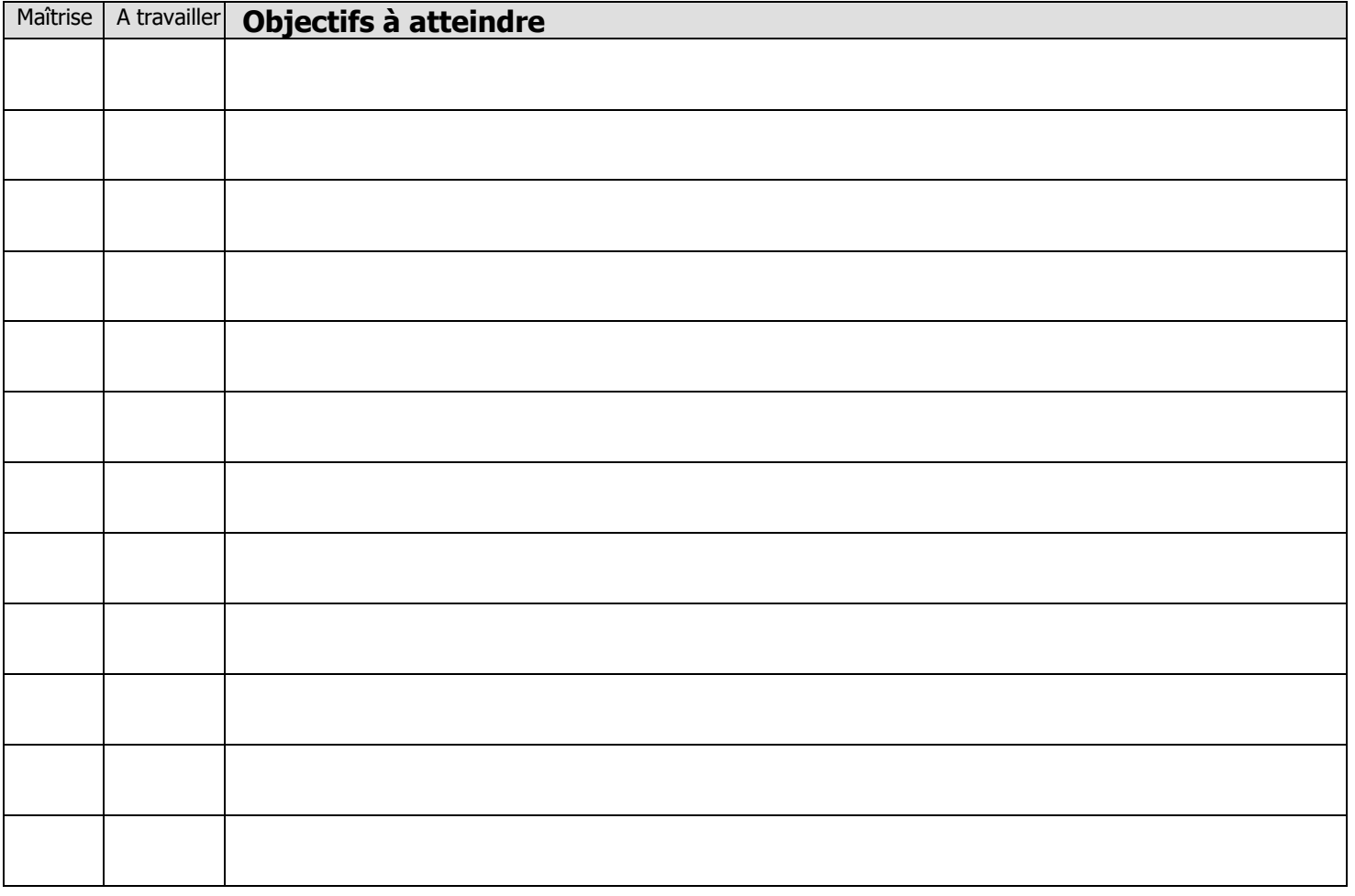

Exercices supplémentaires :

Il vous est possible de vous créer, vous-même, des exercices à faire :

- En trouvant des plans sur internet
- En changeant les valeurs données
- …

En revanche, il vous sera **IMPERATIF**, de faire valider tous vos exercices par votre professeur avant le contrôle de la semaine prochaine afin d'être sur que votre travail est bon. Ainsi, vous serez sur de vous pour le contrôle.

# **QUESTIONS / REMARQUES**

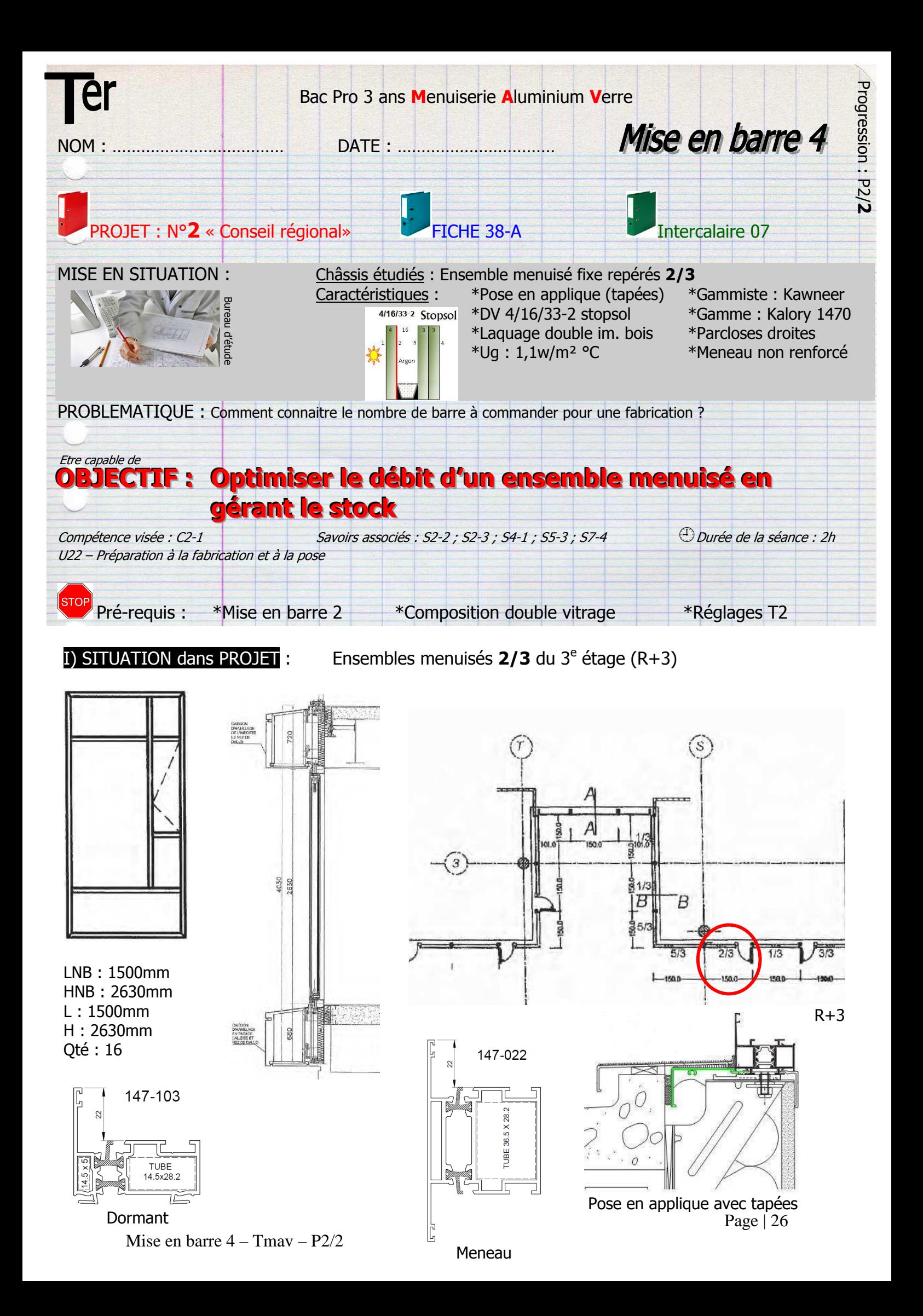

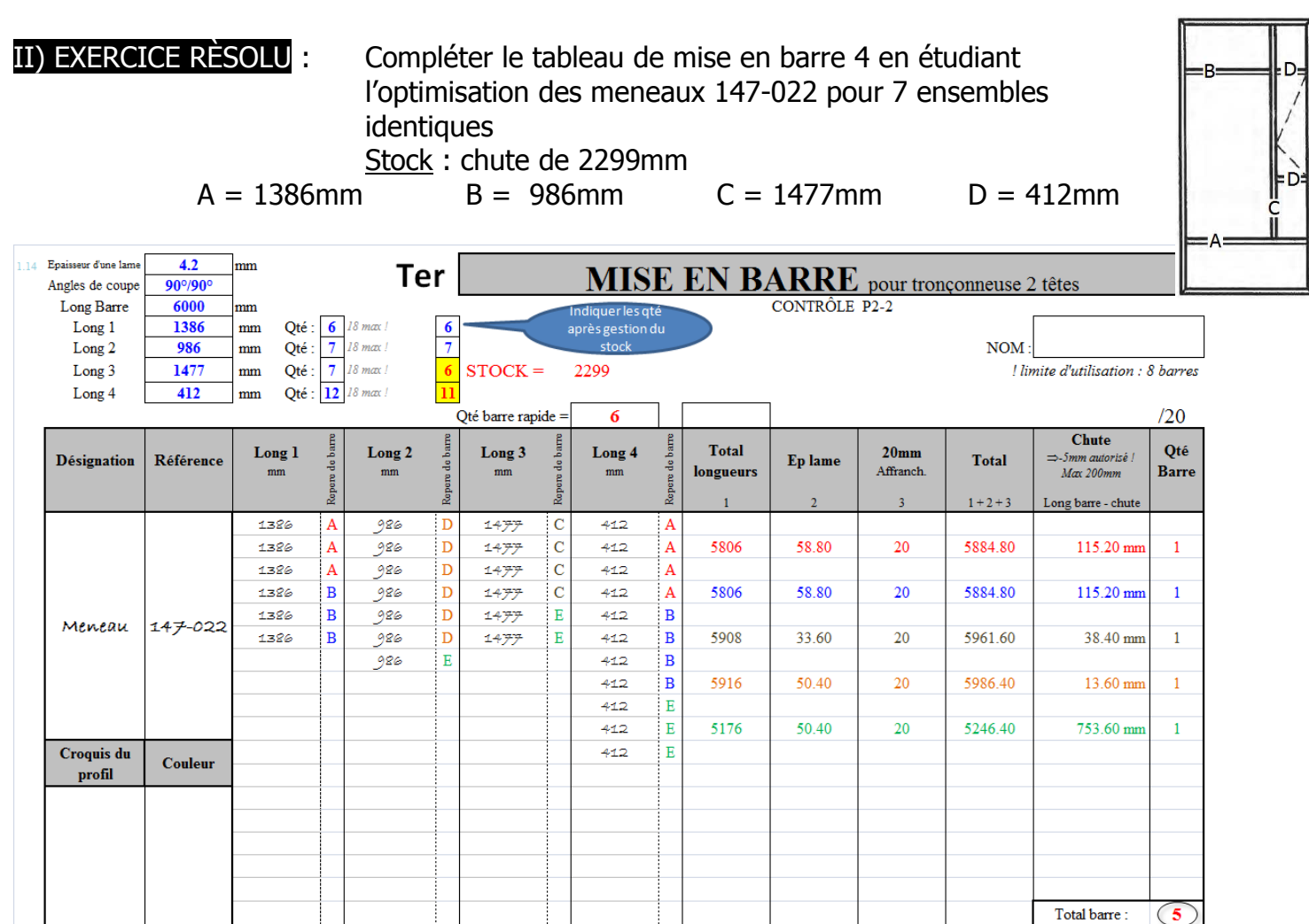

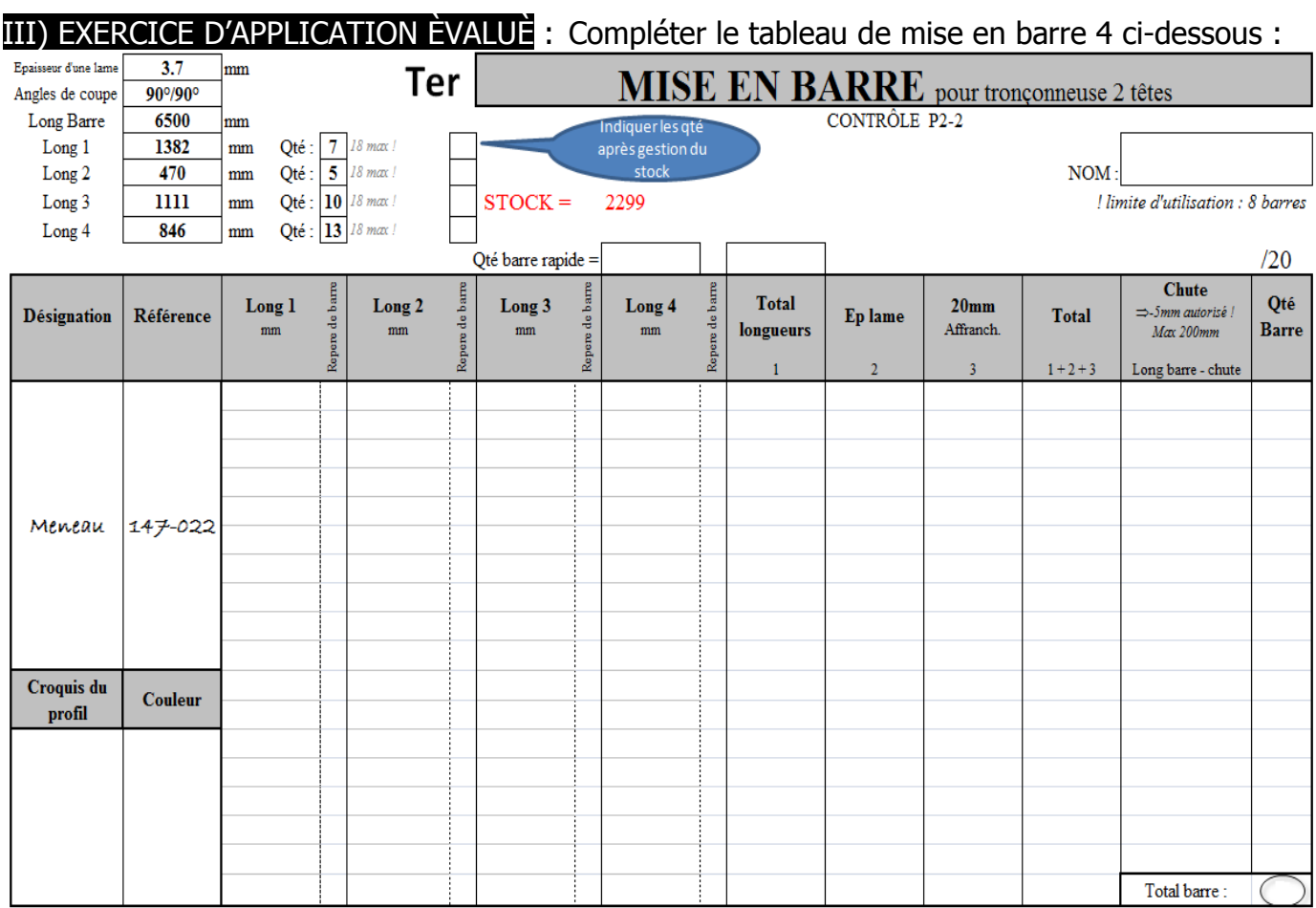

# **IV) SYNTHESE** - NOTIONS ABORDÈES :

# Maîtrise | A travailler **Objectifs à atteindre**

En auto-évaluation

Exercices supplémentaires :

Il vous est possible de vous créer, vous-même, des exercices à faire :

- En trouvant des plans sur internet
- En changeant les valeurs données
- …

En revanche, il vous sera **IMPERATIF**, de faire valider tous vos exercices par votre professeur avant le contrôle de la semaine prochaine afin d'être sur que votre travail est bon. Ainsi, vous serez sur de vous pour le contrôle.

# **QUESTIONS / REMARQUES**

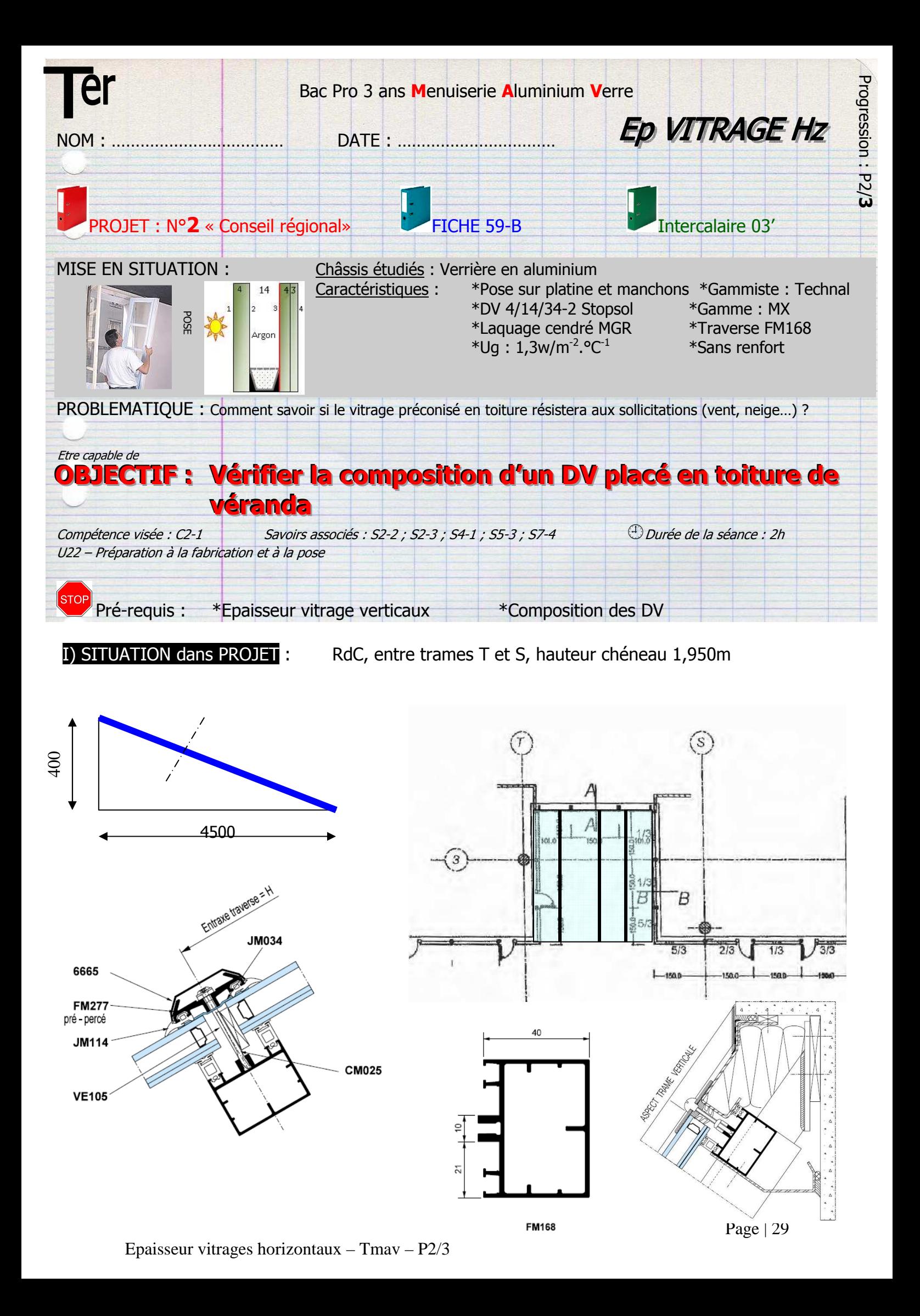

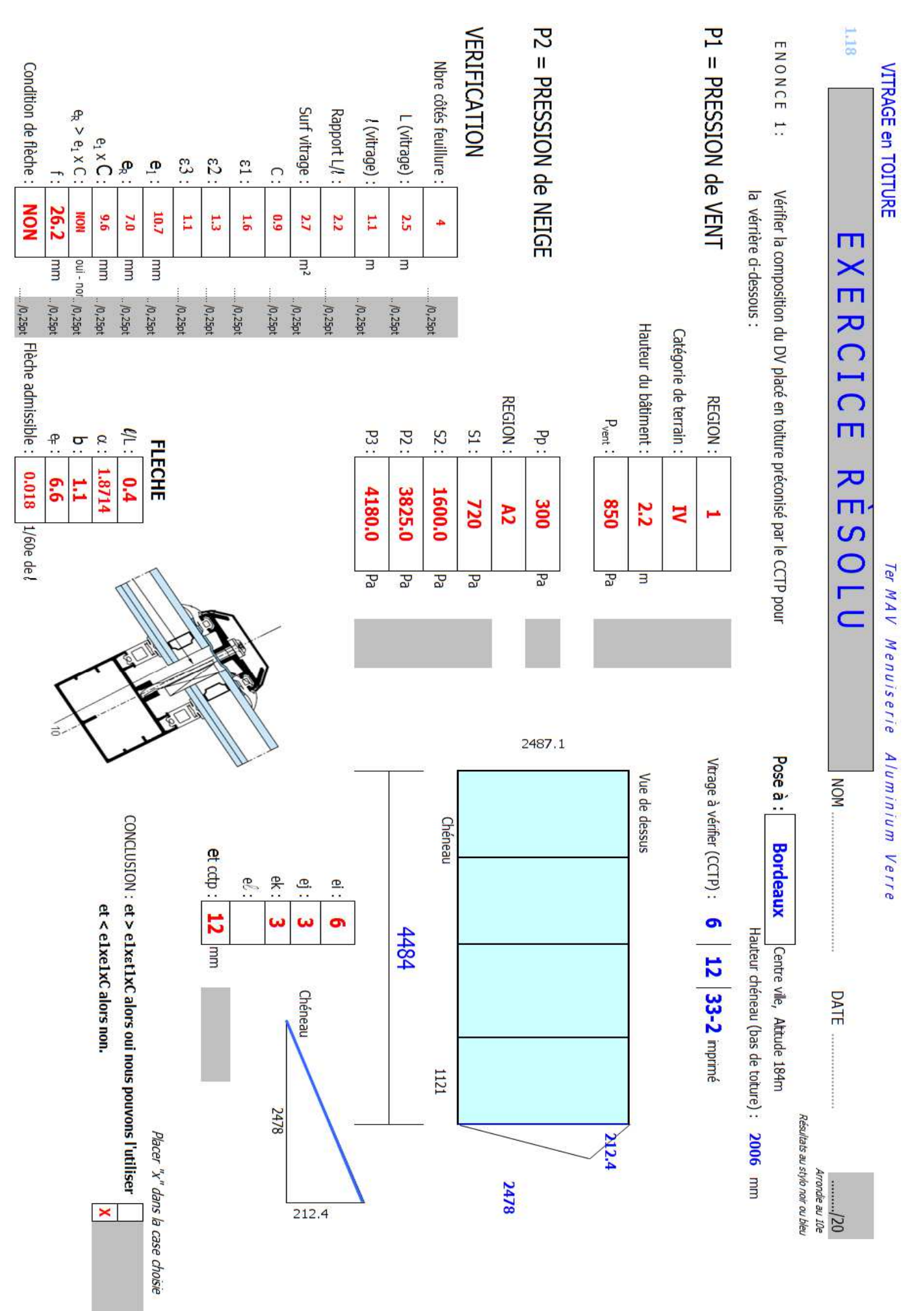

II) EXERCICE RÈSOLU :

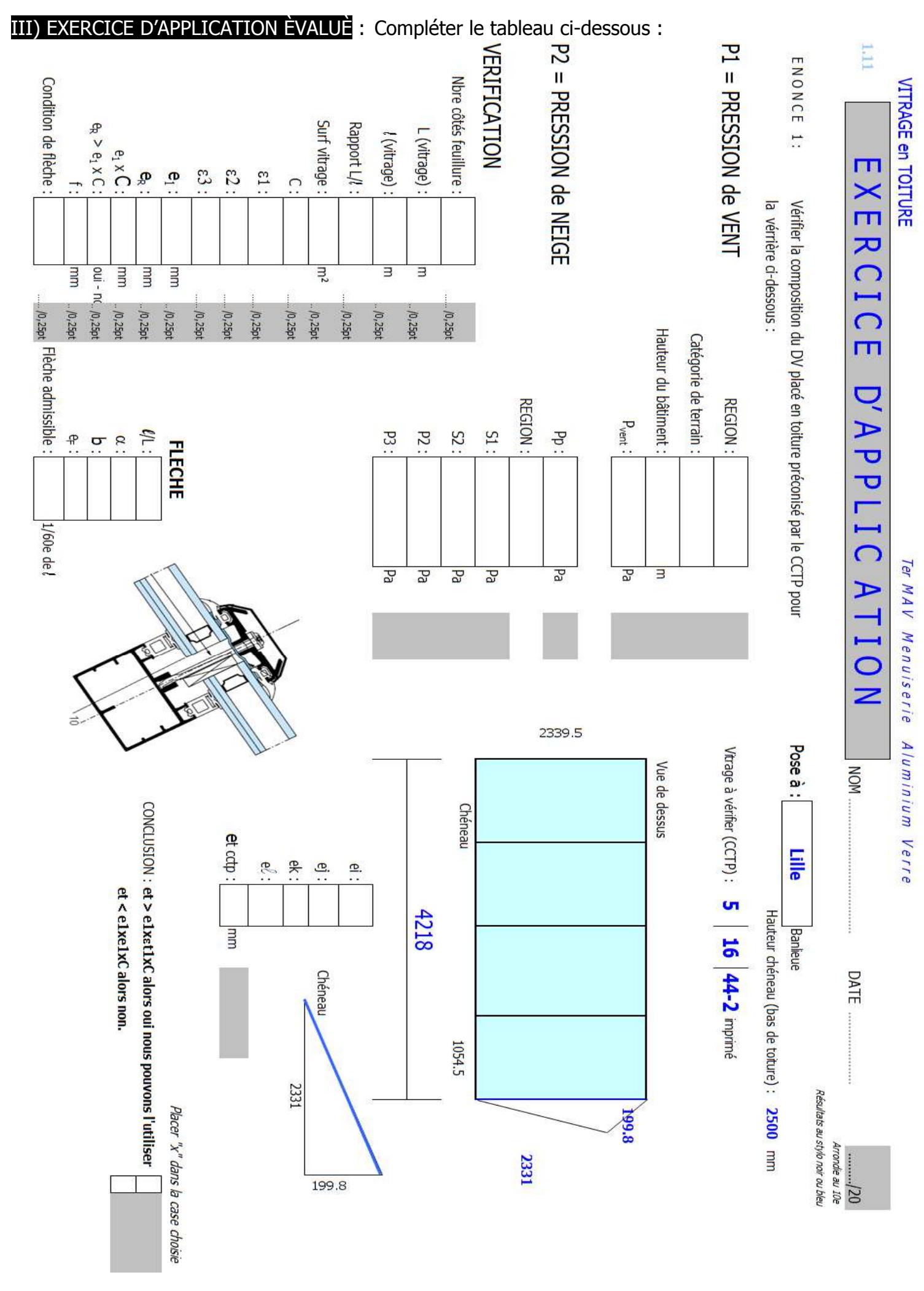

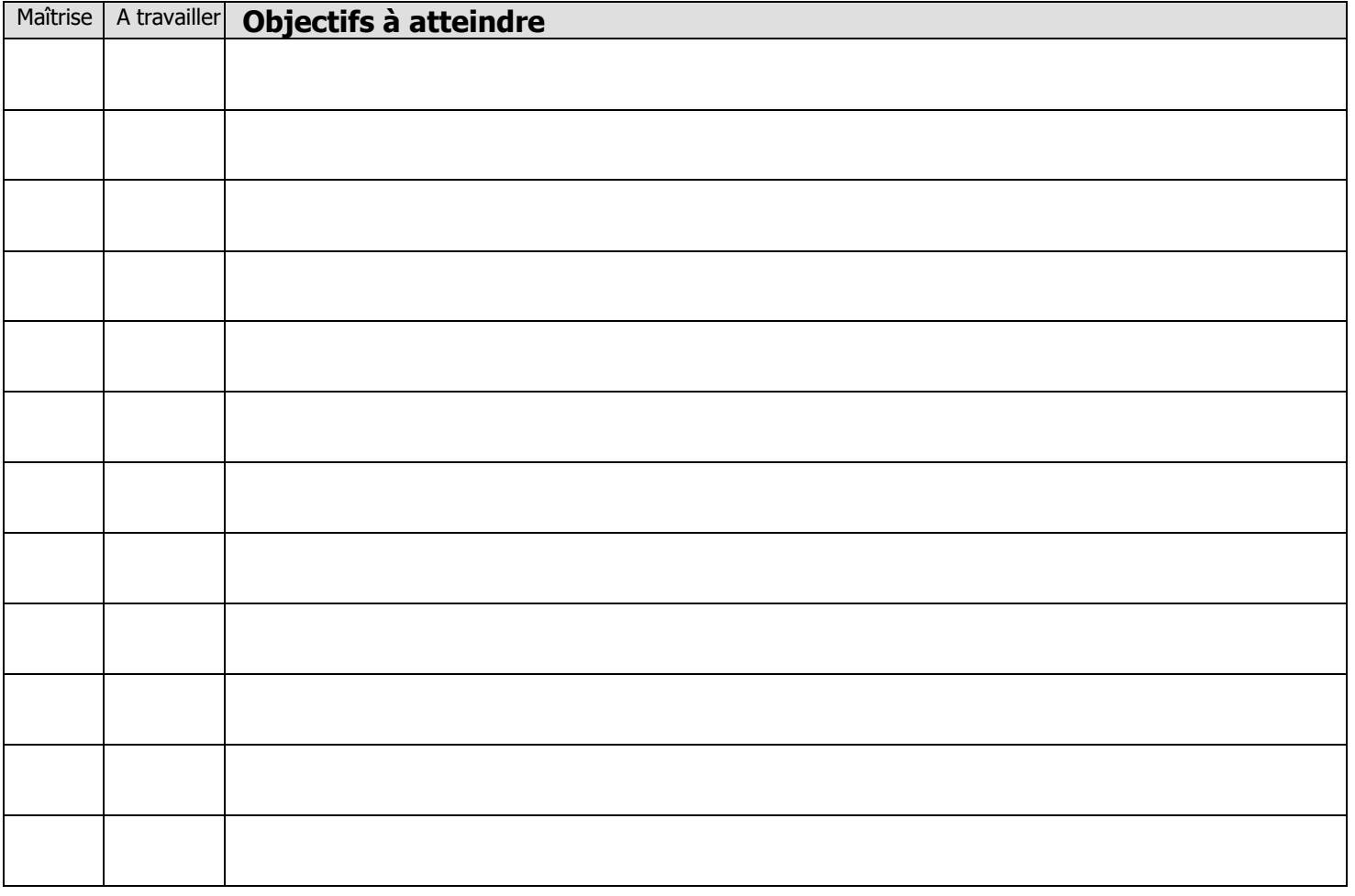

Exercices supplémentaires :

Il vous est possible de vous créer, vous-même, des exercices à faire :

- En trouvant des plans sur internet
- En changeant les valeurs données
- …

En revanche, il vous sera **IMPERATIF**, de faire valider tous vos exercices par votre professeur avant le contrôle de la semaine prochaine afin d'être sur que votre travail est bon. Ainsi, vous serez sur de vous pour le contrôle.

# **QUESTIONS / REMARQUES**

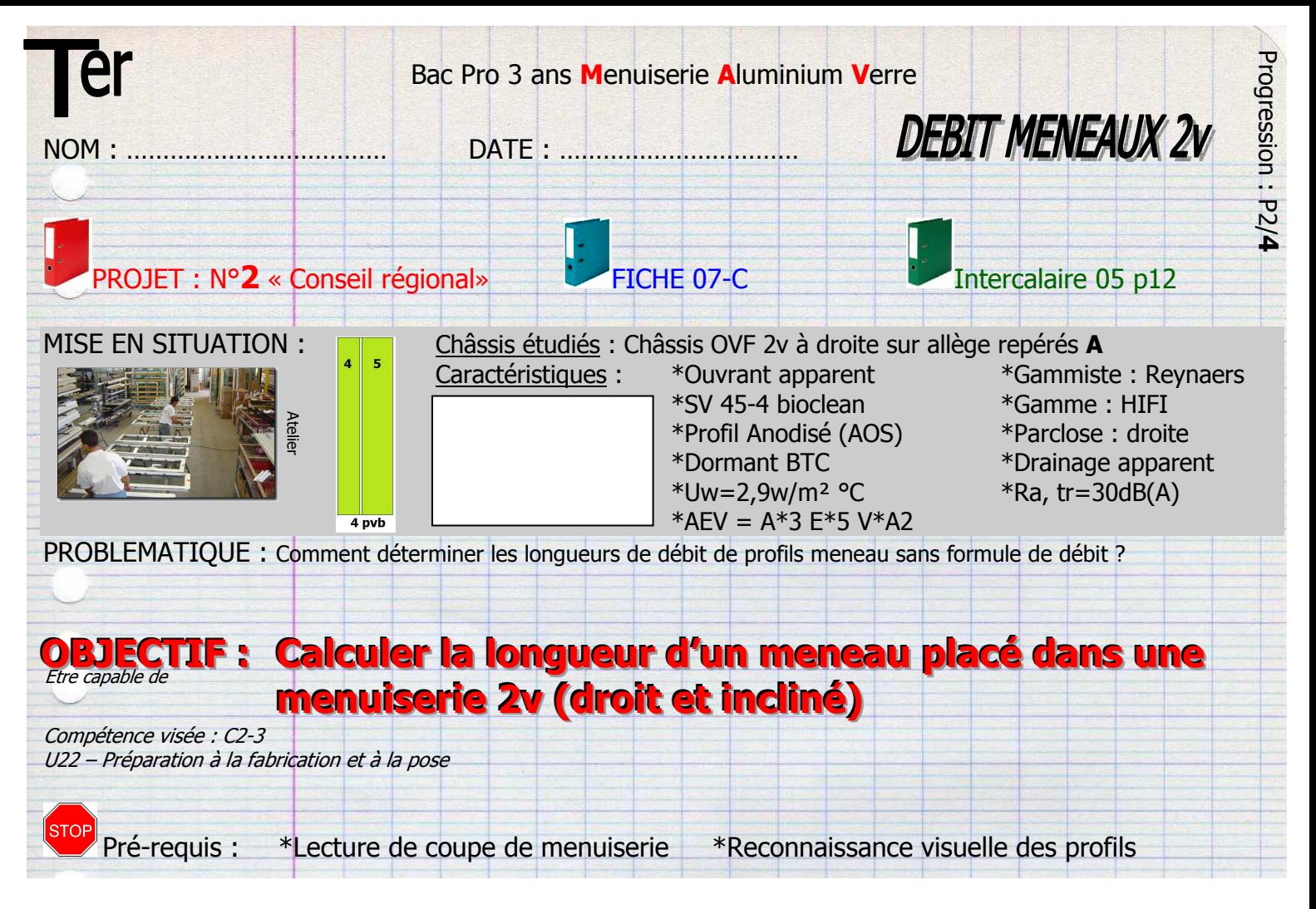

I) SITUATION dans PROJET : Ensembles menuisés  $1/3$  du 3<sup>e</sup> étage (R+3) AVENEANT au CCTP : Intégration d'OVF 2v dans les ensembles 1/3 avec meneaux dans ouvrants

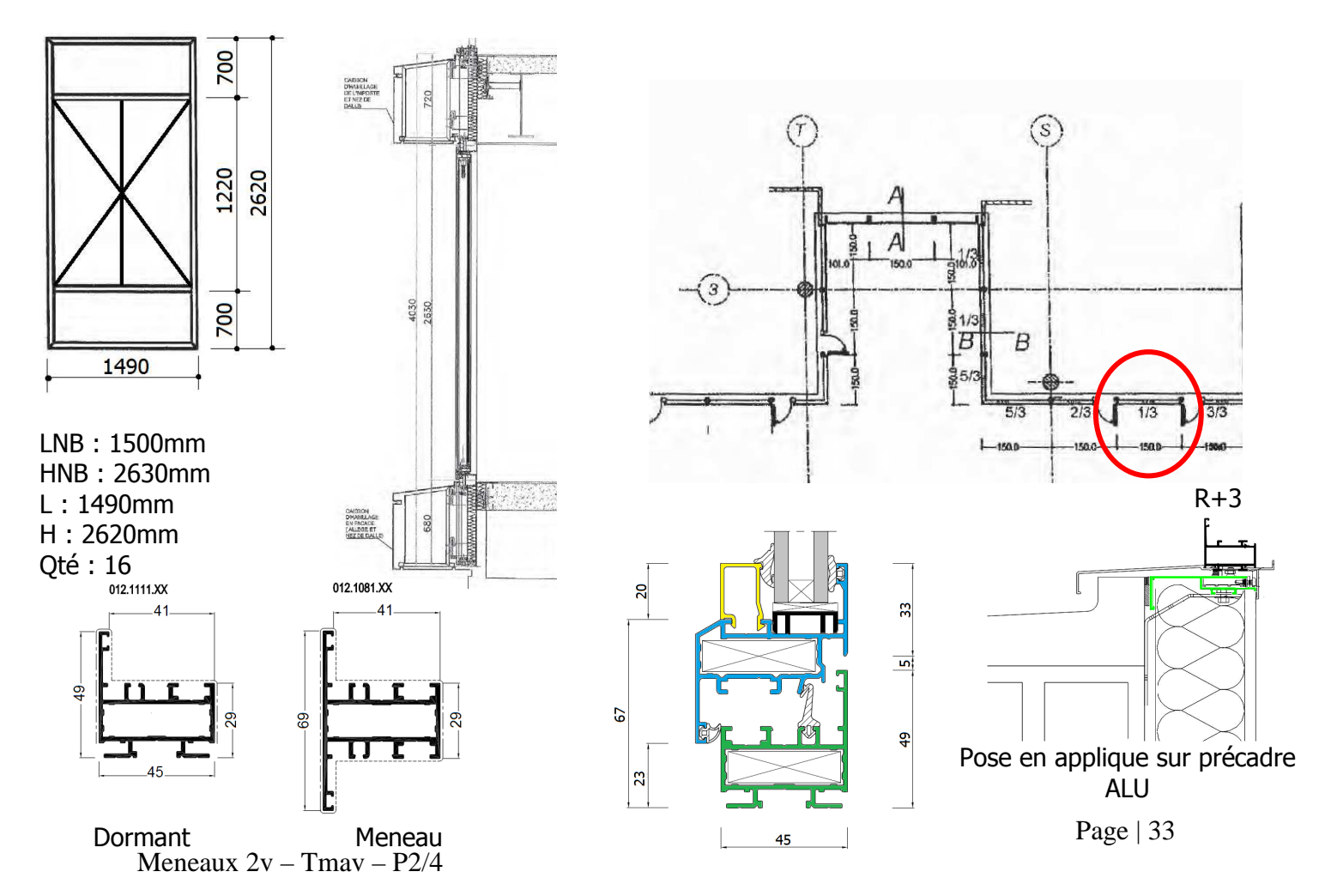

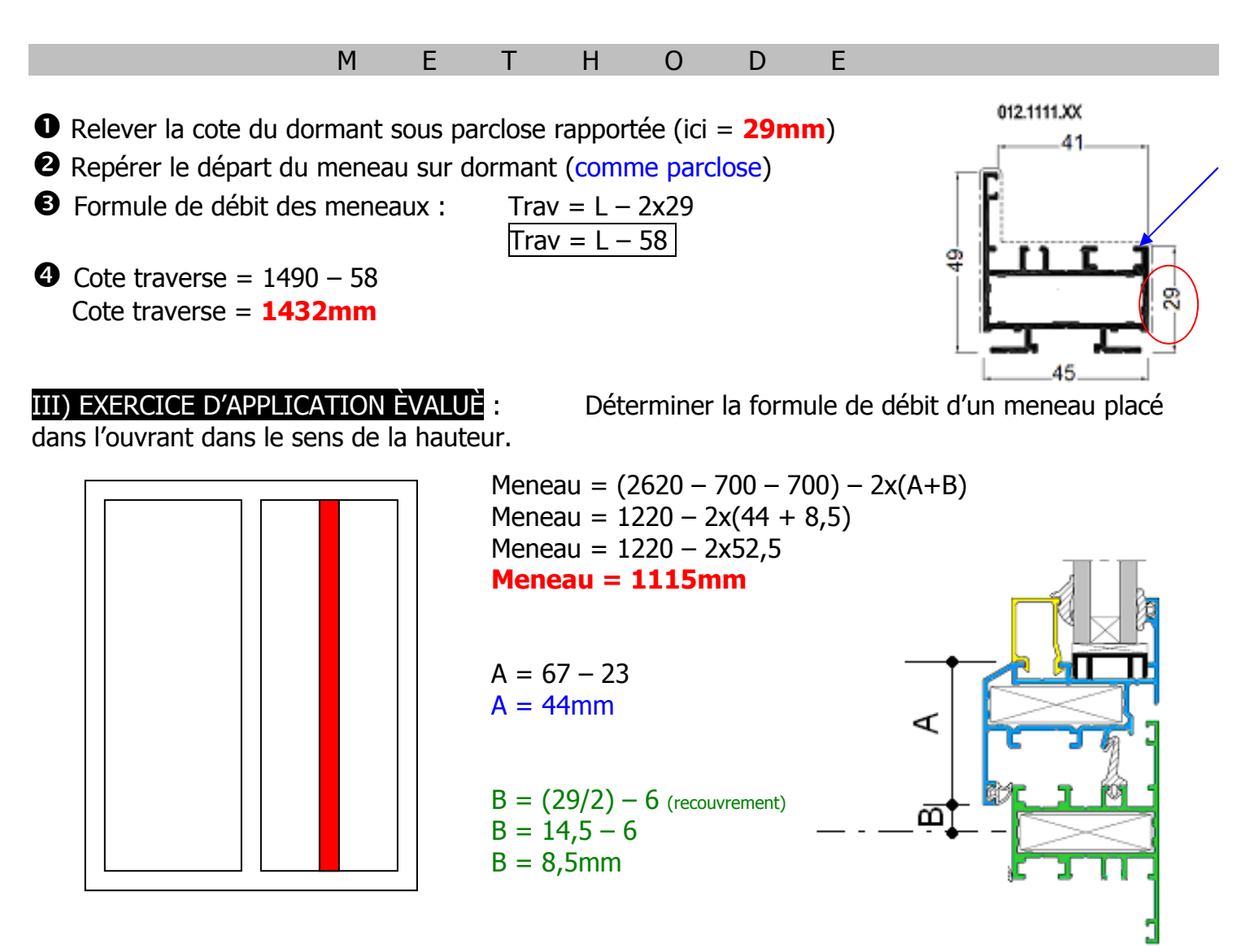

IV) EXERCICE D'APPLICATION ÈVALUÈ : Déterminer la formule de débit d'une traverse placée dans l'ouvrant d'un OVF 2v PVC.

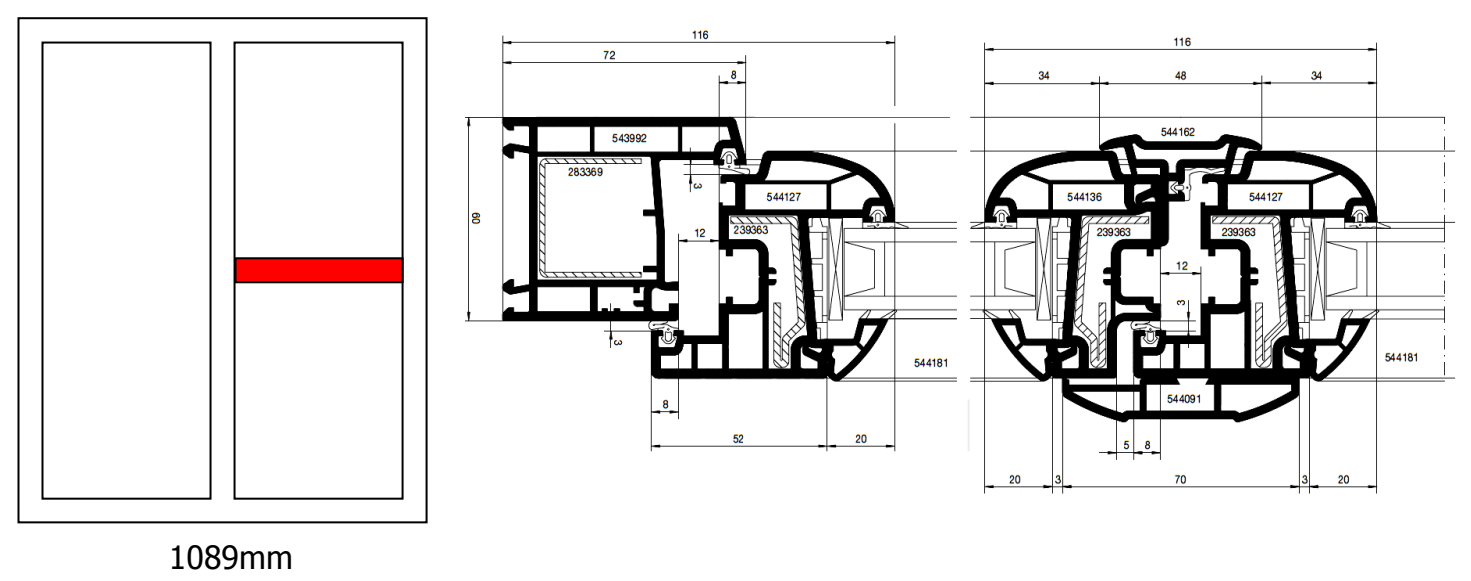

Traverse int. = ……………………………………………………………………………………………………………… Traverse int.  $=$  .................mm

V) EXERCICE D'ENTRAINEMENT : Déterminer la formule de débit du meneau et de la traverse placée dans l'ensemble menuisé en PVC avec allège.

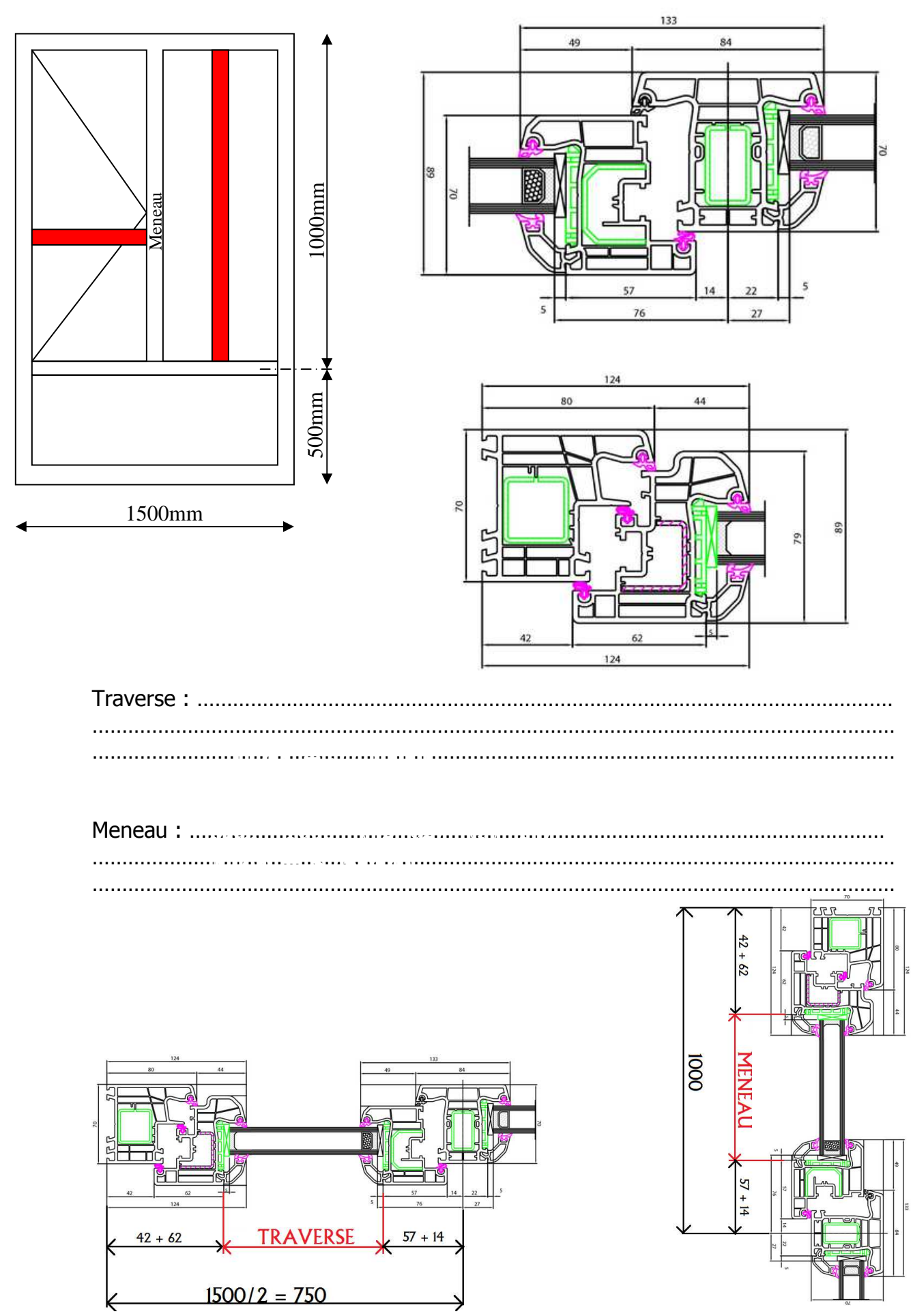

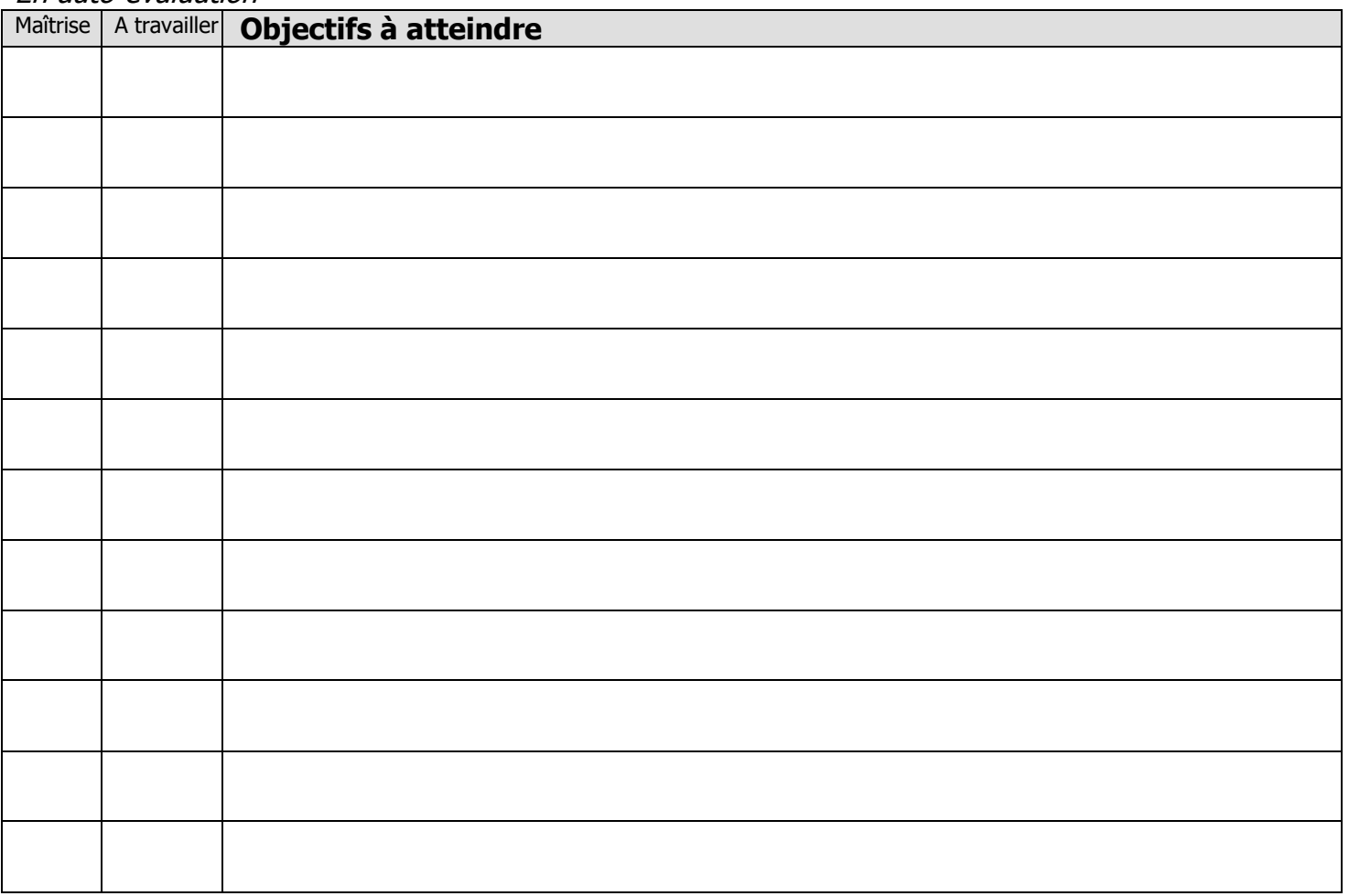

Exercices supplémentaires :

• …

Il vous est possible de vous créer, vous-même, des exercices à faire :

- En trouvant des plans sur internet
- En changeant les valeurs données

En revanche, il vous sera **IMPERATIF**, de faire valider tous vos exercices par votre professeur avant le contrôle de la semaine prochaine afin d'être sur que votre travail est bon. Ainsi, vous serez sur de vous pour le contrôle.

## **QUESTIONS / REMARQUES**

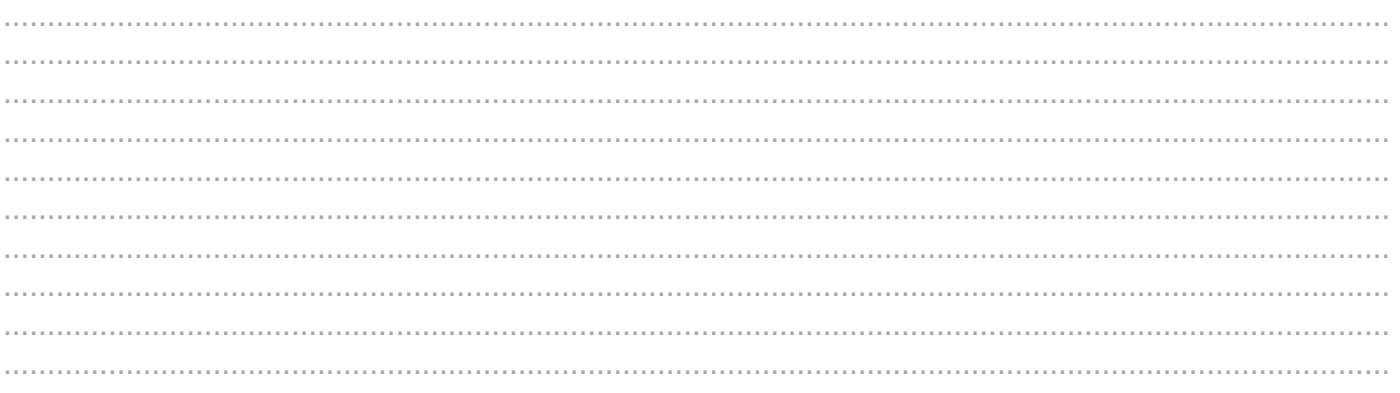

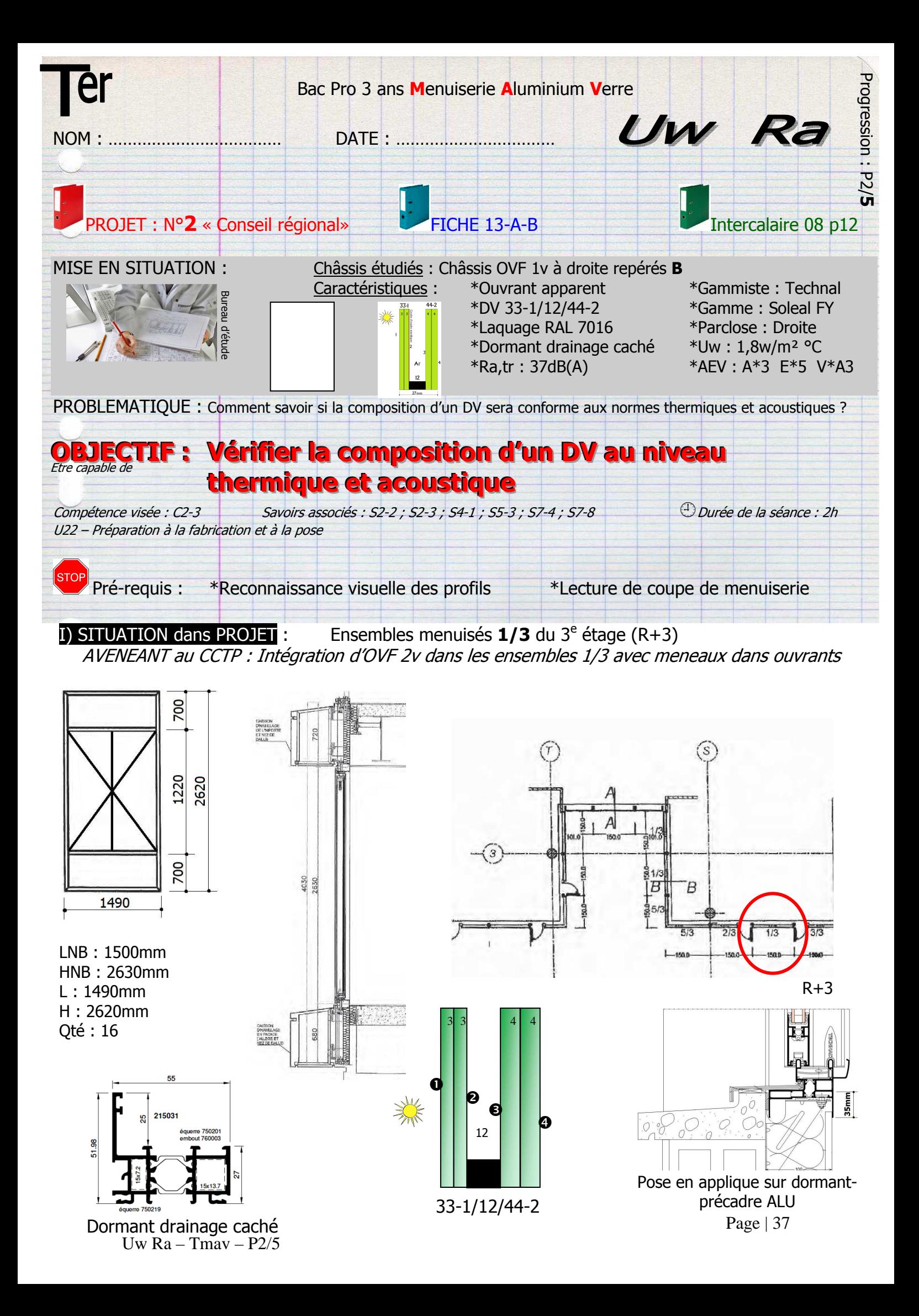

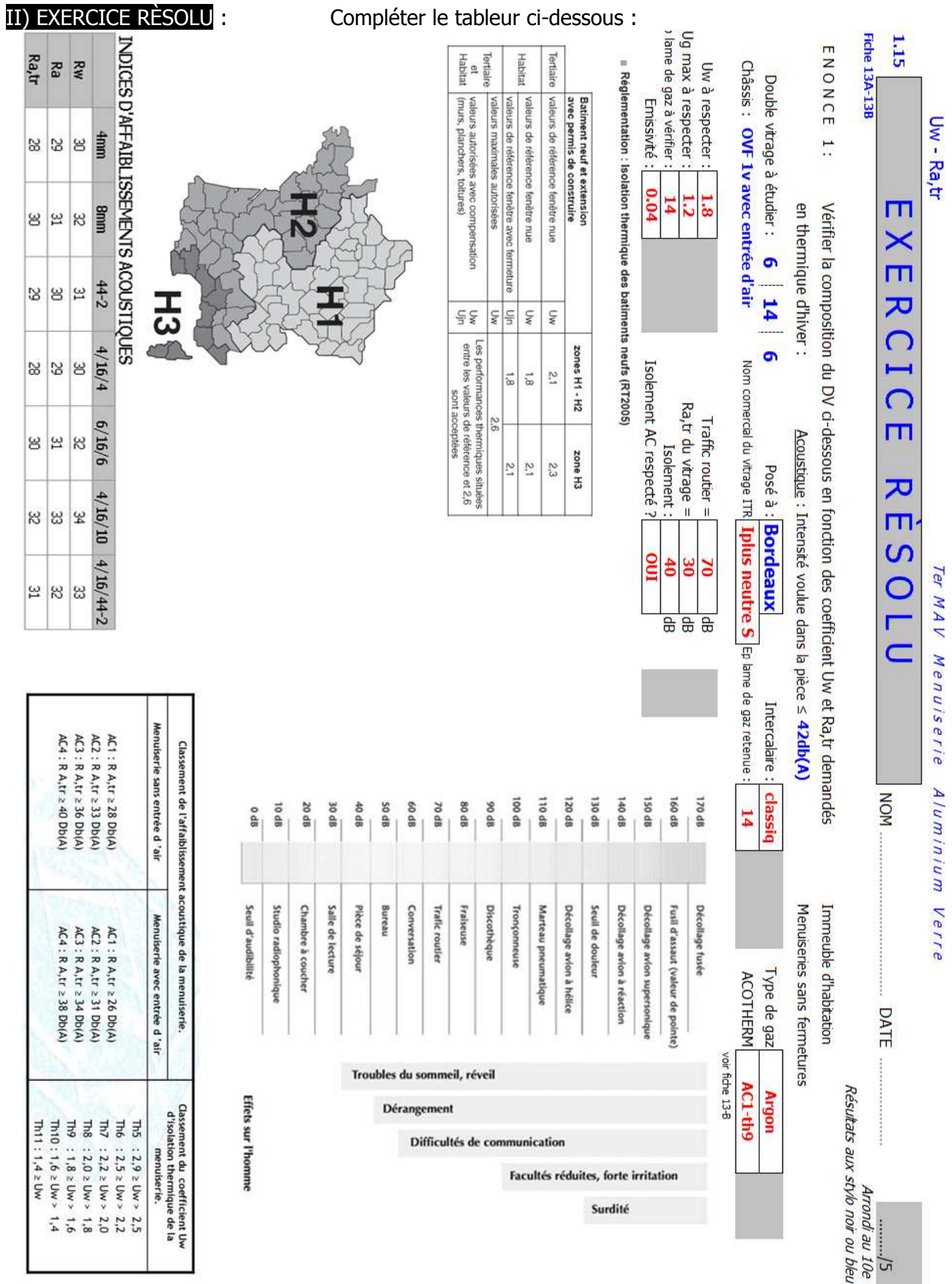

## **Valeurs fermetures**

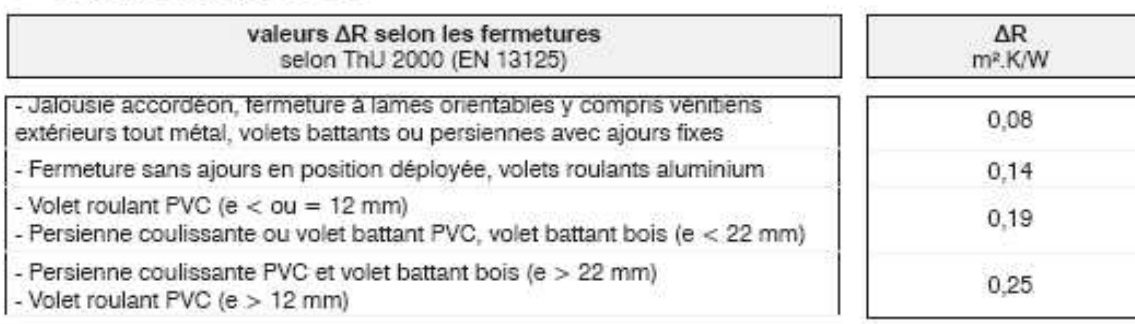

# Coefficient Ug d'isolation des vitrages

Vitrages verticaux = pente >60°

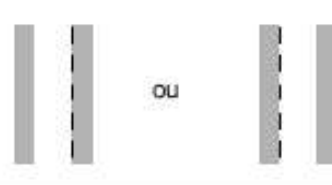

valeurs Ug selon la composition du vitrage (selonThU2005 et EN673) double vitrages

| marques commerciales /                                                                                                    |                         | épaisseur<br>lame<br>d'AirouArgon<br>(mm) |     |              |                    | Ug vitrage 4 + 4 ou6 + 6 Ug vitrage 4 + 10 ou4 + FA 44.1 |              |                   | Ug vitrageFA64.1 + FA44.1 |              |     |
|----------------------------------------------------------------------------------------------------|-------------------------|-------------------------------------------|-----|--------------|--------------------|----------------------------------------------------------|--------------|-------------------|---------------------------|--------------|-----|
| émissivités certifiées<br>liste non imitative, à titre dexemples                                                                                                    | épaiss.<br>en (mm)      |                                           | air | argon<br>85% | épaiss.<br>en (mm) | air                                                      | argon<br>85% | épales<br>en (mm) | air                       | argon<br>85% |     |
| iPlus neutre S (Interpane)<br>Planibel Top NT (Glaverbel)<br>Plantherm FuturN (SGG)                                                                                                    | 0,05                    | 10                                        | 22  | 1.9          | 1.5                | 24                                                       | 1.9          | 1,5               |                           |              |     |
|                                                                                                    |                         | 12                                        | 24  | 1.7          | 1.4                | 26                                                       | 1.7          | 1.4               |                           |              |     |
|                                                                                                    |                         | 14                                        | 26  | 1.5          | 1.2                | 28                                                       | 1.5          | 1,2               |                           |              |     |
|                                                                                                    |                         | 16                                        | 28  | 1.4          | 1,2                | 30                                                       | 1.4          | 1.2               |                           |              |     |
|                                                                                                    |                         | 18                                        | 30  | 1.4          | 1,2                | 32                                                       | 1.4          | 1,2               |                           |              |     |
|                                                                                                    |                         | 20                                        | 32  | 1.5          | 1,2                | 34                                                       | 1.4          | 1,2               | 39                        | 1.4          | 1,2 |
| Clima Guard NL (Guardian)<br>iPlus S (Interpane)<br>iPasol neutre 52/29<br>iPasol bleu 40/23<br>Optithem SN (Pilkington)<br>Planibel Top N (Glaverbel)                                                                                      | <b>GALGALIA</b><br>0.04 | 10                                        | 22  | 1,8          | 1,5                | 24                                                       | 1,8          | 1,5               |                           |              |     |
|                                                                                                    |                         | 12                                        | 24  | 1.6          | 1,3                | 26                                                       | 1,6          | 1.3               |                           |              |     |
|                                                                                                    |                         | 14                                        | 26  | 1.5          | 1.2                | 28                                                       | 15           | 1,2               |                           |              |     |
|                                                                                                    |                         | 16                                        | 28  | 1.4          | 1,2                | 30                                                       | 1.4          | 1,2               |                           |              |     |
|                                                                                                    |                         | 18                                        | 30  | 1.4          | 1,2                | 32                                                       | 1.4          | 1,2               |                           |              |     |
|                                                                                                    |                         | 20                                        | 32  | 1.4          | 1.2                | 34                                                       | 1.4          | 1,2               | 39                        | 1.4          | 1,2 |
| Clima Guard Premium (Guardian)<br>Sun-Guard Super Neutral70<br>iPlusSEet Sun (Interpane)<br>iPasolneute 73/39<br>OptithermS3 et Suncool (Pilkington) 0.03<br>PlanibelEnergyNetNT (Glaverbel)<br>Planistar (SGG)<br>Planitherm ultra N (SGG) |                         | g                                         | 20  | 2,1          | 1,7                | 22                                                       | 2,1          | 1,7               |                           |              |     |
|                                                                                                    |                         | 10                                        | 22  | 1,8          | 1,5                | 24                                                       | 1,8          | 1,5               |                           |              |     |
|                                                                                                    |                         | 12                                        | 24  | 1.6          | 1,3                | 26                                                       | 1,6          | 1,3               |                           |              |     |
|                                                                                                    |                         | 14                                        | 26  | 1.5          | 1,2                | 28                                                       | 1.4          | 1,2               |                           |              |     |
|                                                                                                    |                         | 16                                        | 28  | 1,4          | 1,1                | 30                                                       | 1,4          | 1,1               |                           |              |     |
|                                                                                                    |                         | 18                                        | 30  | 1.4          | 1,2                | 32                                                       | 1.4          | 1,1               |                           |              |     |
|                                                                                                    |                         | 20                                        | 32  | 1.4          | 1.2.               | 34                                                       | 1.4          | 1,2               | 39                        | 1.4          | 1,2 |
| iPasol neutre 50/25 - 68/34<br>iPasol natura 67/34 (Interpane)<br>Sun-Guard Super Neutral 62<br>Sun-Guard Super Neutral 40                                                                                                    | 0.02                    | 14                                        | 26  | 1.4          | 1.1                | 28                                                       | 1.4          | 1,1               |                           |              |     |
|                                                                                                    |                         | 16                                        | 28  | 1,3          | 1.1                | 30                                                       | 1.3          | 1,1               |                           |              |     |
|                                                                                                    |                         | 18                                        | 30  | 1,3          | 1, 1               | 32                                                       | 1.3          | 1.1               |                           |              |     |
|                                                                                                    |                         | 20                                        | 32  | 1.4          | 1,1                | 34                                                       | 1.3          | 1.1               | 39                        | 1.3          | 1,1 |

Les valeurs d'émissivité indiquées sont conformes à la base de données CEKAL

Les vitrages les plus performants peuvent-être fabriqués avec intercalaire isolant, ce qui améliore sensiblement la performance Uw des fenêtres

Les tableaux de performance de nos menuiseries incluent cette possibilité.

Les performances Les performances thermiques **Ouvrant version Apparent** 

# Naleurs : Uw - Ujn : Isolation thermique

**TECHNAL** 

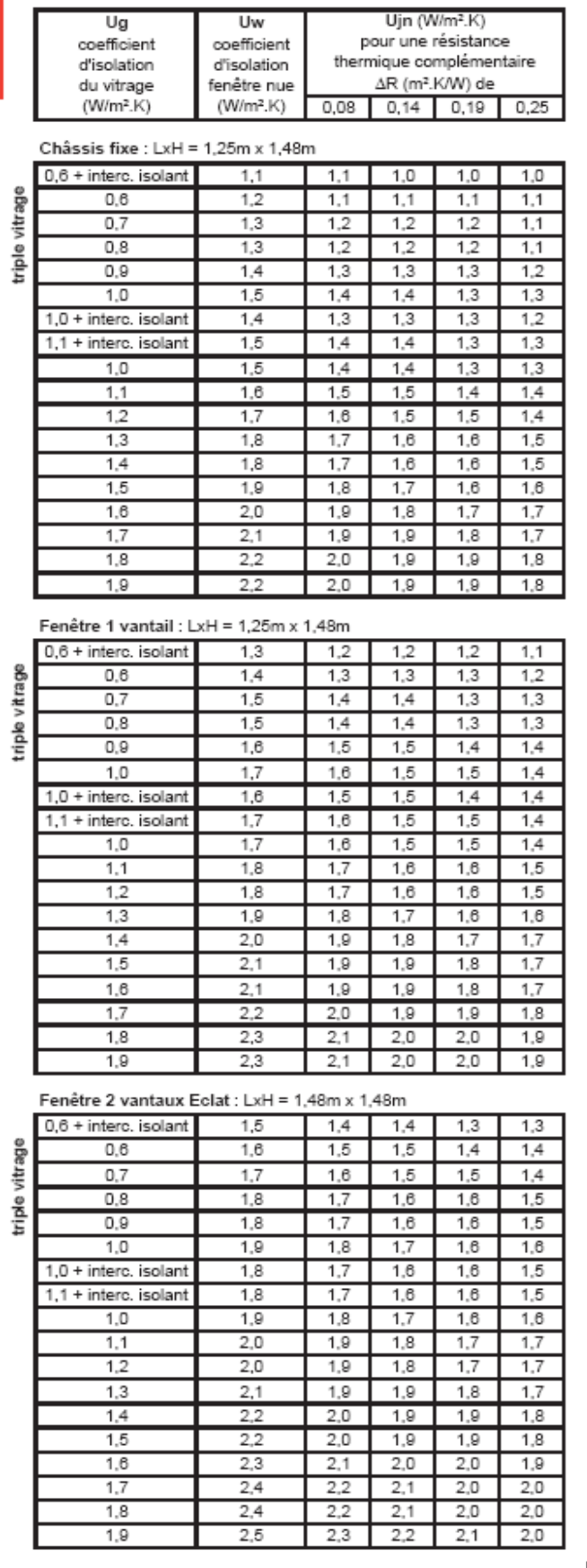

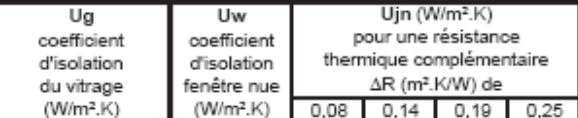

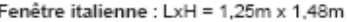

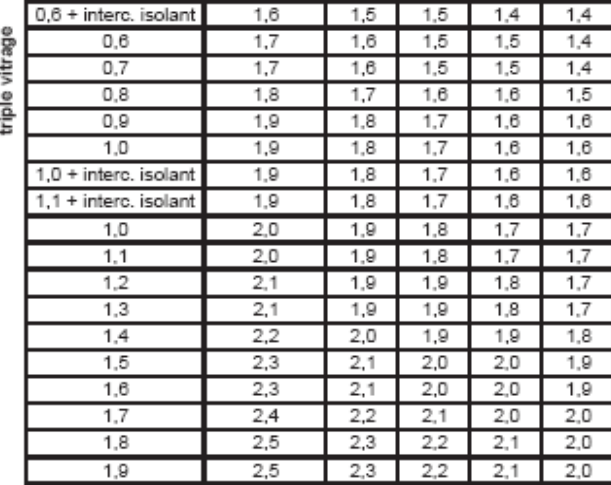

|                | Fenêtre 2 vantaux : LxH = 1,48m x 1,48m |     |     |     |     |     |
|----------------|-----------------------------------------|-----|-----|-----|-----|-----|
|                | 0.6 + interc. isolant                   | 1,5 | 1,4 | 1,4 | 1,3 | 1,3 |
| triple vitrage | 0,6                                     | 1,6 | 1,5 | 1.5 | 1.4 | 1.4 |
|                | 0.7                                     | 1,7 | 1,6 | 1,5 | 1,5 | 1.4 |
|                | 0.8                                     | 1.8 | 1,7 | 1.6 | 1.6 | 1.5 |
|                | 0.9                                     | 1,8 | 1,7 | 1,6 | 1,6 | 1,5 |
|                | 1.0                                     | 1,9 | 1,8 | 1,7 | 1,6 | 1.6 |
|                | 1,0 + interc. isolant                   | 1,8 | 1,7 | 1,6 | 1.6 | 1.5 |
|                | 1.1 + interc. isolant                   | 1,8 | 1,7 | 1,6 | 1,6 | 1.5 |
|                | 1.0                                     | 1,9 | 1,8 | 1.7 | 1.6 | 1,6 |
|                | 1,1                                     | 2,0 | 1,9 | 1,8 | 1,7 | 1.7 |
|                | 1,2                                     | 2,0 | 1,9 | 1,8 | 1,7 | 1,7 |
|                | 1,3                                     | 2,1 | 1.9 | 1.9 | 1.8 | 1.7 |
|                | 1.4                                     | 2,2 | 2,0 | 1.9 | 1.9 | 1,8 |
|                | 1.5                                     | 2,2 | 2,0 | 1,9 | 1,9 | 1.8 |
|                | 1,6                                     | 2,3 | 2,1 | 2,0 | 2,0 | 1.9 |
|                | 1.7                                     | 2,3 | 2,1 | 2.0 | 2,0 | 1,9 |
|                | 1,8                                     | 2.4 | 2.2 | 2.1 | 2,0 | 2,0 |
|                | 1,9                                     | 2,5 | 2,3 | 2,2 | 2,1 | 2,0 |

Porte-Fenêtre 2 vantaux Eclat : LxH = 1,48m x 2,18m

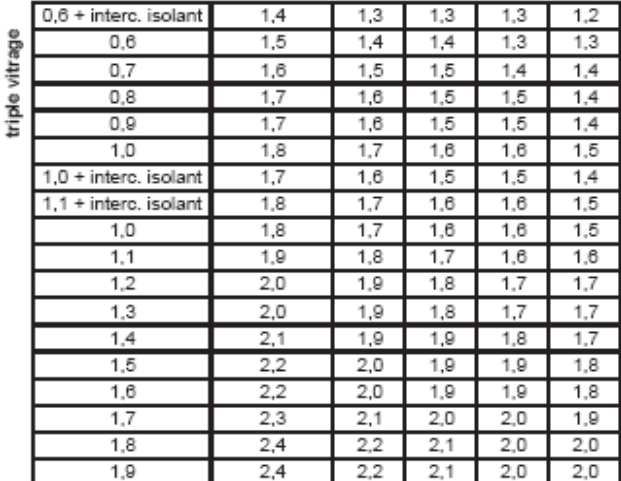

 $20\,$ 

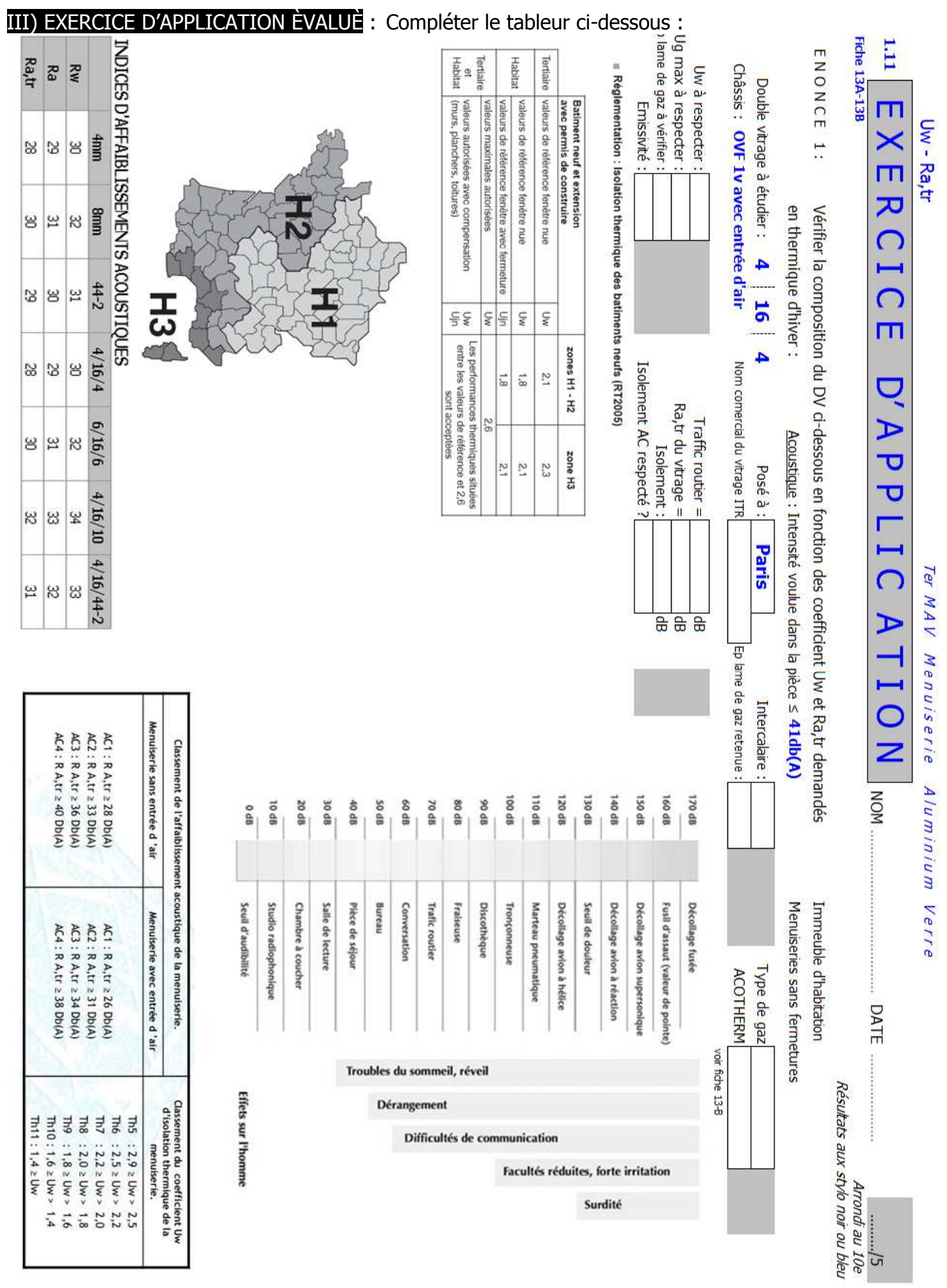

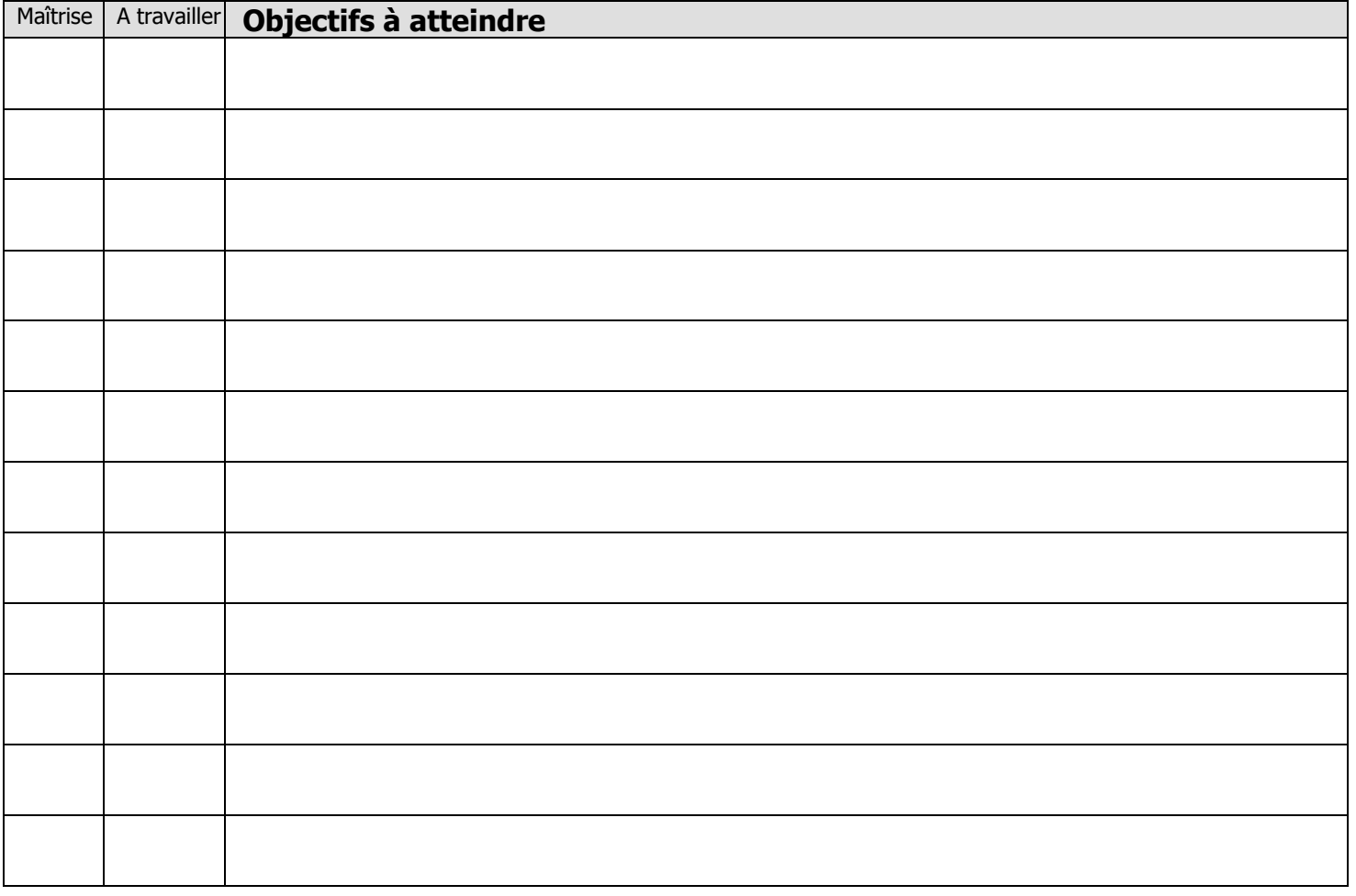

Exercices supplémentaires :

Il vous est possible de vous créer, vous-même, des exercices à faire :

- En trouvant des plans sur internet
- En changeant les valeurs données
- …

En revanche, il vous sera **IMPERATIF**, de faire valider tous vos exercices par votre professeur avant le contrôle de la semaine prochaine afin d'être sur que votre travail est bon. Ainsi, vous serez sur de vous pour le contrôle.

# **QUESTIONS / REMARQUES**

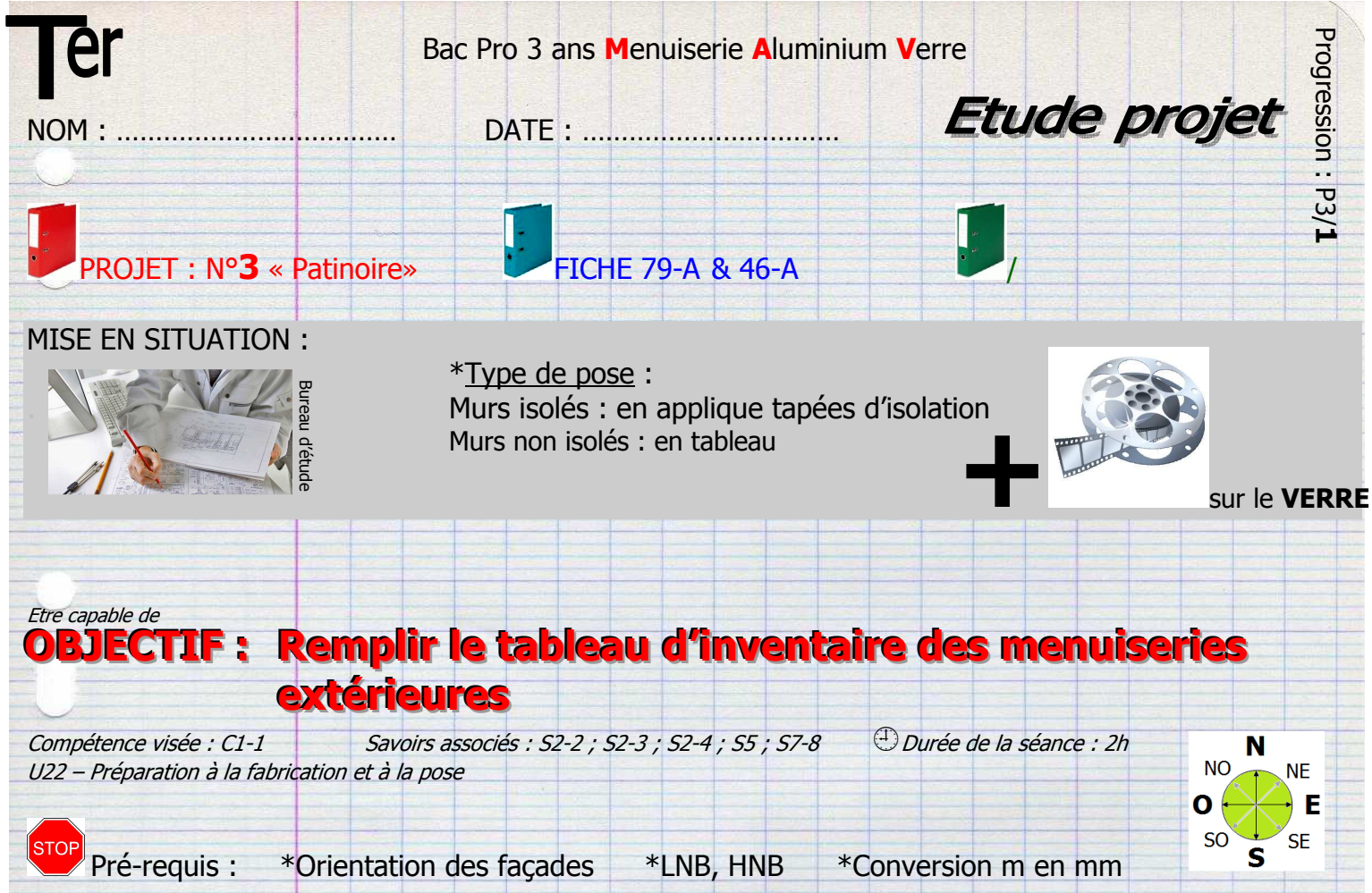

 I) EXERCICE RESOLU : Repérer les menuiseries relevées dans le CCTP (Cahier des Clauses Techniques Particulières) dans le tableau ci-dessous :

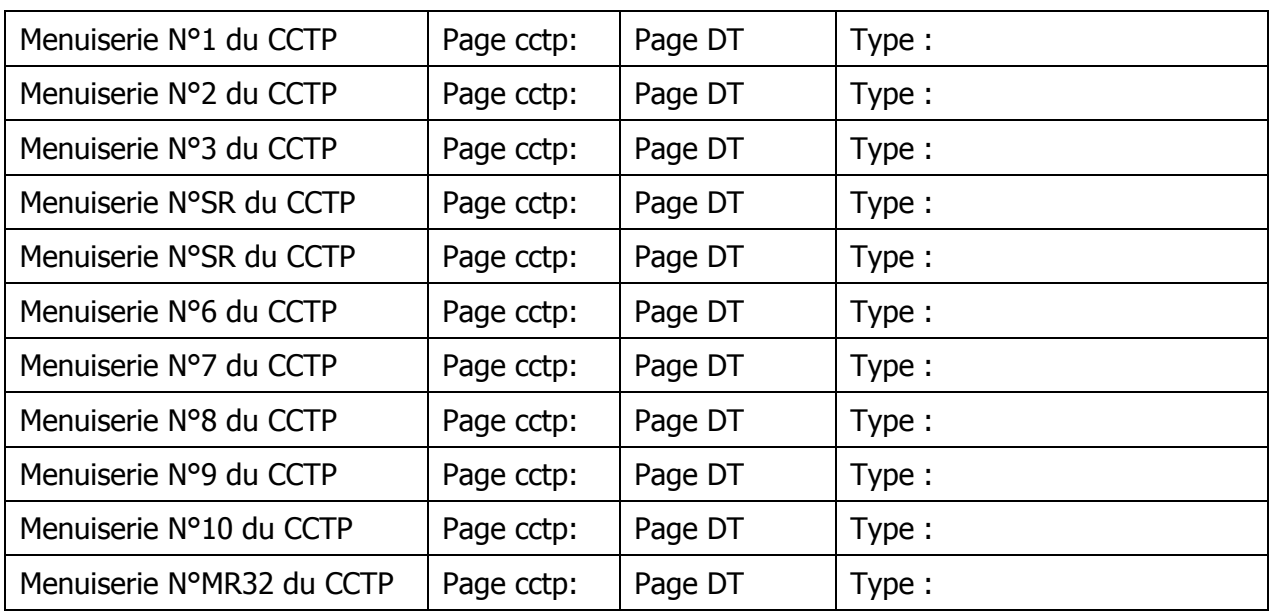

Questions diverses :

- Relever la hauteur totale du bâtiment : ……………… Relever la composition des DV dans les MR : …………………
- Relever le classement AEV du CCTP : …………………
- Relever l'isolement normalisé des menuiseries (dB) : ………………
- Relever l'orientation de la façade accueillant le MR27 : ………………
- Relever le diamètre des hublots ouvrants Rep 3 : ………………

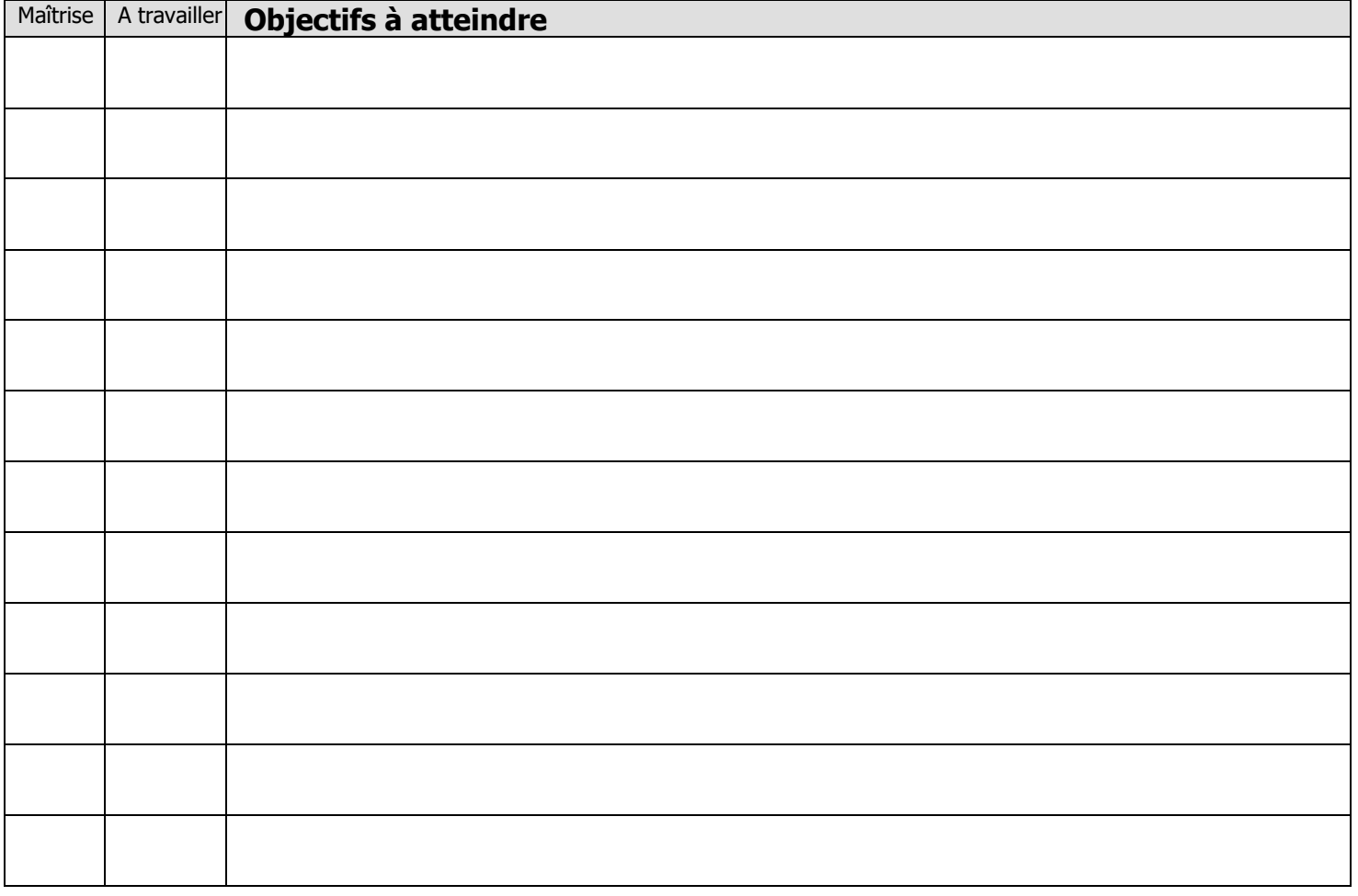

Exercices supplémentaires :

Il vous est possible de vous créer, vous-même, des exercices à faire :

- En trouvant des plans sur internet
- En changeant les valeurs données
- …

En revanche, il vous sera **IMPERATIF**, de faire valider tous vos exercices par votre professeur avant le contrôle de la semaine prochaine afin d'être sur que votre travail est bon. Ainsi, vous serez sur de vous pour le contrôle.

# **QUESTIONS / REMARQUES**

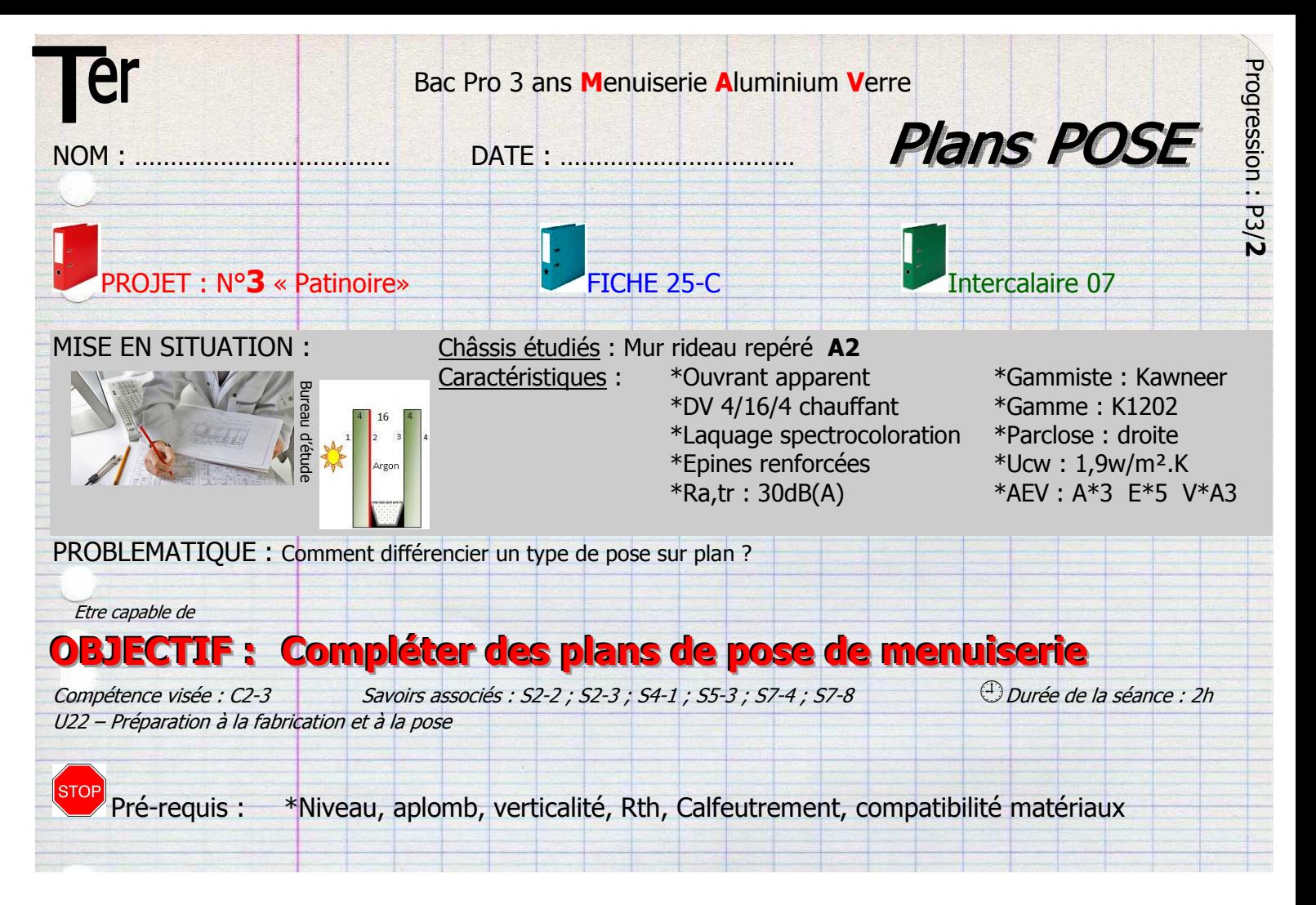

Ici, nous étudierons des sujets d'examens portant sur les plans de pose.

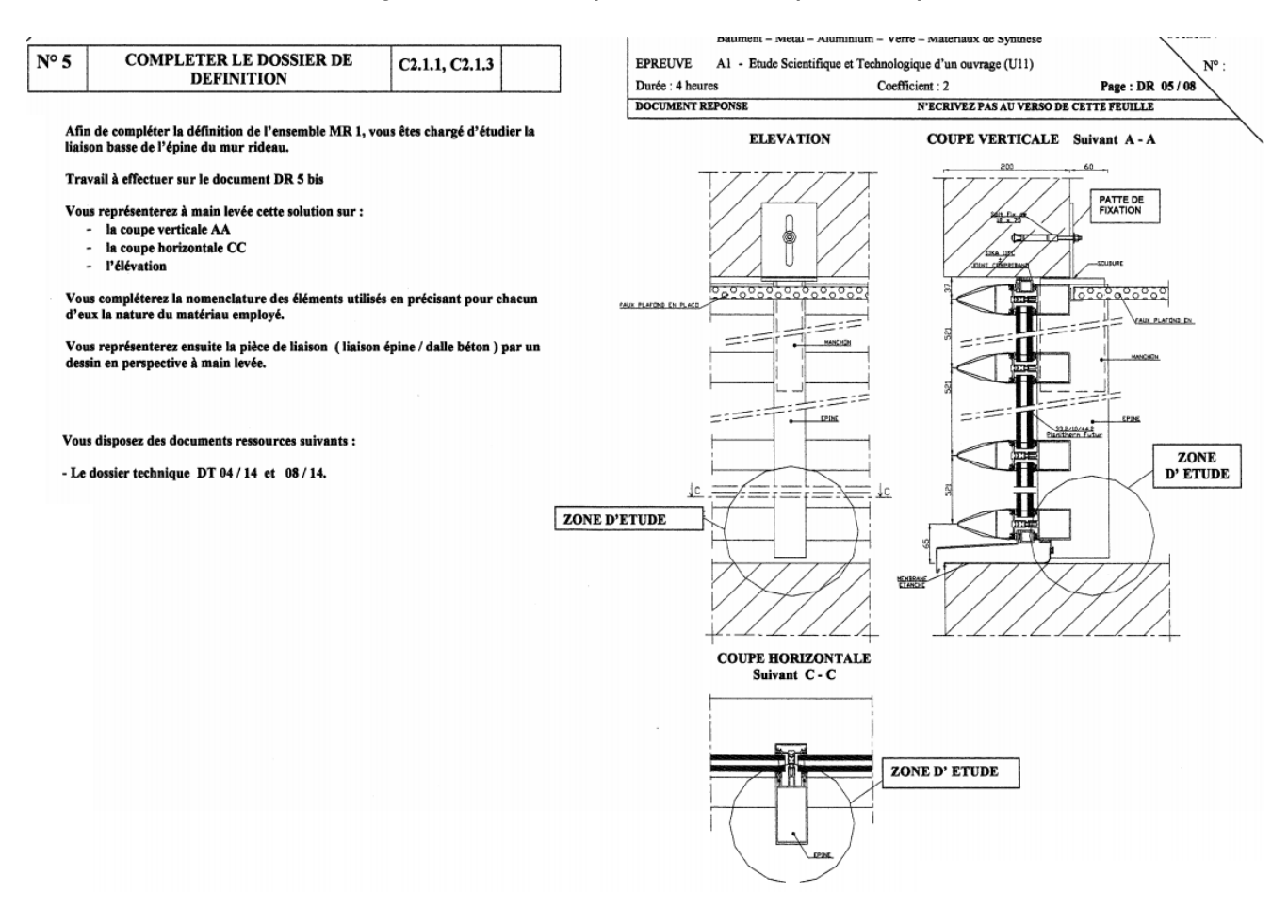

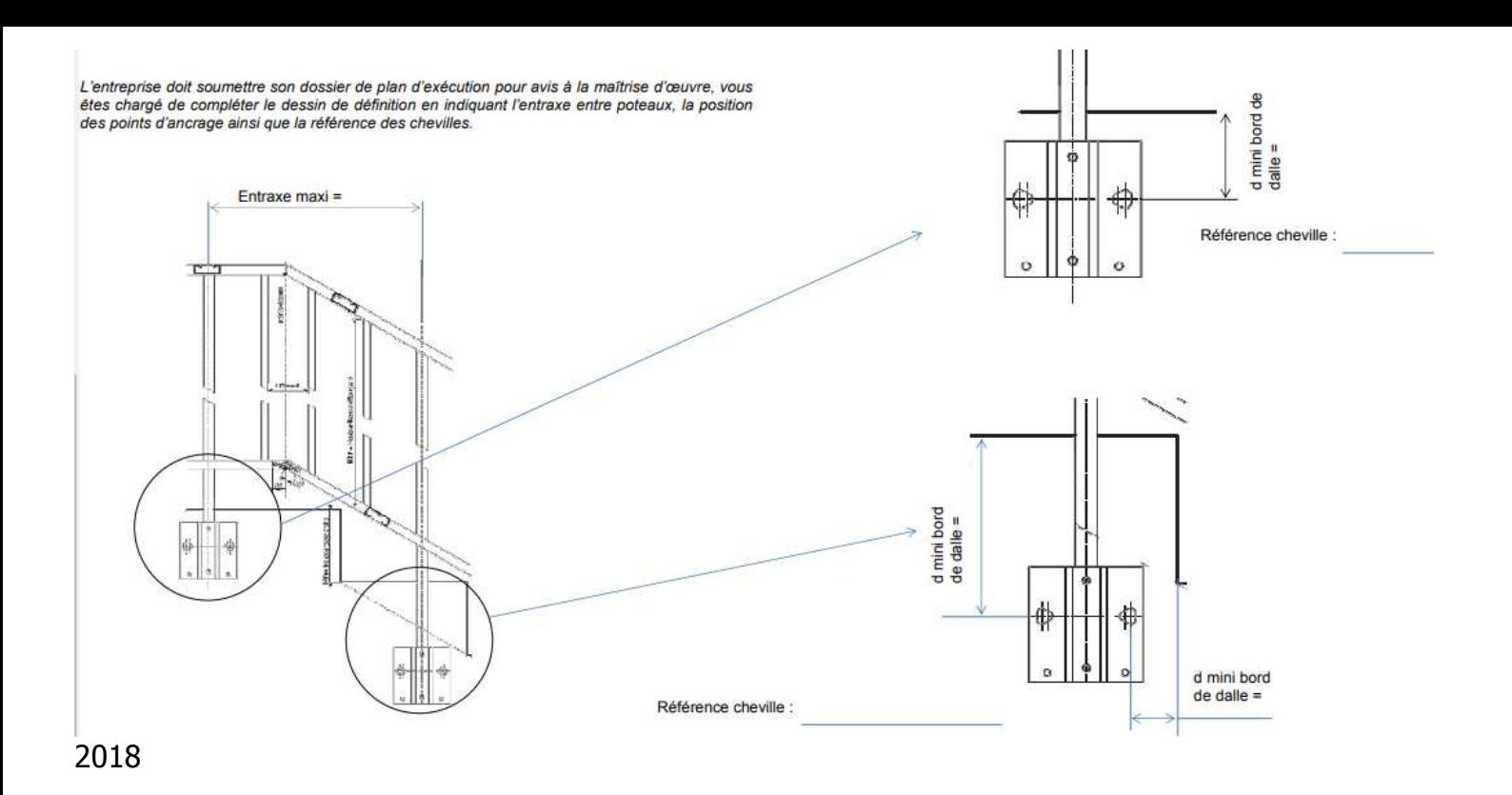

#### ÉTUDE 5 (SUITE)- COMPLÉTER LE DOSSIER D'EXÉCUTION DU MUR-RIDEAU MR 01

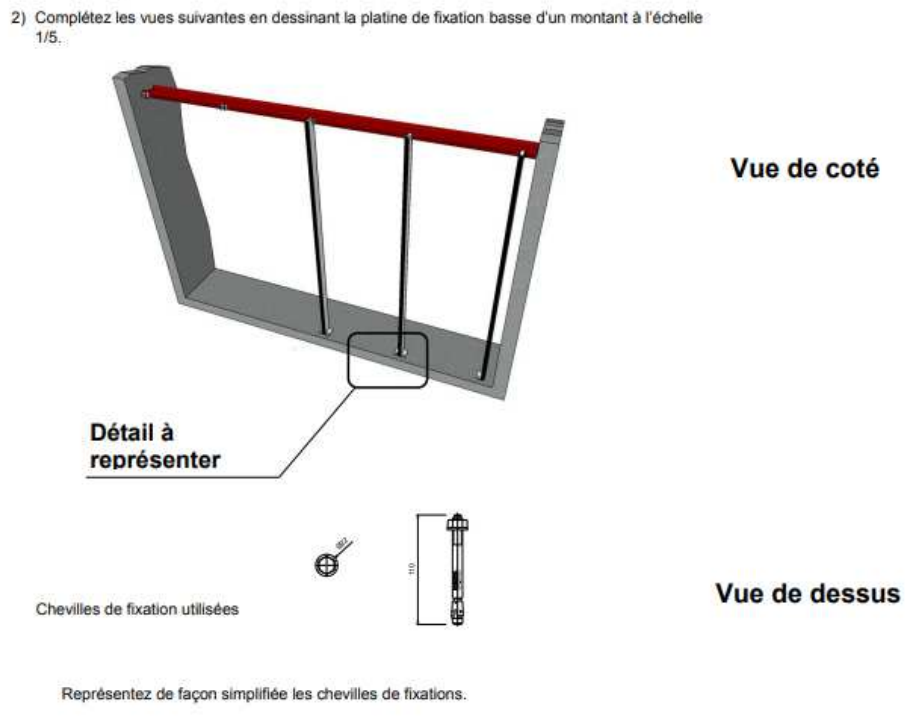

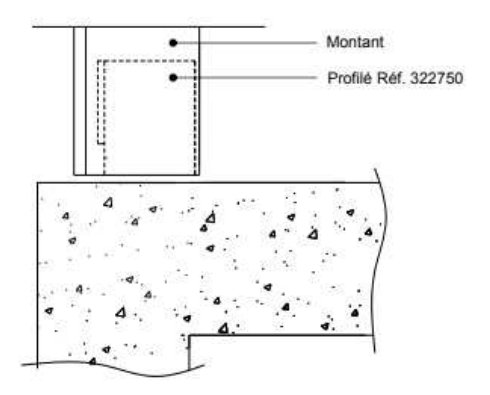

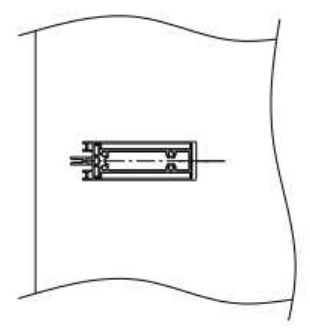

2020

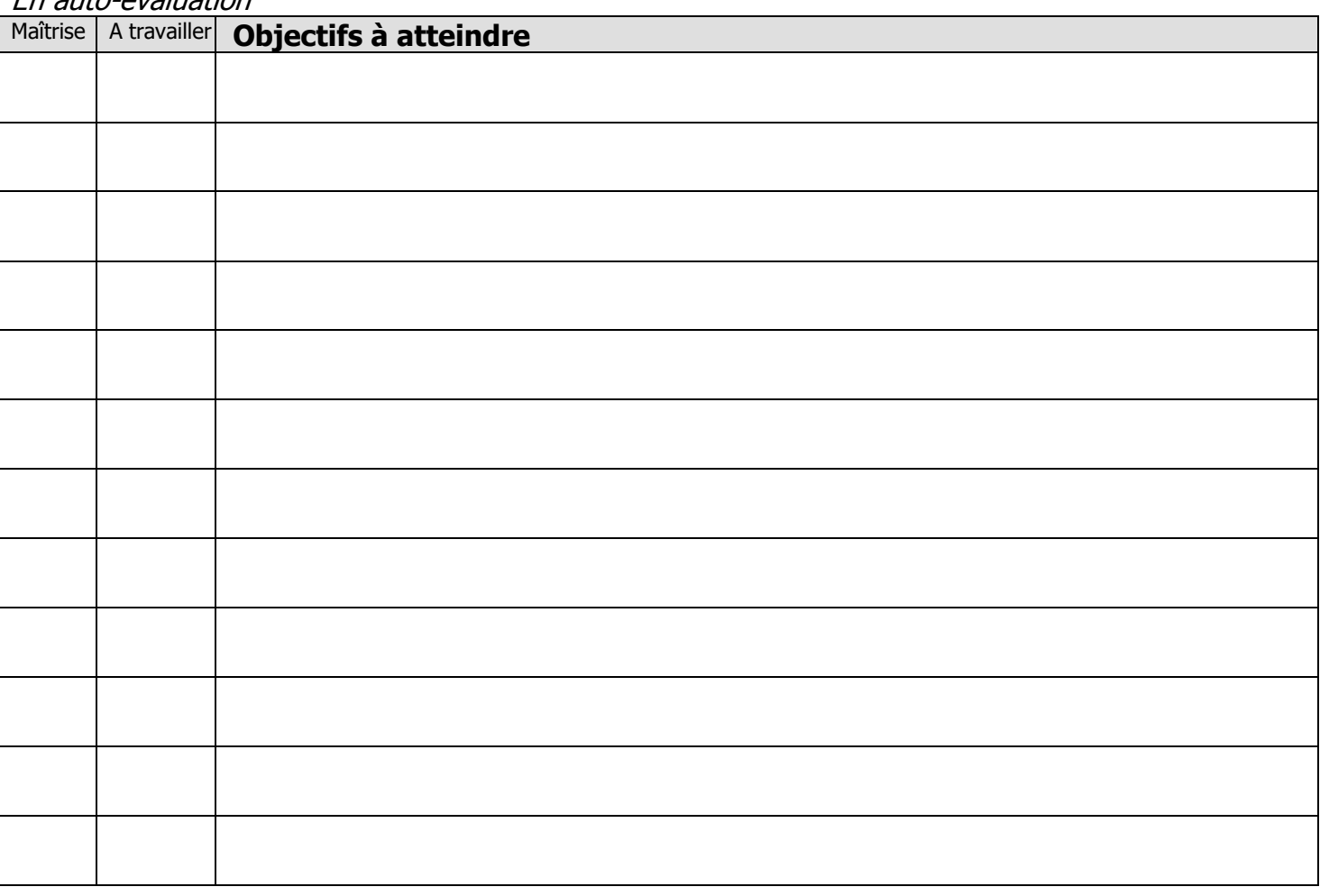

Exercices supplémentaires :

Il vous est possible de vous créer, vous-même, des exercices à faire :

- En trouvant des plans sur internet
- En changeant les valeurs données
- …

En revanche, il vous sera **IMPERATIF**, de faire valider tous vos exercices par votre professeur avant le contrôle de la semaine prochaine afin d'être sur que votre travail est bon. Ainsi, vous serez sur de vous pour le contrôle.

# **QUESTIONS / REMARQUES**

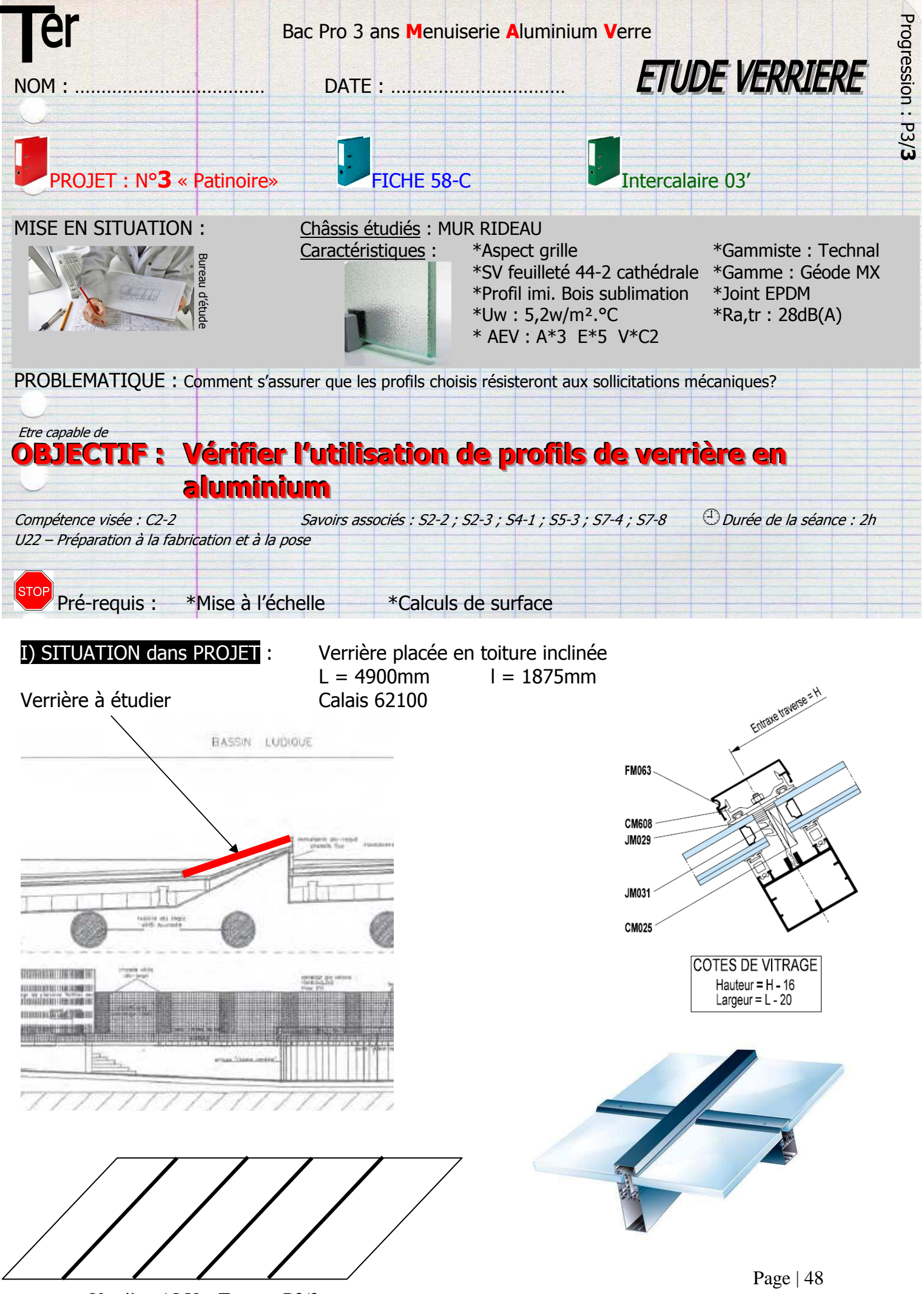

Verrière ALU – Tmav – P3/3

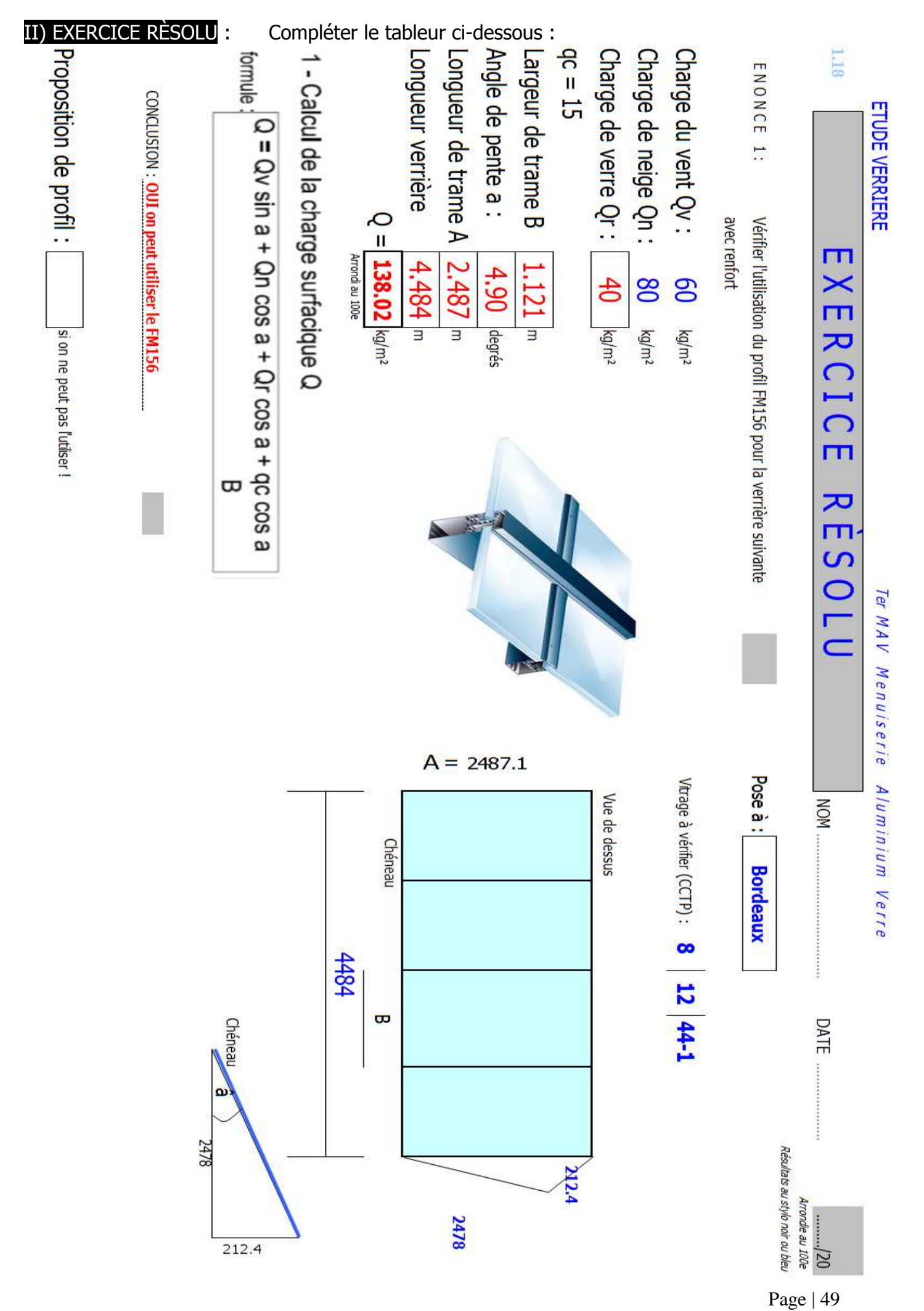

Verrière ALU - Tmav - P3/3

# **Abaques d'utilisation Charge surfacique FM156**

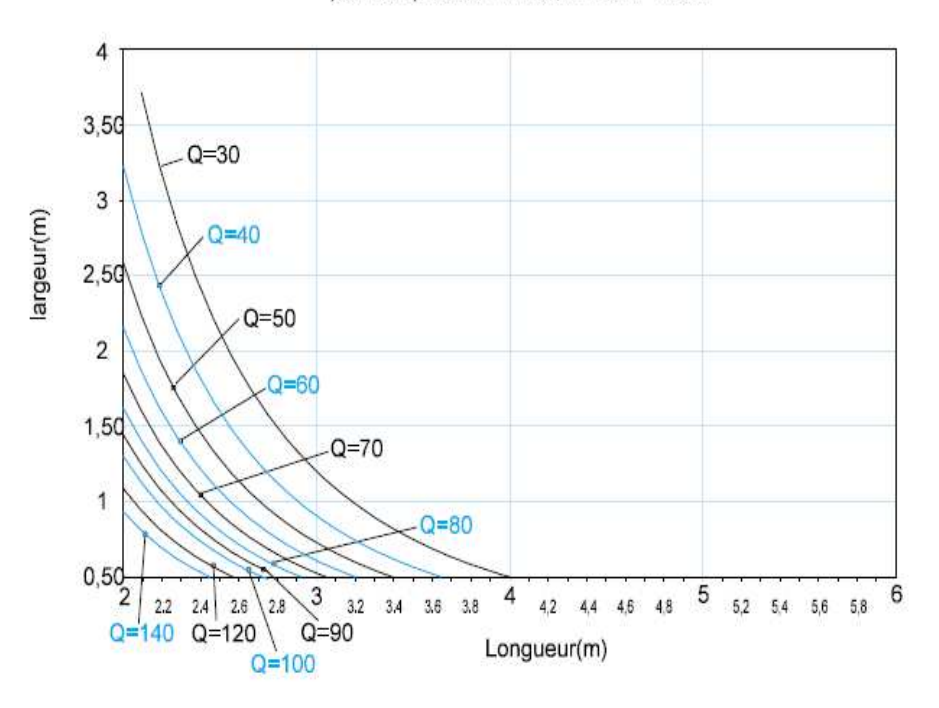

abaque pour une charge de Q=30 à Q=140 (Kg/m2) pour les profilés FM156; limite f/l=1/300

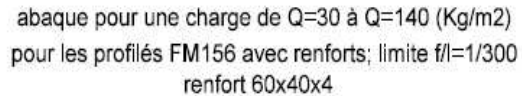

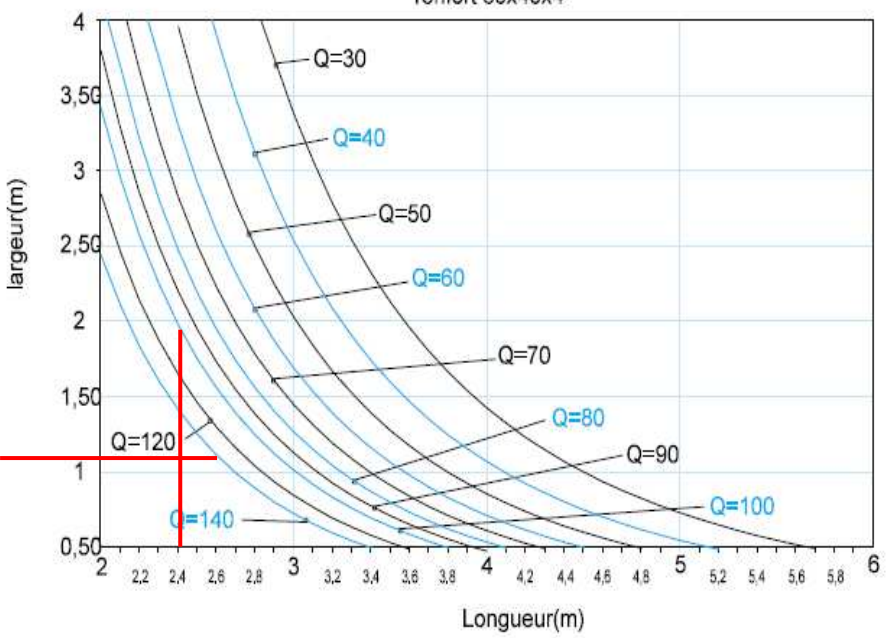

**TECHNAL** 

gevpc003

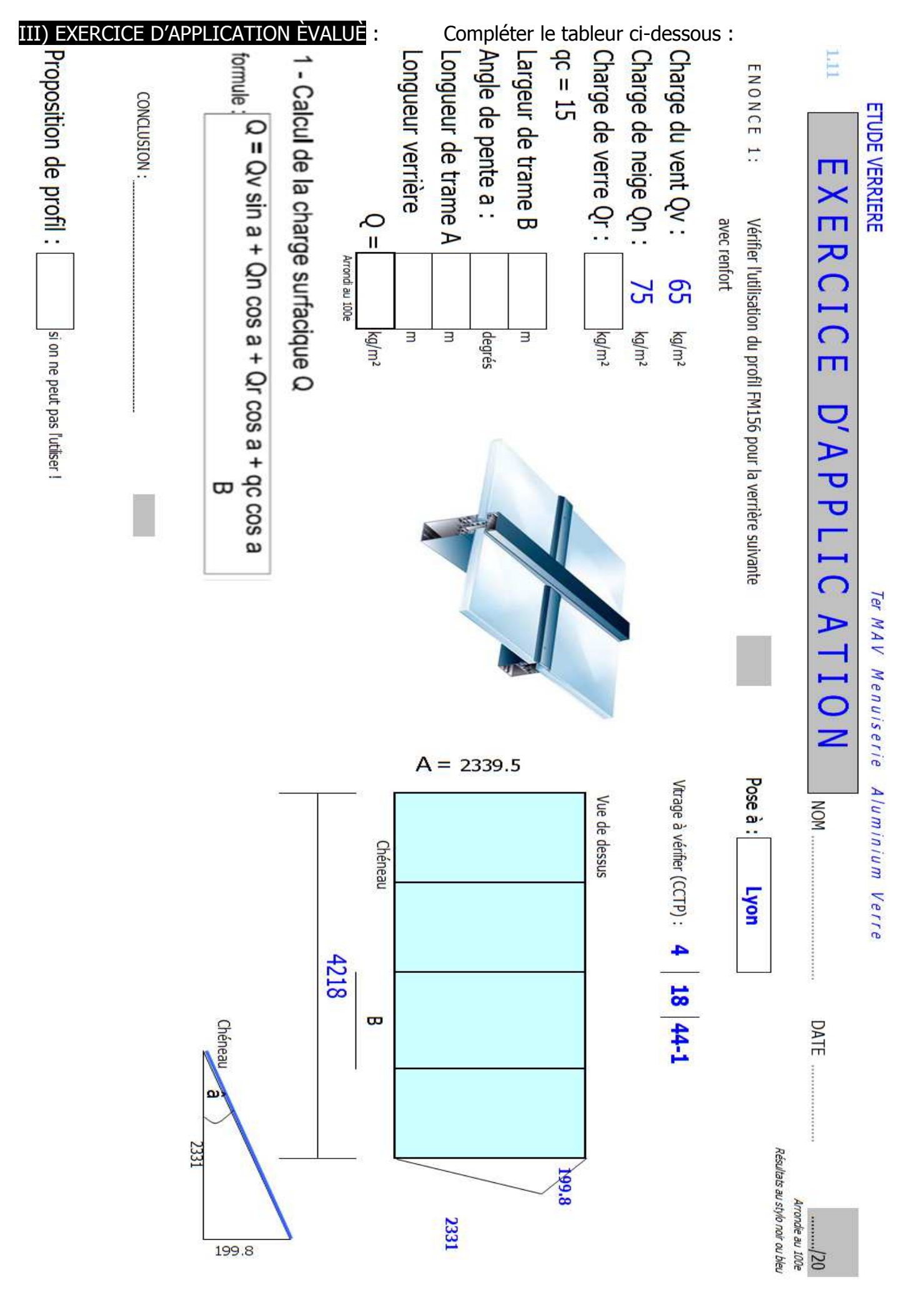

Verrière ALU - Tmav - P3/3

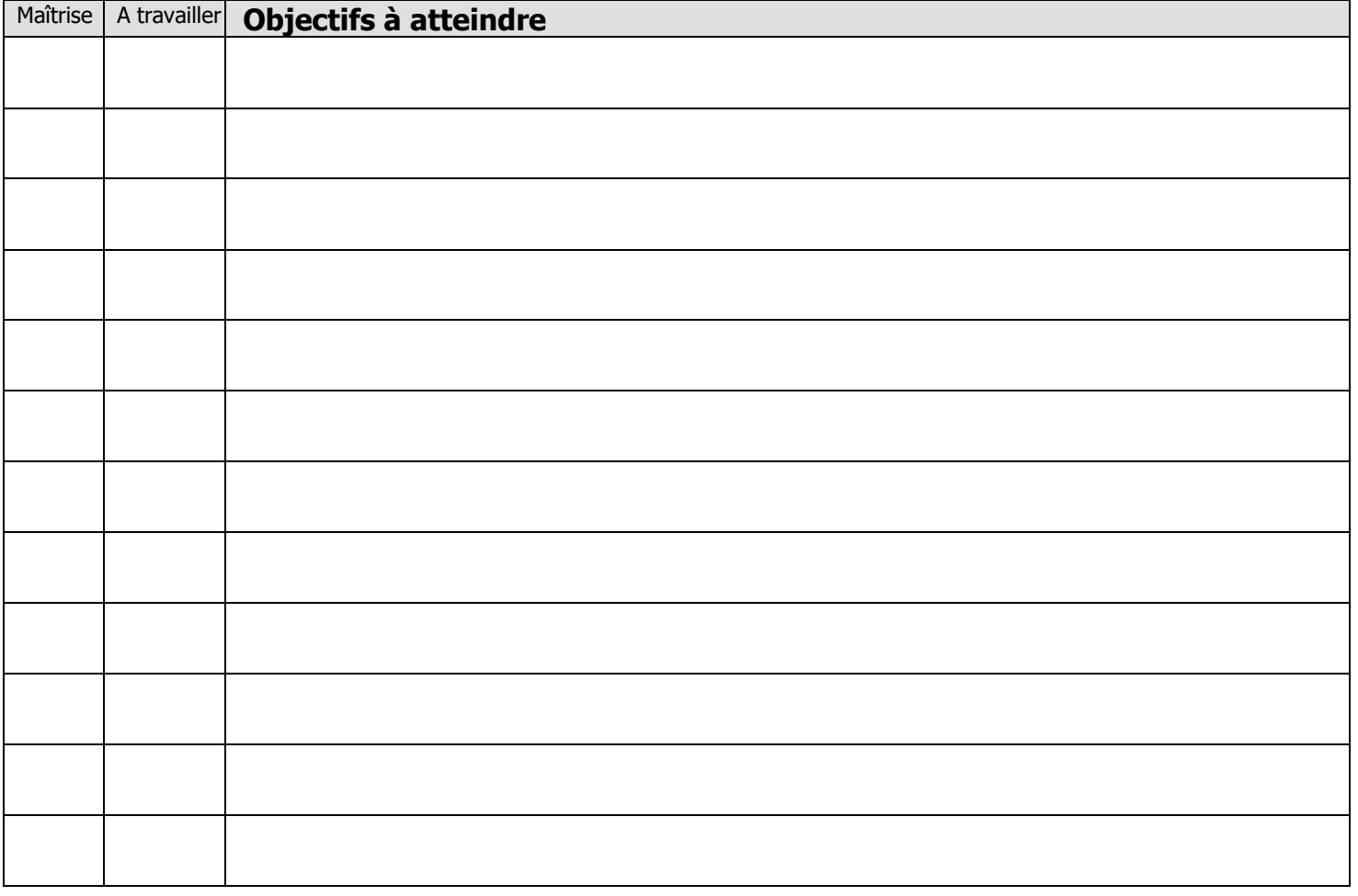

Exercices supplémentaires :

Il vous est possible de vous créer, vous-même, des exercices à faire :

- En trouvant des plans sur internet
- En changeant les valeurs données
- …

En revanche, il vous sera **IMPERATIF**, de faire valider tous vos exercices par votre professeur avant le contrôle de la semaine prochaine afin d'être sur que votre travail est bon. Ainsi, vous serez sur de vous pour le contrôle.

# **QUESTIONS / REMARQUES**

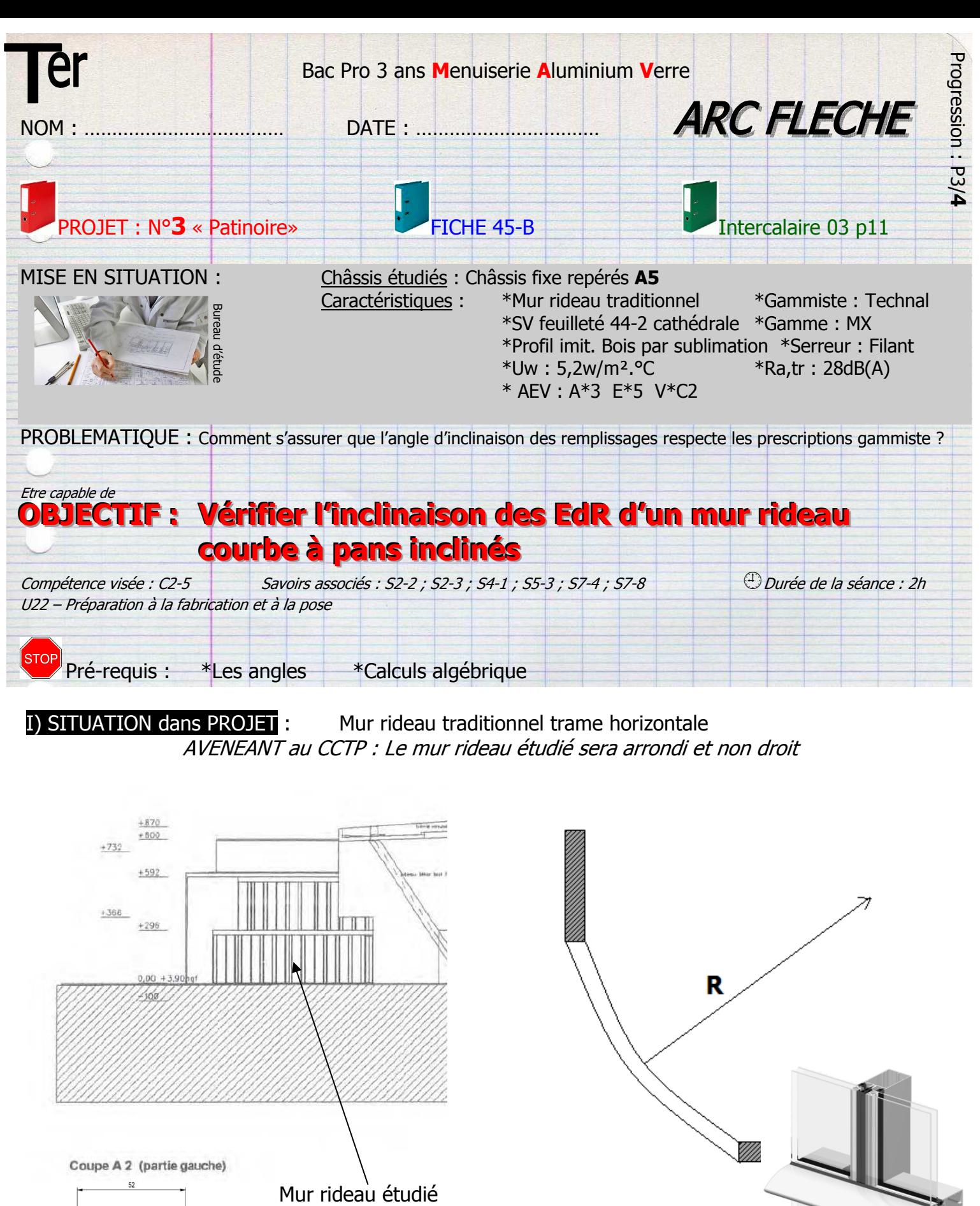

т

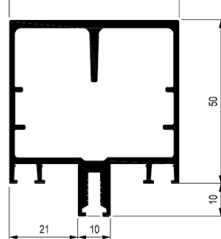

**FM252** Epine de mur rideau Arc flèche – Tmav – P3/4

Page | 53

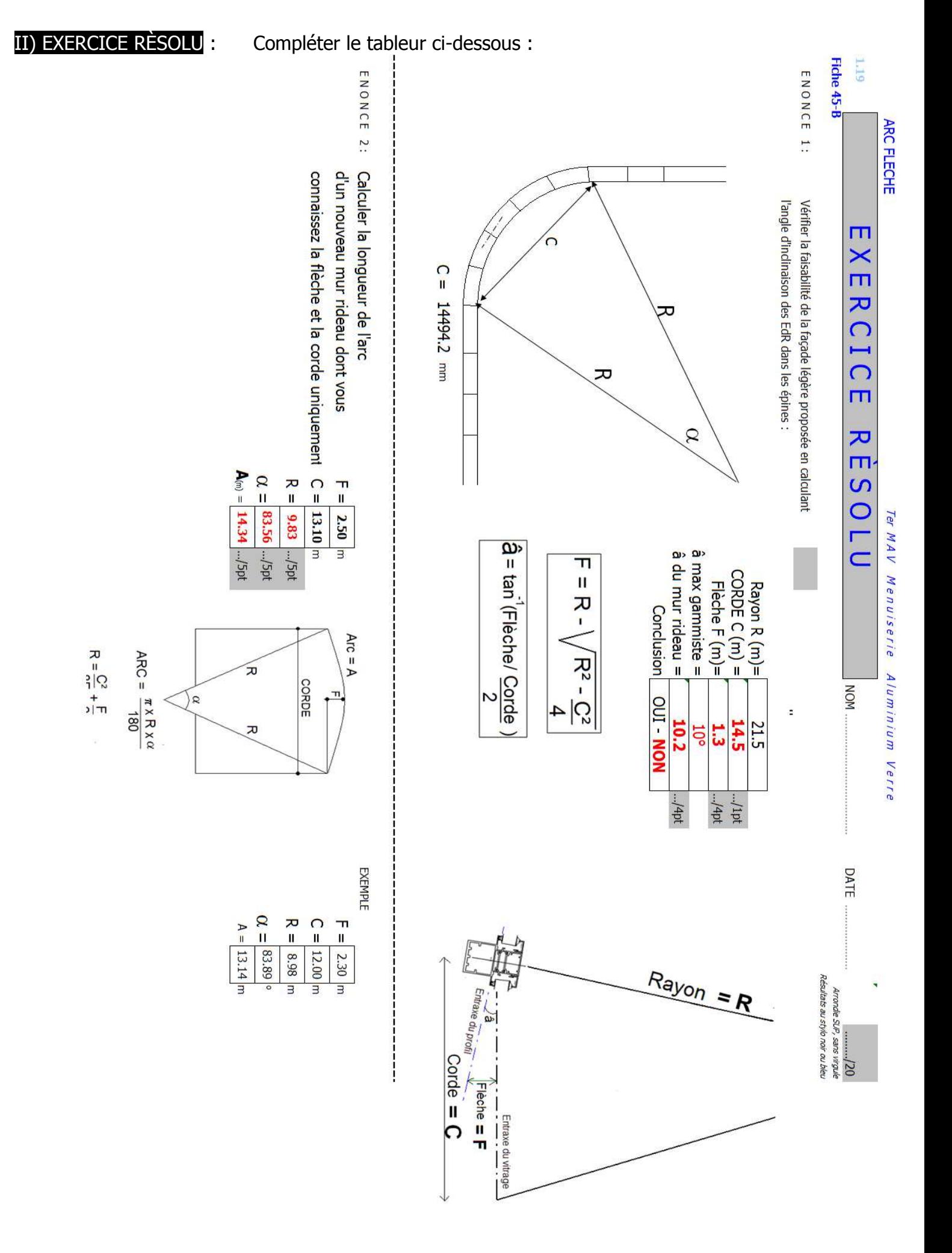

#### Arc flèche - Tmav - P3/4

![](_page_55_Figure_0.jpeg)

![](_page_56_Picture_98.jpeg)

Exercices supplémentaires :

Il vous est possible de vous créer, vous-même, des exercices à faire :

- En trouvant des plans sur internet
- En changeant les valeurs données
- …

En revanche, il vous sera **IMPERATIF**, de faire valider tous vos exercices par votre professeur avant le contrôle de la semaine prochaine afin d'être sur que votre travail est bon. Ainsi, vous serez sur de vous pour le contrôle.

# **QUESTIONS / REMARQUES**

![](_page_57_Figure_0.jpeg)

![](_page_57_Figure_1.jpeg)

II) EXERCICE CORRIGÈ : Remplir le planning gant ci-dessous en gérant les dates et les durées de fabrication et de pose : **Vous gérerez en profil et non heures**  8 PF 2v à fabriquer et à poser 1200 x 2250

• Début débit barres : mercredi 3 sept 2014

- 6 minutes par profil dormant, sinon 9 minutes pour les autres
- Durée d'une journée : 7 heures
- Durée de travail du vendredi : 4h (pas de travail l'après-midi)
- Assemblage : 7 minutes par angle
- Mise en places des joints : 2 minutes /ml
- Vitrage : 14 minute / châssis
- Pose : 2h/châssis
- Date de fin de pose : .....................

![](_page_58_Picture_234.jpeg)

![](_page_58_Figure_11.jpeg)

![](_page_58_Picture_12.jpeg)

Eclaté du châssis

![](_page_58_Figure_14.jpeg)

III) EXERCICE D'APPLICATION ÈVALUÈ : Même exercice avec les données suivantes :

14 PF 2v à fabriquer et à poser 1200 x 2250

- Début débit barres : Jeudi 4 sept 2014
- 7 minutes par profil dormant, sinon 10 minutes pour les autres
- Durée d'une journée : 7 heures
- Durée de travail du vendredi : 4h (pas de travail l'après-midi)
- Assemblage : 8 minutes par angle
- Mise en places des joints : 3 minutes /ml
- Vitrage : 16 minutes / châssis
- Pose : 2.5h/châssis
- Date de fin de pose : …………………

![](_page_58_Figure_27.jpeg)

![](_page_59_Picture_98.jpeg)

Exercices supplémentaires :

Il vous est possible de vous créer, vous-même, des exercices à faire :

- En trouvant des plans sur internet
- En changeant les valeurs données
- …

En revanche, il vous sera **IMPERATIF**, de faire valider tous vos exercices par votre professeur avant le contrôle de la semaine prochaine afin d'être sur que votre travail est bon. Ainsi, vous serez sur de vous pour le contrôle.

# **QUESTIONS / REMARQUES**

![](_page_60_Picture_0.jpeg)

 I) EXERCICE RESOLU : Remplir le tableau d'inventaire des menuiseries du rez-de-chaussée (RdC)

![](_page_60_Figure_3.jpeg)

La première ligne du tableau vous est donnée : DEPART : coin haut droit du bâtiment

![](_page_60_Picture_162.jpeg)

![](_page_61_Figure_0.jpeg)

![](_page_61_Figure_1.jpeg)

![](_page_62_Picture_44.jpeg)

Exercices supplémentaires :

Il vous est possible de vous créer, vous-même, des exercices à faire :

- En trouvant des plans sur internet
- En changeant les valeurs données
- $\mathbf{r}$

En revanche, il vous sera *IMPERATIF*, de faire valider tous vos exercices par votre professeur avant le contrôle de la semaine prochaine afin d'être sur que votre travail est bon. Ainsi, vous serez sur de vous pour le contrôle.

# **OUESTIONS / REMAROUES**

![](_page_63_Figure_0.jpeg)

![](_page_64_Figure_0.jpeg)

- Il faut partir de L/2 et localiser la cote 202 qui correspond au nœud central
- $\bullet$  On calcule L/2 (101 + 16 87,5 + 16)
- $\bullet$  On obtient : vitrage =  $\sqrt{2 156.5}$

II) EXERCICE D'APPLICATION ÈVALUÈ : Déterminer la formule des parcloses filantes :

III) EXERCICE D'APPLICATION ÈVALUÈ : Déterminer la formule des parcloses montantes :

![](_page_65_Picture_98.jpeg)

Exercices supplémentaires :

Il vous est possible de vous créer, vous-même, des exercices à faire :

- En trouvant des plans sur internet
- En changeant les valeurs données
- …

En revanche, il vous sera **IMPERATIF**, de faire valider tous vos exercices par votre professeur avant le contrôle de la semaine prochaine afin d'être sur que votre travail est bon. Ainsi, vous serez sur de vous pour le contrôle.

# **QUESTIONS / REMARQUES**

![](_page_66_Picture_0.jpeg)

# I) ÈTUDE DE PRIX : Rechercher sur internet les prix ci-dessous mais en PVC :

![](_page_66_Picture_2.jpeg)

# Compléter le tableur ci-dessous pour connaître le prix du devis

# **DEVIS**

### **I-MATERIAUX**

![](_page_67_Picture_40.jpeg)

![](_page_67_Figure_5.jpeg)

### **II-MATERIELS**

![](_page_67_Picture_41.jpeg)

![](_page_67_Picture_42.jpeg)

### **III-MAIN D'ŒUVRE**

![](_page_67_Picture_43.jpeg)

DEVIS PVC - Tmav - P4/3

III) EXERCICE D'APPLICATION ÈVALUÈ : Compléter le tableur ci-dessous pour connaître le prix du devis

# **DEVIS**

### **I-MATERIAUX**

![](_page_68_Picture_103.jpeg)

![](_page_68_Picture_104.jpeg)

### **II-MATERIELS**

![](_page_68_Picture_6.jpeg)

![](_page_68_Picture_105.jpeg)

## **III -MAIN D'ŒUVRE**

![](_page_68_Picture_106.jpeg)

**COMPOSITION EQUIPE** 

1 chef d'équipe 1 poseur

Taux horaire : 125€/h Taux horaire :  $95E/h$ 

TOTAL MAIN D'OEUVRE HT :

#### **IV -DEBOURSE D'OUVRAGE**

Matériaux + matériels + main d'œuvre

 $4j$ 

#### **VI -FRAIS DE CHANTIER**

9% Vis, silicone, échelle, chiffon...

#### **VI -FRAIS GENERAUX**

21% Coût éléctricité, secrétaire, loyer, imprimante...

#### **VII -BENEFICES & ALEAS**

5% Amélioration de la vie de l'entreprise

#### **VIII-PRIX CLIENT**

5.5% Montant que doit payer le client

**DEBOURSE D'OUVRAGE HT:** 

COÛT DE REALISATION HT

![](_page_68_Picture_28.jpeg)

PRIX DE REVIENT HT:

PRIX DE VENTE HT

![](_page_68_Picture_32.jpeg)

![](_page_68_Picture_107.jpeg)

DEVIS PVC - Tmav - P4/3

![](_page_69_Picture_98.jpeg)

Exercices supplémentaires :

Il vous est possible de vous créer, vous-même, des exercices à faire :

- En trouvant des plans sur internet
- En changeant les valeurs données
- …

En revanche, il vous sera **IMPERATIF**, de faire valider tous vos exercices par votre professeur avant le contrôle de la semaine prochaine afin d'être sur que votre travail est bon. Ainsi, vous serez sur de vous pour le contrôle.

# **QUESTIONS / REMARQUES**